UNIVERSIDAD DE CONCEPCIÓN Profesor Patrocinante:

Facultad de Ingeniería Sr. Eligio Amthauer C. Departamento de Ingeniería Eléctrica Comisión:

Sr. José Espinoza C. Sr. Daniel Sbarbaro

# SEGMENTACIÓN DE IMÁGENES POR TEXTURA

# ALEJANDRA CAROLINA PINTO LEAL

 $\mathbf{A} \cdot \mathbf{A}$ 

Informe de Memoria de Título para optar al Título de

Ingeniero Civil Electrónico

Septiembre de 2006

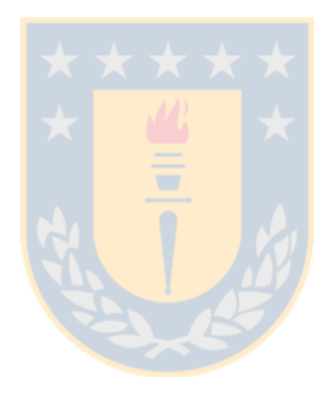

*A mis padres, Alejandro y María*

# **Resumen**

A través de un procesamiento de imágenes de formato .bmp y en tonos de grises se buscan índices de texturas que permiten segmentar la imagen según el criterio entregado por la matriz de co-ocurrencia. Esta matriz considera a la textura como un arreglo de píxeles, llamadas primitivas o texel (*texture elements*) cuya relación es la variación espacial de los tonos de grises, tomando en cuenta el espacio en el cual está ubicado el píxel.

El objetivo de la segmentación es reconocer clases que en el futuro sirven para el reconocimiento de objetos que se encuentran en la imagen. Las imágenes de texturas tratadas en este trabajo corresponden a imágenes artificiales agrupadas en Periódicas y No Periódicas e imágenes reales agrupadas en Sar, Seudo Periódicas, No Periódicas y finalmente a unas obtenidas a través de una cámara digital. Sobre todas ellas se aplican los algoritmos estadísticos de Homogeneidad, Contraste, Disimilaridad, Media, Varianza, Entropía y Energía. Además se incluye un último índice, el de Rugosidad que no es trabajado a partir de la matriz de co-ocurrencia, sino que a partir de la imagen cruda.

Los resultados obtenidos fueron que no todas las imágenes deben ser segmentadas a partir de la matriz de co-ocurrencia, el criterio para discriminarla es el tamaño de sus primitivas. Este resultado define el tamaño de la matriz, la matriz debe contener suficiente información para generar una discriminación. Otro resultado importante que deriva de esto es que el tamaño de la ventana de procesamiento es muy importante en el tiempo de procesamiento, el tiempo crece exponencialmente a medida que aumenta al tamaño de la imagen a procesar. El mejor de los índices de segmentación resultó ser la Media, a continuación le siguen: Disimilaridad, Desviación Estándar, Contraste, Homogeneidad, Entropía, Energía y Rugosidad.

Palabras claves: Textura, procesamiento de imágenes, matriz de co-ocurrencia, segmentación.

# **Agradecimientos**

Quiero expresar mi más sincero agradecimiento al profesor Eligio Amthauer por su ayuda, buena disposición y apoyo brindado en el transcurso de esta etapa Universitaria y que seguramente, sin saberlo, me dio el ánimo y seguridad para continuar en los momentos de desánimo de la memoria. A mi Universidad de Concepción y Departamento que me entregaron la acogida y los medios para poder desarrollarme como estudiante. A mis profesores por la entrega de sus conocimientos no solo técnicos sino también por compartir sus de experiencias de vida, tanto sus victorias como sus derrotas dejando de esta forma valiosas herramientas para desempañarme en la vida profesional. Aprovecho la oportunidad de agradecer a mi querido Laboratorio de Teledetección Satelital por entregarme la oportunidad de aplicar mis conocimientos quedando con orgullo en mi memoria como mi primer trabajo formando parte importantísima de mi desarrollo como profesional y en especial a Don Rolando Hernández, director de este laboratorio, por su apoyo y por creer en mi.

A mis muy amados padres: Alejandro y María por sus innegables esfuerzos por darles a sus hijas una buena educación, por el infinito amor entregado y su incondicional apoyo durante todas las etapas de mi vida. También quiero agradecer a los demás miembros de la familia: Natalia, Mamá Berta, Tía Tegua, Geo, Tío Claudio, Paty, Tío Segundo, Tía Edith, Isidora, Javiera y Francisco por el amor y apoyo que me han dado, muchas gracias por darme todo el amor del mundo y dejar en evidencia que la familia es lo más importante.

A Paulo, por ser el hombre que me ha acompañado durante esta etapa de mi vida, por ser mi consejero, amigo del alma y fiel hombro de compañía ante las derrotas, penas y alegrías. Gracias por hacer que la vida sea aún más bella.

A mis queridos amigos llegados como aire fresco en los momentos de cansancio: Loreto, Sergio, Jessica, Carolina, Beatriz, Karen, Felipe, Jerson, Diego, Osvaldo, Héctor y Rodrigo. Quiero agradecer especialmente a Cesar por su incondicional apoyo para hacer posible este trabajo. Siempre tendrán un espacio en mi corazón y espero nunca perderlos.

Y por supuesto a Dios, que sin Él nada es posible.

# *indice*

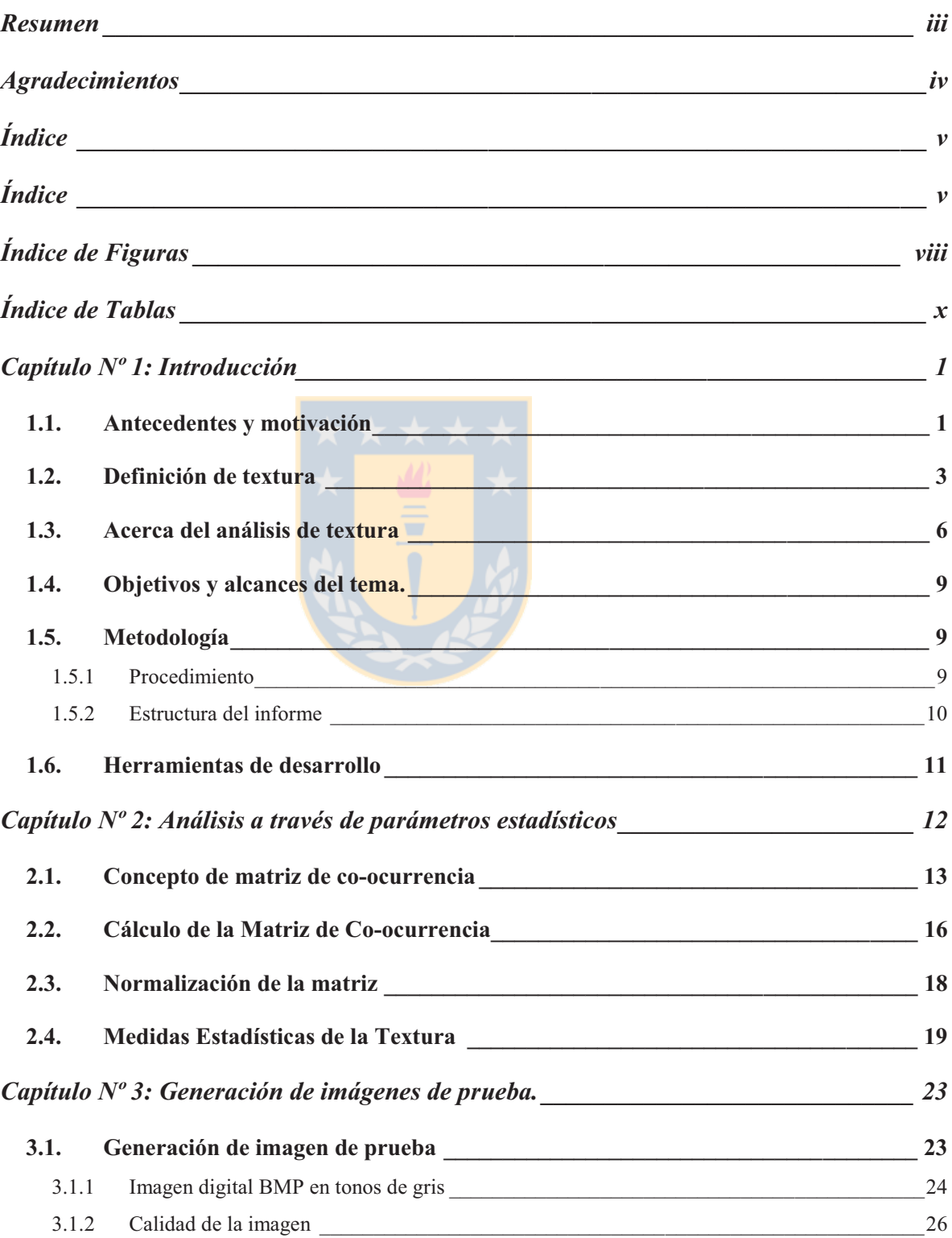

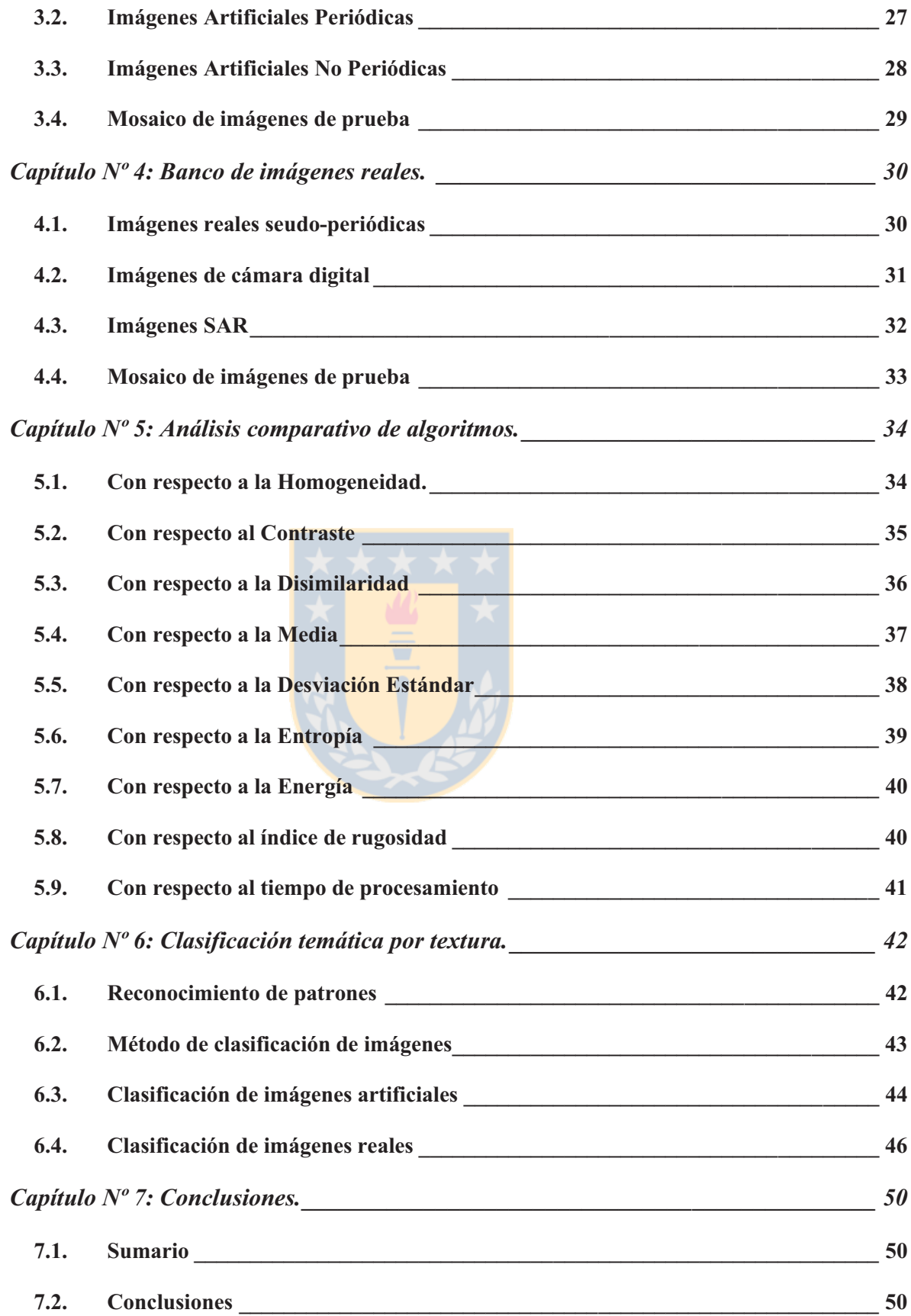

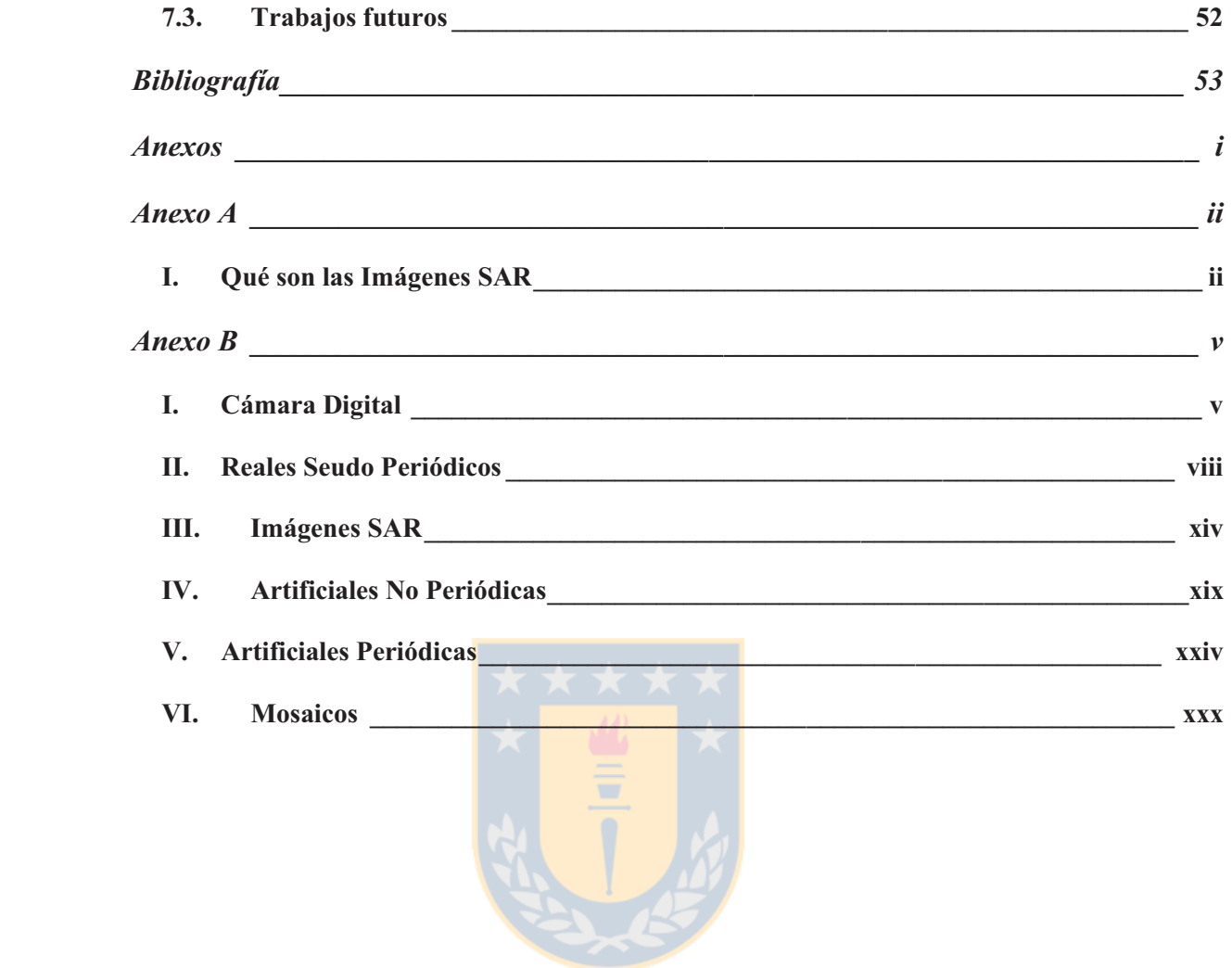

# **Índice de Figuras**

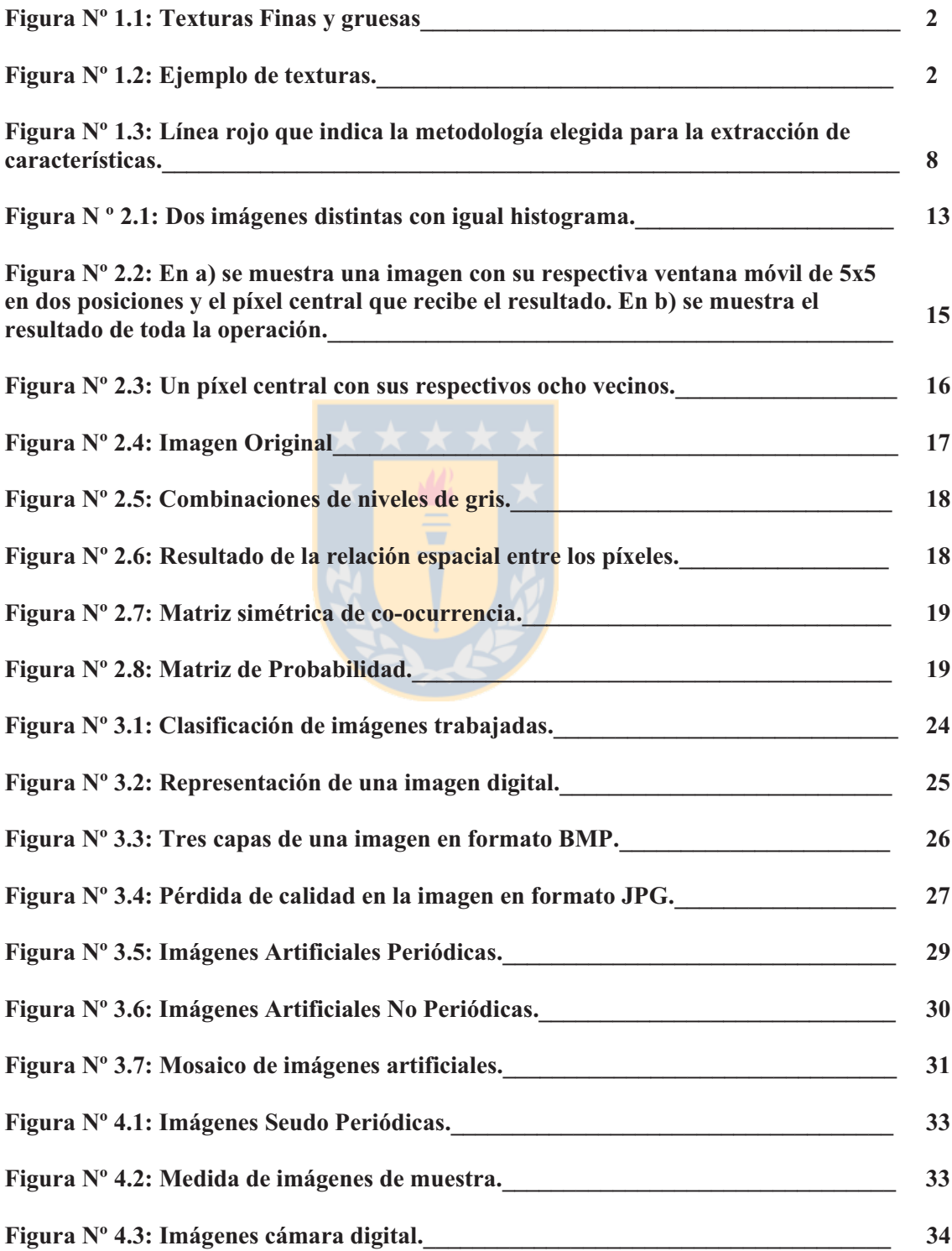

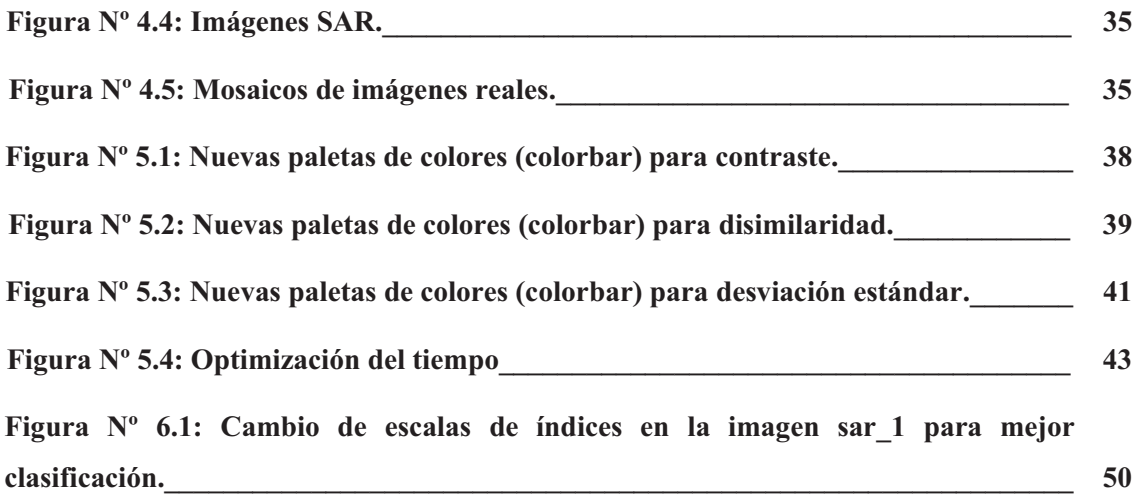

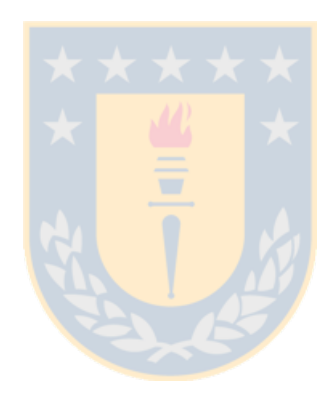

# **Índice de Tablas**

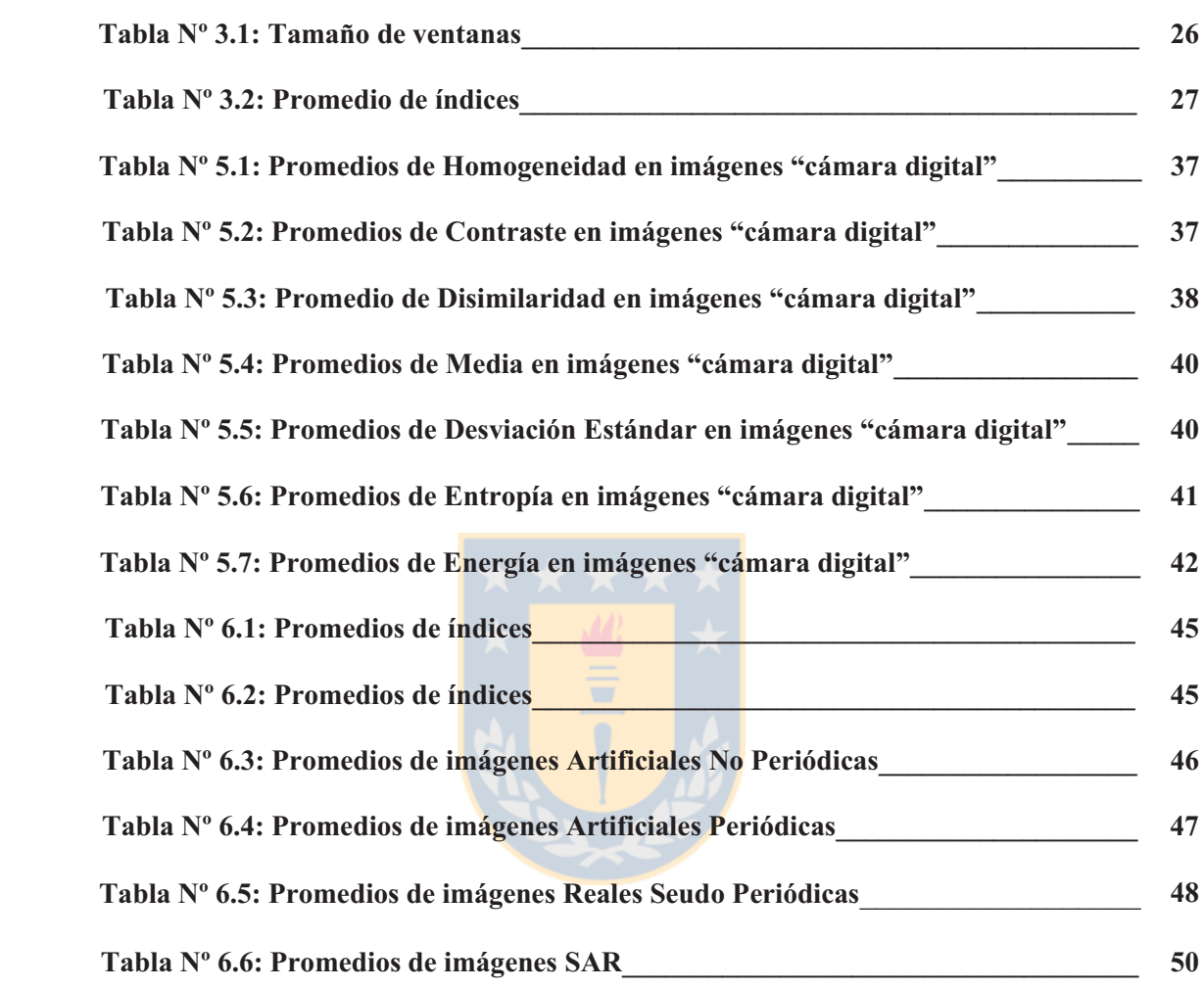

# **Capítulo Nº 1: Introducción**

## *1.1. Antecedentes y motivación*

El procesamiento digital de imágenes se ha consolidado dentro de las áreas de ingeniería como un amplio campo de investigación en el cual participan investigadores pertenecientes a diversas ramas de la ciencia y la tecnología tales como en medicina, matemática, robótica, forestal, oceanográfica, etc. y sus aplicaciones son muy variadas e incluyen el espionaje militar, el cine, el análisis de imágenes satelitales, la inspección automática en cadenas de producción industrial, diagnósticos médicos, entre muchos otros.

En un comienzo existían grandes limitaciones para llevar a cabo la gran cantidad de cálculos que requiere la mayoría de los métodos del procesamiento digital de imágenes, sin embargo actualmente con la introducción de nuevas tecnologías en el área de la computación que han traído procesadores más rápidos y más baratos es posible realizar una parte considerable del cálculo asociado al procesamiento digital de imágenes en un accesible computador personal.

Dentro del procesamiento de imágenes una característica importante es la textura. Definir qué es la textura no es algo sencillo porque toda persona tiene un conocimiento intuitivo acerca de ella dado por su experiencia, pero si se le pide a alguien definirla será muy complicado entregar una definición que abarque la amplia gama de texturas existentes tales como texturas finas, granuladas, ásperas, etc. La textura es una propiedad innata de todas las superficies, por ese motivo cuando se desea detectar la presencia de un objeto éste puede identificarse por sus características de textura la cual puede ser evaluada como fina, suave, gruesa o tosca según corresponda. Ejemplo de texturas finas y toscas se muestra en la figura Nº 1.1.

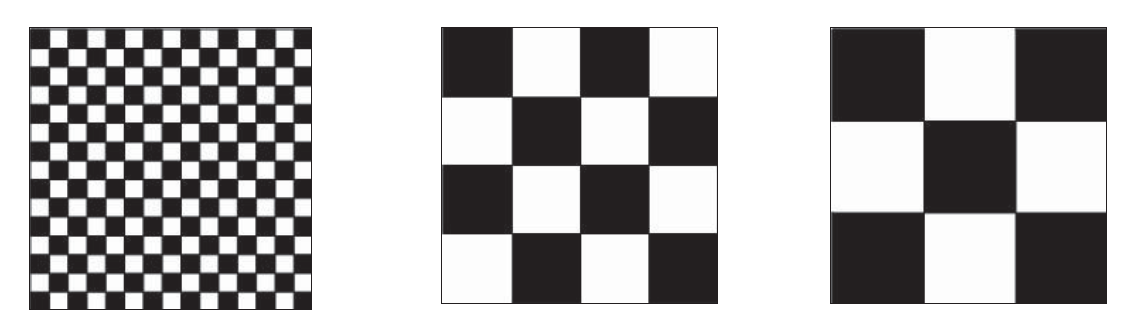

**Figura Nº 1.1: Texturas Finas y gruesas.**

Algunos autores proponen considerar la textura como algo consistente de elementos mutuamente relacionados y llaman a estos elementos *primitivas o texel* (*texture elements*); por ejemplo, en la textura de la arena las primitivas serán los gramos de arena. En algunos casos existen dos niveles de primitivas, tal es el caso de las telas de las camisas escocesas donde existe una primitiva a un nivel más bajo dado por el tejido y otra a un nivel más alto dada por lo dibujos de los rectángulos impresos en el tejido [1]. La figura Nº 1.2 muestras esto y otras texturas.

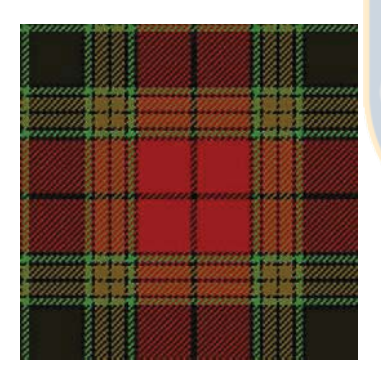

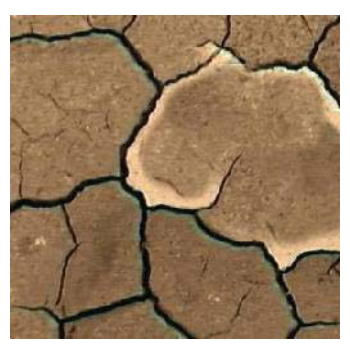

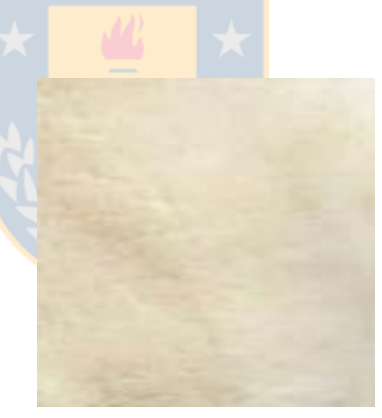

a) tejido escocés b) pelo animal sintético c) mármol

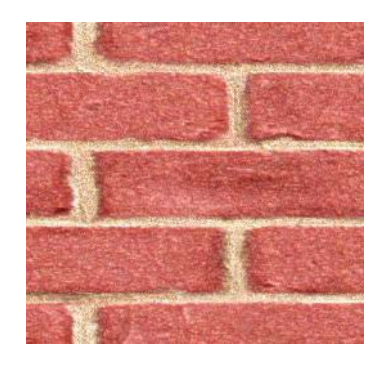

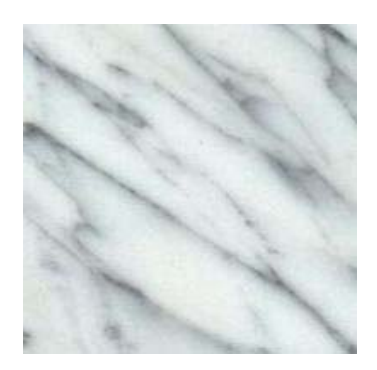

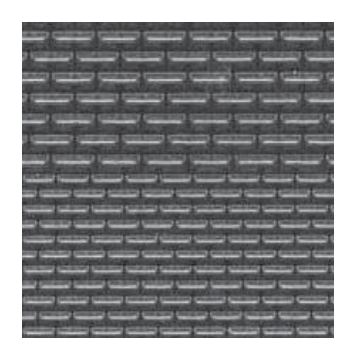

d) tierra e) ladrillos f) imagen sintética

**Figura Nº 1.2: Ejemplo de texturas.**

La forma de las primitivas puedes ser muy regular como en el caso del tejido (a), la imagen sintética y la muralla de ladrillos (e) o no tan regular como en el caso de la tierra (d) o mármol (c) donde las primitivas se vuelven difusas.

### *1.2. Definición de textura*

Las texturas se han utilizado en diversas áreas como la ingeniería, el arte y el diseño para identificar y describir diferentes objetos que los caracterizan, tales como agua, vegetación, montañas, enfermedades o detección de fallas ya sea en suelos o en cualquier superficie, es por ello que en cada área significan una cosa diferente y esto lleva a que existan diversas definiciones de las mismas.

En la literatura relativa al procesamiento de imágenes se puede encontrar una gran cantidad de definiciones de este concepto [2]:

a) Pratt, William

Este autor enumera las definiciones dadas por distintos investigadores que trabajan en el procesamiento de imágenes:

Pickett: "Textura, término usado para describir arreglos bidimensionales de variaciones. Los elementos y reglas de espaciamiento o arreglos pueden ser arbitrariamente manipulados, supuesto que aparezca una característica de repetitividad"

Hawkins: "La notación de textura parece depender de tres ingredientes:

- - Algún orden local es repetido sobre una región que es grande en relación con el tamaño del orden.
- -El orden consiste en el arreglo no aleatorio de partes elementales.
- - Las partes son entidades groseramente uniformes teniendo aproximadamente las mismas dimensiones en cualquier parte dentro de la región texturada."

b) Irons & Petersen

"La textura visual se refiere a la impresión de rugosidad o suavidad por las variaciones de tono o repetición de patrones a través de una superficie."

c) R. Bernstein

"Este concepto esta relacionado con la distribución espacial de los tonos de gris y características tonales discretas. Cuando un área pequeña de la imagen tiene poca variación de las características tonales discretas, la propiedad dominante es el tono. Cuando un área pequeña tiene una amplia variación de las características tonales discretas, la propiedad dominante es la textura. Hay tres elementos cruciales en la distinción:

- -El tamaño del área pequeña.
- -Los tamaños relativos de las características tonales discretas.
- -El número de características tonales discretas distinguibles."
- d) Harlick y Shapiro [3]

"Una textura esta definida por la uniformidad, densidad, grosor, rugosidad, regularidad, intensidad y direccionabilidad de medidas discretas del tono y de sus relaciones espaciales."

Tomando las definiciones anteriores y considerando el propósito de este trabajo se considera a la textura como: *Arreglo de píxeles cuya relación es la variación espacial de los tonos de grises.*

Por lo anterior se deduce que se requiere de una de una cuantificación de la textura. Por otra parte podemos decir que la textura se puede clasificar en dos tipos de características distintivas bien definidas: *textura artificial* y *textura natural*. [2].

- **Textura artificial**: Arreglo de símbolos ubicados contra un fondo natural. Estos símbolos pueden ser segmentos de líneas, puntos, estrellas o caracteres alfanuméricos.
- **Textura natural:** Como su nombre lo indica, son imágenes de escenas naturales que contienen arreglos semirrepetidos de píxeles.

Para el análisis se incluirán ambas características donde las texturas artificiales se generarán a través del software Matlab 6.5.

Ahora que se entiende qué es textura, es posible describir determinados patrones de textura los cuales son percibidos como texturas por las personas:

- **Grosor, tamaño u homogeneidad:** El grosor es la característica más importante. En sentido amplio, la textura puede ser definida por su grosor. Si dos patrones difieren sólo en escala, el patrón que se ha magnificado es más grueso y una repetición mas baja de sus elementos más gruesa será su textura visual.
- **Contraste:** Para una imagen el método más simple de variar su contraste es ampliando o educiendo su escala de grises.
- **Rugosidad o aspereza:** Esta característica tiene más bien un significado táctil antes que visual. Sin embargo, cuando se observa una textura natural se asocia dicha superficie con los conceptos táctiles de suave o áspero.

Además de un importante número de propiedades intuitivas que se consideran ciertas [4]:

- Es una propiedad de áreas. La textura de un punto es indefinida.
- La textura esta implicada en la distribución espacial de los niveles de grises.
- La textura en una imagen se puede percibir a diferentes escalas o niveles de resolución.
- Se puede percibir que una región tiene textura cuando el número de objetos primitivos es grande.

El hecho de que la percepción de las texturas tenga tantas dimensiones es una razón importante para que no exista un único método de representación que sea adecuado a una variedad de texturas. Por ello surge el problema de diseñar una representación que sea adecuada a una variedad de texturas y definir paradigmas computacionales que infieran automáticamente esta estructura. Este problema tiene dos aspectos:

- **Cualitativo**: Es el que e refiere al diseño de una representación simbólica y semánticamente relevante de la textura.
- **Cuantitativo**: Se refiere a las medidas de la textura.

# *1.3. Acerca del análisis de textura*

En el análisis de textura existen cuatro importantes categorías utilizadas: Segmentación, clasificación, síntesis y un estudio de formas de textura [5], mostradas en la figura Nº 1.3 y explicadas a continuación.

- 1. **Segmentación de textura:** La segmentación consiste en encontrar diferentes texturas en una imagen. Esto resulta complicado porque generalmente no se sabe cuantas texturas existen en una imagen y qué clase de textura es. Por lo que en este caso sólo se encuentran los límites de las texturas y una simple clasificación. Existen dos aproximaciones:
	- **(a) Basada en regiones:** Se intentan identificar las regiones con una textura uniforme. Así, los píxeles o las regiones locales pequeñas se unen en base a la similitud de alguna propiedad de la textura. Esta aproximación tienen la ventaja de dar fronteras cerradas y que las regiones con la misma textura están siempre bien separadas. Su ventaja es que normalmente se especifica el número de texturas que hay en la imagen.
- **(b) Basada en fronteras:** Detecta diferencias en la texturas de las regiones adyacentes. La ventaja es que no necesita saber el número de regiones que hay en la región. La ventaja es que las fronteras pueden quedar cerradas, haciendo que dos zonas con diferentes texturas no queden separadas.
- 2. **Clasificación por textura:** La clasificación implica decidir en que categoría de la textura pertenece una textura dada. Para hacer esto las diversas texturas deben ser conocidas tales como roca, hierba tela, nubes, etc.. Es decir, para cada textura de una zona se extrae su descripción y se compara ésta con la de las texturas conocidas.
- 3. **Síntesis de textura:** Se sintetiza una nueva textura a partir de una conocida. Los algoritmos de síntesis de texturas deben de ser capaces de tomar una muestra de textura y generar una cantidad ilimitada de imagen, la cual puede no debe ser exactamente como la original pero debe ser percibida por los humanos como la misma textura que la muestra.
- 4. **Formas de textura:** Se utilizan para generar, a partir de una imagen 2D, una imagen 3D.

En el análisis de textura existen varios métodos para la extracción de características que permiten clasificar y segmentar una imagen. A estos métodos es posible clasificarlos en cuatro categorías y estos a su vez entregan su respectiva metodología [6]

- **Estadística**: Co-ocurrencia y autocorrelación
- **Geométricas**: Características estructurales
- **Modelo-Base**: Campos aleatorios y parámetros fractales.
- **Procesamiento de señales**: Filtros espaciales y de frecuencia espacial, transformada de Wavalet y frames Wavalet.

Cada metodología tiene sus ventajas y desventajas. En el marco de este trabajo se entrega un análisis de textura bajo la categoría de segmentación de textura (ver figura Nº 1.3), esto se debe principalmente a la capacidad que tiene de segmentar una región de una imagen de forma suficientemente apropiada como para discriminar a que clase pertenece. Así, una imagen que tiene varias texturas diferentes puede mediante un análisis de textura ser particionada en regiones. Por ejemplo, en una imagen satelital de una zona del planeta o bien en fotografías aéreas, es posible determinar que regiones de la imagen corresponden a bosques, lagos, zonas urbanas desiertos, etc. [7].

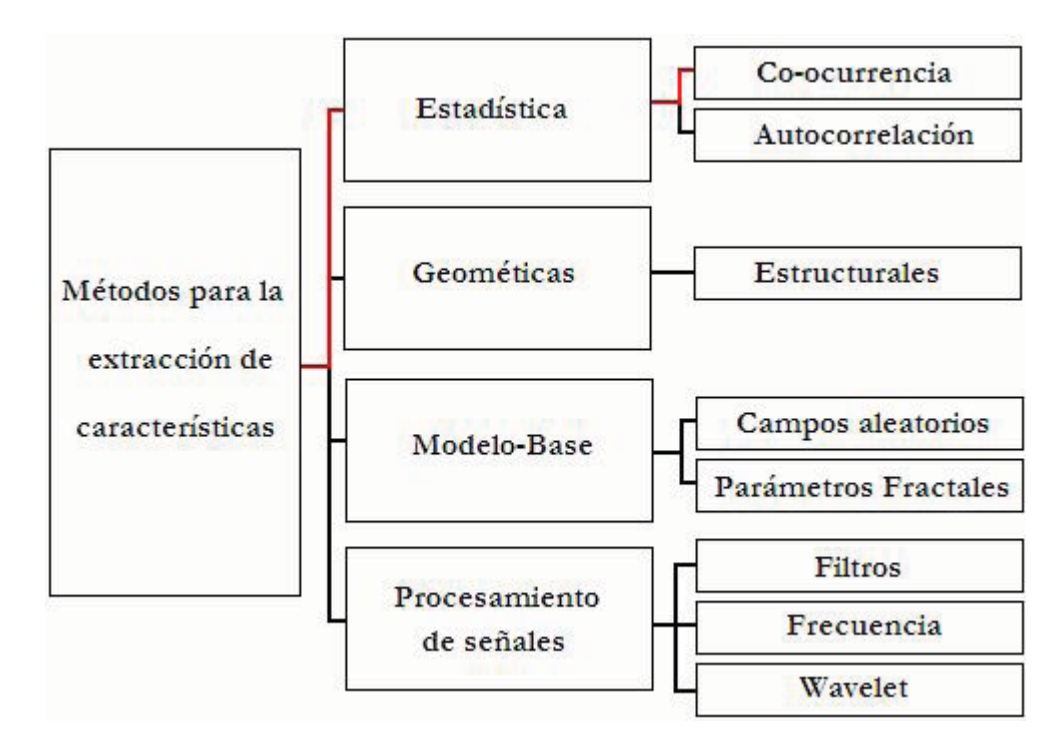

**Figura Nº 1.3: Línea rojo que indica la metodología elegida para la extracción de características.**

En general, los métodos tradicionales de análisis de imágenes se basan en la respuesta espectral individual de cada píxel. Otra alternativa es considerar la clasificación de imágenes en un contexto espacial. La premisa es que el resultado de la clasificación de un píxel puede variar cuando se analiza aisladamente o cuando se consideran también sus vecinos. Además, cuando se analizan imágenes satelitales de alta resolución espacial, donde cada píxel hace referencia a una parte de un objeto, el tratamiento basado en solo un píxel pierde validez. [8].

Se asume que la información de textura en una imagen esta contenida en la relación espacial que los tonos de grises que tienen entre ellos. Esas relaciones están especificadas en la matriz de co-ocurrencia espacial (o de niveles de grises) que son computarizadas en una dirección específica entre los píxeles vecinos dentro de una ventana móvil dentro de la imagen. [8]. Para un mejor entendimiento de este método se explica detalladamente en el capítulo Nº 2 como a través de una matriz de co-ocurrencia se obtienen índices de textura.

### *1.4. Objetivos y alcances del tema.*

Se estudian los índices de Homogeneidad, Contraste, Disimilaridad, Media, Desviación Estándar, Entropía y Energía, todos ellos de detección de textura a partir de la matriz de co-ocurrencia más el índice de Rugosidad en diferentes imágenes, de prueba y reales, ambas en tonos de grises en una escala de 0 a 255. Estos índices trabajados a partir de un análisis estadístico pretenden entregar la segmentación de estas imágenes. Se obtendrá como resultado la capacidad de segmentar y determinar la eficiencia computacional como modo de índice de calidad.

### *1.5. Metodología*

#### **1.5.1 Procedimiento**

Para lograr el objetivo de esta memoria se debieron estudiar las diferentes formas de segmentación por textura para luego optar por la matriz de co-ocurrencia. La matriz de coocurrencia entrega índices de texturas los cuales fueron analizados a través del software de procesamiento Matlab 6.5. Se consideraron los índices de: Homogeneidad, Contraste, Disimilaridad, Media, Desviación Estándar, Entropía y Energía. Finalmente se consideró un último índice, el índice de rugosidad el cual no puede ser tratado con la matriz de coocurrencia por tratarse de un índice que se obtiene directamente de la imagen. Para la clasificación de todas las imágenes se obtuvo un índice patrón a partir de imágenes ya clasificadas como suaves o toscas.

Los resultados obtenidos serán mostrados a través de imágenes segmentadas, donde cada clase representa una textura ya sea suave o tosca.

#### **1.5.2 Estructura del informe**

En el capítulo Nº 2 se entrega el concepto de una matriz de co-ocurrencia, cómo se obtiene y cuales son sus resultados para obtener de ellos los parámetros estadísticos que permiten hacer el análisis de textura a las imágenes. Inicialmente se pensó en dos capítulos separando en otro, aquellos índices más complejos, finalmente se optó por dejar uno sólo debido a que todos los índices derivan del mismo método inicial, la matriz de coocurrencia. Además se muestra la definición del índice de rugosidad, trabajado directamente de la imagen cruda como otra forma de obtener un índice de textura.

En el capítulo  $N^{\circ}$  3 se inicia la generación de imágenes de prueba, se realizan tanto pruebas en imágenes generadas artificialmente como en imágenes reales. Las imágenes de prueba corresponde a aquellas creadas con la intención de observar como se comporta el algoritmo, si éste es capaz de segmentar tanto en imágenes que tengan tanto primitivas o *texel* grandes como pequeñas. Además se realiza una justificación de por qué se utilizan imágenes en formato .bmp y no en otro como .jpg sin compresión. Otro punto tratado en este capítulo es cuál es el tamaño de la ventana que se debe usar en el procesamiento de imágenes a través de la matriz de co-ocurrencia.

En el capítulo  $N^{\circ}$  4 se entrega el banco de imágenes reales a las cuales se les aplican los algoritmos y se explica la forma en cómo se obtuvieron.

El capítulo  $N^{\circ}$  5 tiene por objetivo entregar un análisis comparativo de los algoritmos para lo cual entra en más detalle cómo se comportan estos algoritmos y cuales son los que entrega. Se entregan los primeros resultados, todos los índices obtenidos en el procesamiento y cuales son posibles de combinar para potenciar su poder de segmentación. Además se habla se su tiempo de procesamiento.

El capítulo Nº 6 entrega una pequeña clasificación temática por textura. Aunque la finalidad del presente trabajo no es clasificar, se utilizan imágenes patrones obtenidas a través de una cámara digital para obtener imágenes suaves y toscas de la vida real, éstas se procesan y entrégale comportamiento de los algoritmos.

El capítulo Nº 7 muestra las conclusiones y observaciones obtenidas a lo largo del trabajo.

Finalmente el Anexo que cuenta con dos partes. La primera, llamada Anexo A, entrega una breve reseña de las imágenes SAR, qué son, cuál es su formato y las ventajas de utilizarlas en el campo del procesamiento de imágenes. La segundo parte, Anexo B, muestra todos los datos obtenidos del procesamiento de las imágenes, separándolas según su origen, es decir, si son reales o artificiales.

## *1.6. Herramientas de desarrollo*

Para la correcta realización de este trabajo se ha utilizado un conjunto de herramientas tanto de hardware como de software.

Las herramientas de hardware corresponden a un computador personal Intel (R) Pentium (R) M, procesador 1.50 GHz, 512 RAM, condiciones básicas deseables para el procesamiento de las imágenes. Las herramientas de software corresponden básicamente a Windows XP, Microsoft Word XP, MATLAB 6.5 y Paint Shop Pro 7.0.

Además, para obtener ciertas imágenes necesarias para la prueba de los algoritmo se necesitó de una cámara digital, en este caso una cámara Nikon modelo Coolpix 2100, 2.0 megapíxeles.

# **Capítulo Nº 2: Análisis a través de parámetros estadísticos**

El histograma proporciona información sobre los niveles de gris de una región pero no indica cómo están distribuidos en el espacio [9] por lo que es más útil obtener una clasificación o imagen de textura y luego aplicar las técnicas convencionales de segmentación. Por ejemplo, la figura Nº 2.1 entrega dos imágenes visualmente diferentes pero sus histogramas no muestran ninguna diferencia.

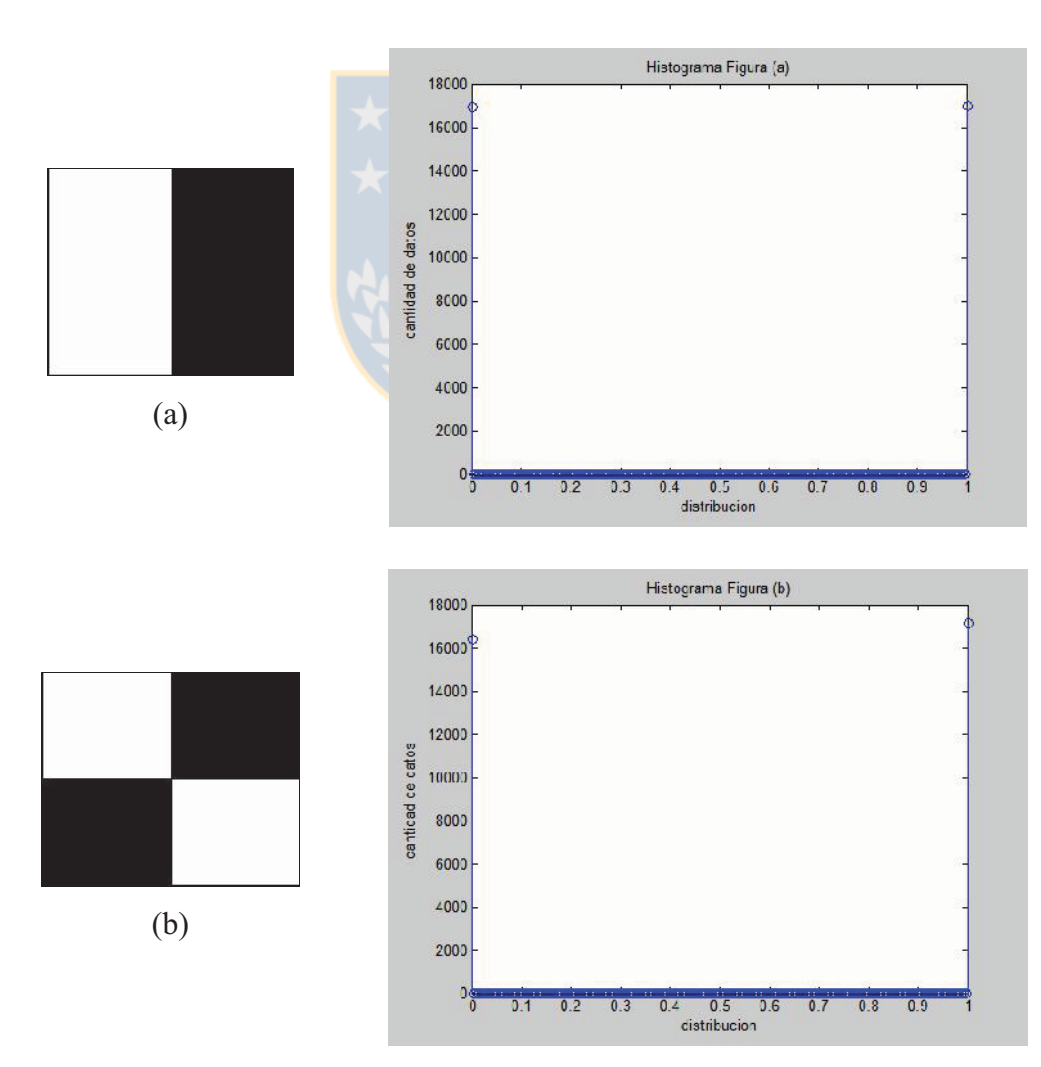

**Figura N º 2.1: Dos imágenes distintas con igual histograma.**

El capítulo Nº 1 nombra a la matriz de co-ocurrencia como solución a este problema. La matriz de co-ocurrencia mide la cantidad de píxeles que se encuentran a una determinada distancia, los cuales tienen el mismo nivel de gris y para cada distancia y orientación se define una matriz.

Los pasos para lograr un entendimiento de esta matriz son:

- Definir la matriz de co-ocurrencia
- Construir una matriz de co-ocurrencia para una resolución espacial determinada
- Usar esta matriz para calcular distintas medidas de textura
- Entender como éstos cálculos son utilizados en la construcción de una imagen de textura.

## *2.1. Concepto de matriz de co-ocurrencia*

Cómo se dijo anteriormente, la matriz de co-ocurrencia o GLCM (grey level coocurrence matrix) describe la frecuencia de un nivel de gris que aparece en una relación espacial específica con otro valor de gris, dentro de un área de una ventana predeterminada. La matriz de co-ocurrencia es un resumen de la forma en que los valores de los píxeles ocurren uno al lado de otro en una pequeña ventana.

Para un mejor entendimiento se realizan una serie de pasos que llevan finalmente a la generación de imágenes de textura:

- 1. Tamaño de la ventana, que está relacionada con la cantidad de niveles de grises de la imagen de entrada.
- 2. Componente espacial (la distancia entre píxeles y el ángulo para el cálculo de la matriz de co-ocurrencia).
- 3. Cálculo de matriz simétrica.
- 4. Cálculo de matriz de probabilidad.
- 5. Cálculo de imágenes de textura.

Respecto al tamaño de la ventana, esta debe ser cuadrada y de un número impar de píxeles. El resultado del cálculo es un único valor que representa la ventana completa, el cual es puesto en el lugar del píxel central. Luego, la ventana se mueve un píxel y el cálculo se repite para la nueva matriz de co-ocurrencia colocando este nuevo valor en la posición central de esta nueva ventana. De este modo se construye la nueva imagen con valores de relación entre píxeles. La figura Nº 2.2 indica como son ubicados los valores.

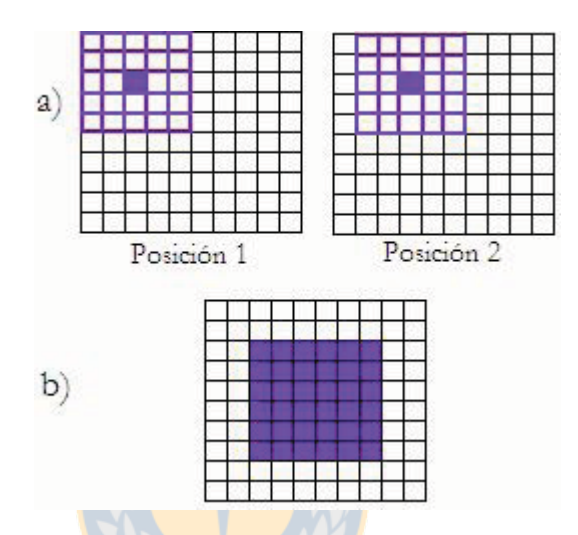

**Figura Nº 2.2: En a) se muestra una imagen con su respectiva ventana móvil de 5x5 en dos posiciones y el píxel central que recibe el resultado. En b) se muestra el resultado de toda la operación.**

Por otra parte, el tamaño relativo de la ventana y de los objetos en la imagen determina la utilidad de esta medida para la clasificación. Es recomendable que la ventana sea menor que el objeto y lo suficientemente grande como para capturar la variabilidad del mismo. Por ejemplo, en una imagen satelital de un bosque la textura esta determinada por las luces y sombras de las copas. Una ventana con el tamaño de un solo árbol no medirá la textura del bosque. Otra ventana cubriendo todo el bosque y los campos vecinos a él, tampoco medirá la textura del mismo.

La relación espacial entre el píxel de referencia y su vecino puede ser en cualquiera de las 8 direcciones (N, S, E, O y las 4 diagonales), pero solo se toman cuatro, ya que la N es opuesta a la S y en vez de contarlas separadamente hay formas mas sencillas de medirlas (matriz simétrica, que mas adelante se detalla). Cuando se habla de una relación "espacialmente invariante" se eligen las cuatro direcciones N, NE, E y SE y se promedian. Esto también se expresa respectivamente como 0°, 45°, 90° y 135° y se ve en la figura Nº 2.3

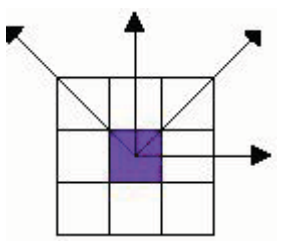

**Figura Nº 2.3: Un píxel central con sus respectivos ocho vecinos.**

Matemáticamente estas direcciones se escriben como:

$$
P_{o^o,d}(n_1,n_2) = \left| \{ (x_1, y_1), (x_2, y_2) \in I, I(x_1, y_1) = n_1 \land I(x_2, y_2) = n_2 \mid x_1 - x_2 = 0 \land |y_1 - y_2| = d \} \right|
$$

$$
P_{o^o,d}(n_1, n_2) = |\{(x_1, y_1), (x_2, y_2) \in I, I(x_1, y_1) = n_1 \land I(x_2, y_2) = n_2
$$
  

$$
[x_1 - x_2 = d \land y_1 - y_2 = -d] \lor [x_1 - x_2 = d \land y_1 - y_2 = d]\} |
$$
  

$$
P_{90^o,d}(n_1, n_2) = |\{(x_1, y_1), (x_2, y_2) \in I, I(x_1, y_1) = n_1 \land I(x_2, y_2) = n_2
$$

$$
|x_1 - x_2| = d \quad \land \quad y_1 - y_2 = 0
$$

$$
P_{135^o,d}(n_1, n_2) = \left| \{ (x_1, y_1), (x_2, y_2) \in I, I(x_1, y_1) = n_1 \land I(x_2, y_2) = n_2 \right|
$$
  

$$
\left[ x_1 - x_2 = d \land y_1 - y_2 = d \right] \lor \left[ x_1 - x_2 = -d \land y_1 - y_2 = -d \right]
$$

## *2.2. Cálculo de la Matriz de Co-ocurrencia*

La matriz de co-ocurrencia es una tabla que indica como están relacionadas las distintas combinaciones de los valores de brillo de los píxeles (niveles de grises) que ocurren en la imagen por lo que la matriz de co-ocurrencia tendrá dimensiones de N x N si existen N niveles de grises. Para una imagen de 256 niveles de grises se tendrá una matriz de co-ocurrencia de 256x256 para cada dirección y ventana. La figura Nº 2.4 se considera una imagen de prueba donde los valores corresponden a los valores de grises. La imagen tiene cuatro niveles de grises (0, 1, 2, 3) por lo tanto se obtendrá una matriz de coocurrencia de 4x4.

| 0              | $\overline{c}$ | 1              | 3              | 3                | $\overline{c}$ | $\bf{0}$       | 3                        |
|----------------|----------------|----------------|----------------|------------------|----------------|----------------|--------------------------|
| $\mathbf{1}$   | $\bf{0}$       | $\overline{c}$ | 1              | 2                | 0              | $\overline{2}$ | $\theta$                 |
| 3              | 1              | $\overline{0}$ | $\overline{c}$ | 0                | $\overline{c}$ | $\mathbf 0$    | 3                        |
| $\overline{1}$ | $\bf{0}$       | 3              | $\bf{0}$       | 3                | $\mathbf{1}$   | $\overline{2}$ | $\Omega$                 |
| $\bf{0}$       | 3              | $\overline{2}$ | 1              | $\boldsymbol{0}$ | 3              | $\pmb{0}$      | 3                        |
| 3              | $\bf{0}$       | $\overline{c}$ | $\mathbf{1}$   | 1                | 0              | 3              |                          |
| $\overline{c}$ | $\overline{2}$ | 0              | $\mathbf{1}$   | 0                | 1              | $\bf{0}$       | $\overline{\mathcal{L}}$ |
| 1              | 3              | 2              | $\bf{0}$       | $\overline{c}$   | 3              | $\mathbf{1}$   | $\overline{0}$           |

**Figura Nº 2.4: Imagen Original**

La matriz de co-ocurrencia considera la relación espacial entre dos píxeles, llamados píxeles de referencia y píxel vecino. Por ejemplo, si se escoge el píxel vecino que esta situado a la derecha de cada píxel de referencia, este se expresa como (1,0): 1 será el píxel en la dirección *x* y 0 será un píxel en la dirección *y*. Así, cada píxel en la ventana se convierte en el píxel de referencia empezando por el ubicado arriba a la izquierda y finalizando abajo a la derecha. Se observa que los píxeles ubicados en el margen derecho de la imagen original no tienen vecino a la derecha por lo tanto no son usados en el cómputo.

Así, se pueden utilizar las diferentes relaciones entre píxeles:

- $\bullet$  (1,0) ó 0<sup>°</sup> un píxel a la derecha
- $\bullet$  (1,1) ó 45<sup>°</sup> un píxel a la derecha y un píxel arriba
- $\bullet$  (0,1) ó 90 $\circ$  un píxel arriba.
- $\bullet$  (-1,1) ó 135<sup>°</sup> un píxel a la izquierda y un píxel arriba

Tomando en cuanta la dirección (1,0) mencionada anteriormente y que el píxel de referencia estará inmediatamente después de su píxel vecino, las posibles combinaciones entre los cuatro niveles de grises están mostrados en la figura Nº 2.5.

| Pixel Vecino<br>Pixel de Referencia | $\boldsymbol{0}$ |       | $\overline{\mathbf{c}}$ | 3     |
|-------------------------------------|------------------|-------|-------------------------|-------|
|                                     | (0, 0)           | (0,1) | (0,2)                   | (0,3) |
|                                     | (1,0)            | (1,1) | (1,2)                   | (1,3) |
| $\mathcal{L}$                       | (2,0)            | (2,1) | (2,2)                   | (2,3) |
| 3                                   | (3,0)            | (3,1) | (3,2)                   | (3,3) |

**Figura Nº 2.5: Combinaciones de niveles de gris.**

La matriz anterior se lee como: La primera celda debe ser llenada con la cantidad de veces que ocurre la combinación (0,0), es decir, cuántas veces en el área de la ventana un píxel con valor de gris igual a 0 (píxel vecino), está situado a la derecha de otro píxel con valor 0 (píxel de referencia). Por lo tanto, existen diferentes matrices de co-ocurrencia para cada relación espacial según se considere el vecino de arriba, al lado o en diagonal.

De lo anterior resulta una matriz de la forma indicada en la figura Nº 2.6,

| 0 | $\overline{2}$ | 8 | 8 |
|---|----------------|---|---|
| 8 |                | 2 | 2 |
| 8 |                |   |   |
| 3 |                |   |   |

**Figura Nº 2.6: Resultado de la relación espacial entre los píxeles.**

## *2.3. Normalización de la matriz*

La matriz mostrada en la figura  $N^{\circ}$  2.6 tiene cada píxel vecino en su respectiva derecha. Si el cálculo se realiza solo de este modo, usando la dirección (1,0), entonces el número de veces que aparece la combinación (2,3) no es el mismo que la combinación (3,2), por lo tanto la matriz no es simétrica. La simetría es necesaria para el cálculo de texturas. De la matriz anterior se obtiene como matriz simétrica la mostrada en la figura Nº 2.7.

| 0  | 10             | 16             | 11             |
|----|----------------|----------------|----------------|
| 10 | $\overline{c}$ | 6              | 6              |
| 16 | 6              | $\overline{c}$ | 4              |
| 11 | 6              |                | $\overline{c}$ |

**Figura Nº 2.7: Matriz simétrica de co-ocurrencia.**

Una vez obtenida la matriz simétrica a través de su matriz transpuesta, el paso siguiente es expresar esta matriz como probabilidad. (Ver figura Nº 2.8).

| 0     | 0.089 | 0.142 | 0.098 |
|-------|-------|-------|-------|
| 0.089 | 0.017 | 0.053 | 0.053 |
| 0.142 | 0.053 | 0.017 | 0.035 |
| 0.098 | 0.053 | 0.035 | 0.017 |

**Figura Nº 2.8: Matriz de Probabilidad.**

Se asume que toda la información esta contenida en la matriz de dependencia espacial desarrollada para las cuatro direcciones mostradas en la figura Nº 2.3. En general, cuanto mayor es el número de la diagonal en la matriz de co-ocurrencia, mas homogénea es la textura en esa parte de la imagen que está siendo analizada. Entonces, los elementos de la diagonal representan pares de píxeles que no tienen diferencias en su nivel de gris. Si estos elementos tienen altas probabilidades, entonces la imagen no muestra mucho contraste, la mayoría de los píxeles son idénticos a sus vecinos. Sumando los valores de la diagonal se obtiene la probabilidad de que un píxel tenga el mismo nivel de gris que su vecino. Además, las líneas paralelas a la diagonal separadas una celda, representan los pares de píxeles con una diferencia de 1 nivel de gris, por lo que a medida que se aleja de la diagonal la diferencia entre lo niveles de grises es mayor. Sumando los valores de estas diagonales paralelas se obtiene la probabilidad de que un píxel tenga 1, 2, 3, etc. niveles de grises de diferencia con su vecino.

### *2.4. Medidas Estadísticas de la Textura*

• **Homogeneidad**: Una imagen resulta homogénea si los valores de la diagonal principal de la matriz de co- ocurrencia son altos, esto porque al observar la ecuación de homogeneidad los valores de probabilidad en la matriz son mayores en la diagonal principal y su peso decae exponencialmente al alejarse de la diagonal.

$$
\sum_{i,j=0}^{N-1} \frac{P_{i,j}}{1 + (i-j)^2}
$$
 (2.1)

• **Contraste**: Este concepto es totalmente opuesto a la homogeneidad donde el contrate tendrá un valor alto si los valores altos estas concentrados lejos de la diagonal principal y el peso de la probabilidad aumenta pero en forma cuadrática.

$$
\sum_{i,j=0}^{N-1} P_{i,j} \cdot (i-j)^2 \tag{2.2}
$$

• **Disimilaridad**: Es similar al contraste, un alto contraste indica un valor alto de disimilaridad, la diferencia está en que su peso se incrementa linealmente.

$$
\sum_{i,j=0}^{N-1} P_{i,j} \cdot |i-j| \tag{2.3}
$$

• **Media**: A diferencia de la media aritmética, ésta media corresponde a la frecuencia de que un píxel vecino esté en una combinación con un píxel de referencia.

$$
\sum_{i,j=0}^{N-1} i \cdot P_{i,j} \tag{2.4}
$$

• **Desviación Standard**: Es una medida de dispersión de los niveles de gris en la ventana y ésta responde a la pregunta ¿Cuánto se apartan los datos de su media? Para responder esta pregunta primero de debe calcular la varianza que representa la media, calculada anteriormente, de las desviaciones elevadas al cuadrado. Una vez calculada la varianza se puede obtener la desviación estándar que corresponde a la raíz cuadrada positiva de la varianza. Los valores tanto para *i* como para *j* son iguales debido a que la matriz con que e trabajan los índices es simétrica.

$$
\sigma_i^2 = \sum_{i,j=0}^{N-1} P_{i,j} \cdot (i - \mu_i)^2
$$
 (2.5.a)

$$
\sigma_j^2 = \sum_{i,j=0}^{N-1} P_{i,j} \cdot (i - \mu_j)^2
$$
 (2.5.b)

• **Entropía**: La entropía se utiliza en medidas aleatorias (random) de los elementos de una matriz, que para este caso será una imagen. Es la entropía la encargada de medir precisamente la aleatoriedad de los píxeles en la matriz de co-ocurrencia. Esta idea fue presentada por Shannon, matemático NorteAmericano, en su artículo de 1948 *A Mathematical Theory of Communication* ("Una Teoría Matemática de la Comunicación"). [10]

Shannon ofrece una definición de entropía que satisface las siguientes afirmaciones:

- 1. La medida de información debe ser proporcional (continua). Es decir, un pequeño cambio en una de las probabilidades de aparición de uno de los elementos de la señal (imagen para este caso) debe cambiar poco la entropía. Por lo que se espera que una imagen suave tenga una baja entropía y una alta entropía será para imágenes toscas.
- 2. Si todos los elementos de la señal (imagen) son equiprobables a la hora de aparecer, entonces, la entropía será máxima.

En resumen, cuando todos los elementos de una matriz son totalmente random, la entropía tendrá valores altos, por lo tanto, una imagen homogénea tendrá baja entropía siendo esta clasificada como tosca.

$$
\sum_{i,j}^{N-1} - P_{i,j} \ln(P_{i,j})
$$
\n(2.6)

Se asume que  $0 * ln(0) = 0$ .

Entre mas pequeños sean los valores de  $P_{i,j}$ , la ocurrencia de esa combinación de píxeles es menos común.

• **Energía**: Los valores de la matriz de co-ocurrencia son de probabilidades por lo que la ecuación de energía lo que hace es maximizar los valores grandes y minimizar los valores mas pequeños.

$$
\sum_{i,j}^{N-1} P_{i,j}^2 \tag{2.7}
$$

• **Índice de rugosidad**: Este parámetro obtenido de [11] será estudiado para ver si es un buen indicador de textura. A diferencia de los demás índices, éste no se puede determinar a partir de la matriz de co-ocurrencia, porque sería procesar una imagen ya procesada, por lo cual lo que se realiza es una comparación con la imagen original, no con la matriz de co-ocurrencia. En la ecuación (2.8) la expresión  $||I||_1$ representa la norma 1 de la imagen original I, \* es la convolución discreta,  $h_1 = \delta_{i-1,j} - \delta_{i,j}$  y  $h_2 = \delta_{i,j-1} - \delta_{i,j}$  donde  $\delta_{i,j}$  es el delta de Kronecker.

$$
\rho(I) = \frac{\|h_1 * I\|_1 + \|h_2 * I\|_1}{\|I\|_1}
$$
\n(2.8)

# **Capítulo Nº 3: Generación de imágenes de prueba.**

## *3.1. Generación de imagen de prueba*

Para la generación de imágenes de prueba se consideran aquellas creadas artificialmente.

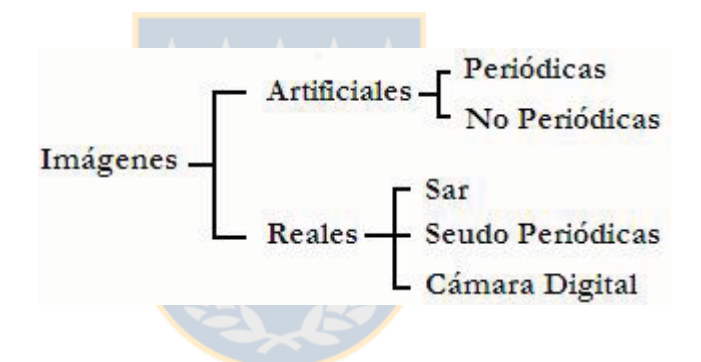

**Figura Nº 3.1: Clasificación de imágenes trabajadas**

La segmentación consiste en dividir una imagen digital en regiones o entidades significativas, esto es, tomar las partes o segmentos que se puedan considerar como unidades homogéneas relevantes con respecto a una o más características.

Sea *R* la región que incluye la imagen completa, se puede definir la segmentación como un proceso que divide a *R* en *k* subregiones o subconjuntos no vacíos  $R_1, R_2, R_3, ..., R_k$ , cumpliéndose que [9]:

a) 
$$
\bigcup_{i=1}^n R_i = R
$$

b) *Ri* es una región conexa, para *i* = 1,2,..., *n*.

c)  $R_i \cap R_j = \phi$  para todo *i* y *j*,  $i \neq j$ . d)  $P(R_i) = verdadero$  para  $i = 1,2,...,n$  y e)  $P(R_i \cup R_j) = \text{false}$  para  $i \neq j$ 

donde  $P(R_i)$  es un predicado lógico sobre los puntos del conjunto  $R_i$  y  $\phi$  es el conjunto vacío.

#### **3.1.1 Imagen digital BMP en tonos de gris**

Una imagen es representada en forma digital como una matriz de MxN elementos. Cada uno de los vértices de la matriz I (i, j) mostrados en la figura Nº 3.2 representa un píxel. Cada píxel tiene un valor numérico asociado que representa el valor de intensidad de brillo dentro de la imagen.

El número de bits usados para almacenar la información del nivel de gris de cada píxel define la resolución de la imagen. Usualmente, para almacenar esta información de un píxel se emplea 1 byte (8 bits), esto proporciona capacidad de almacenar hasta 256 valores o niveles de gris, donde el valor 0 corresponde al mas oscuro (negro) y el 255 para le más claro (blanco).

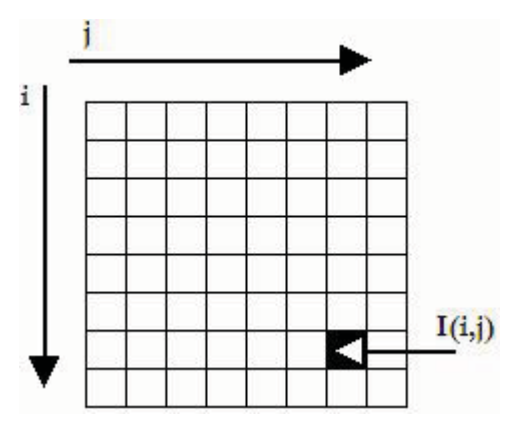

**Figura Nº 3.2: Representación de una imagen digital.**

En la generación de imágenes de prueba se considera un importante parámetro a la hora de procesar estas imágenes y es el tamaño de la ventana, debido al tiempo de procesamiento que se requieren los métodos.

A continuación en la tabla Nº 3.1 se indican los tamaños que tienen las ventanas al considerar distintas áreas de procesamiento.

| Tabia N. 3.1. Tamano de ventañas |                 |                 |                 |  |
|----------------------------------|-----------------|-----------------|-----------------|--|
| $5x5$ pixeles                    | $10x10$ píxeles | $15x15$ pixeles | $25x25$ píxeles |  |
|                                  |                 |                 |                 |  |

**Tabla Nº 3.1: Tamaño de ventanas**

Las imágenes BMP están compuestas por tres capas de grises como lo indica la figura  $N^{\circ}$  3.3 con valores de 0 a 255 y la combinación de éstas forman un solo color (RGB). Para el análisis se considera en forma arbitraria una capa, observando que los resultados son independientes de la capa que se elija.

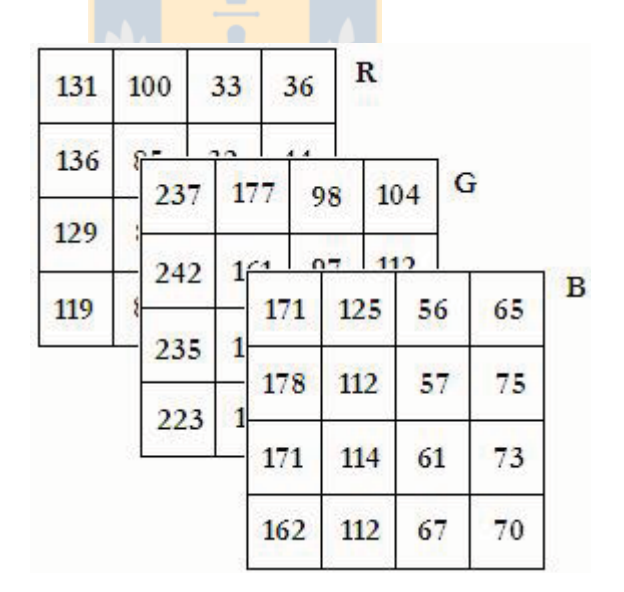

**Figura Nº 3.3: Tres capas de una imagen en formato BMP.**

#### **3.1.2 Calidad de la imagen**

Un punto importante de este análisis de textura es la calidad con que se trabaja la imagen. Bien sabido es que una imagen en formato JPG tiene varias ventajas a la hora de compararla en peso junto a una imagen BMP por lo que es la preferida a la hora de generar páginas web, pero esta ventaja no es conveniente en el procesamiento digital de imágenes porque se pierde calidad a medida que se avanza en el procesamiento. Al mirar la figura Nº 3.4 se observa la pérdida de calidad en una imagen JPG. Es importante señalar que esta pérdida de calidad ocurre cuando las imágenes son comprimidas con pérdidas, porque actualmente existen formas de compresión sin pérdida.

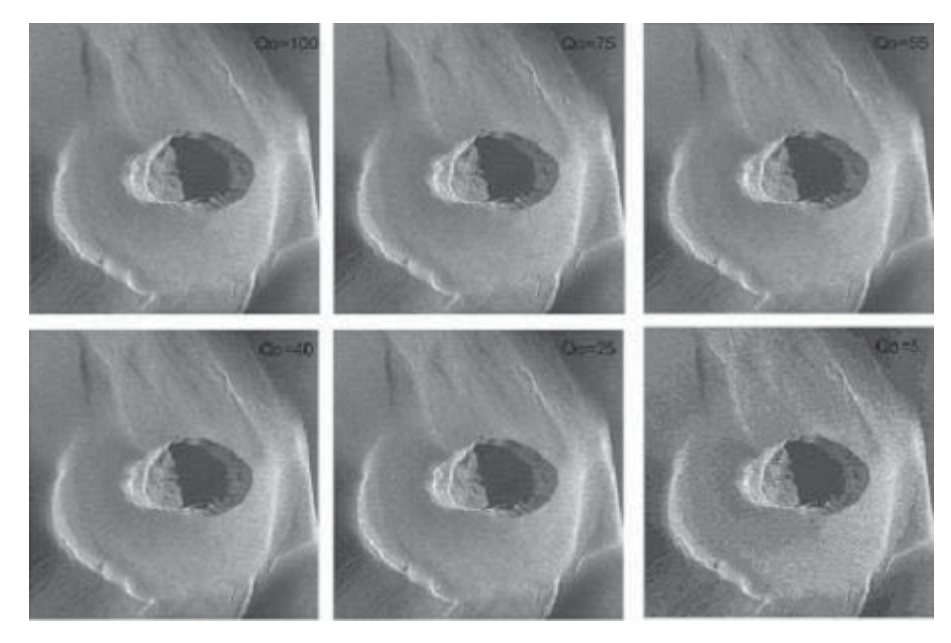

**Figura Nº 3.4: Pérdida de calidad en la imagen en formato JPG.**

Otra forma de ver esta pérdida de información es correr los algoritmos de procesamiento estudiados en esta memoria y ver en la tabla Nº 3.2. La comparación se realiza con el promedio de los índices obtenidos en las imágenes mostrados en color rojo. Estos indican los valores que se tienen de la imagen sí realizan ningún tipo de pérdida de calidad a la cual se le denomina "calidad 100", los demás valores son obtenidos al comprimir la imagen con un 75% de calidad original y así sucesivamente hasta llegar a una calidad de un sólo 5%.
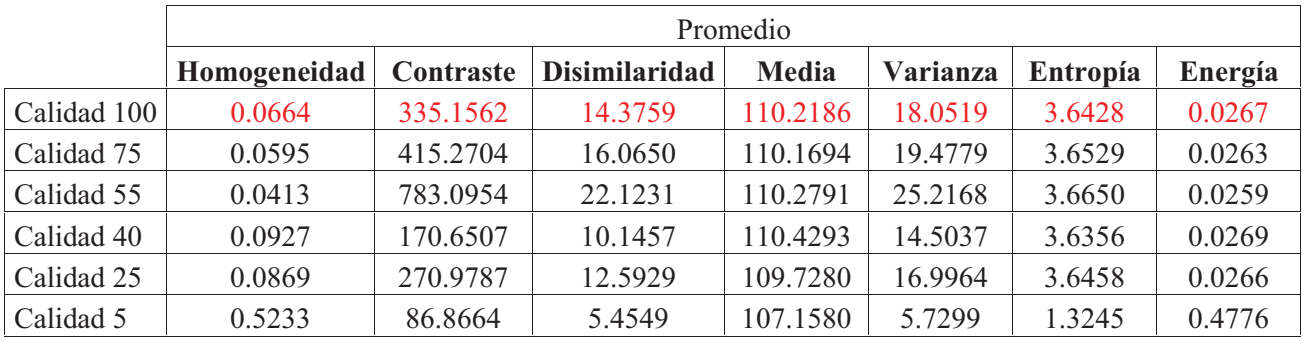

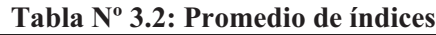

#### *3.2. Imágenes Artificiales Periódicas*

Las características de estas imágenes, a parte de ser periódicas, es que muestran diferentes tamaños de primitivas y de direccionalidad. Se espera ver el comportamiento de los algoritmos frente a estas características, si puede segmentar imágenes periódicas.

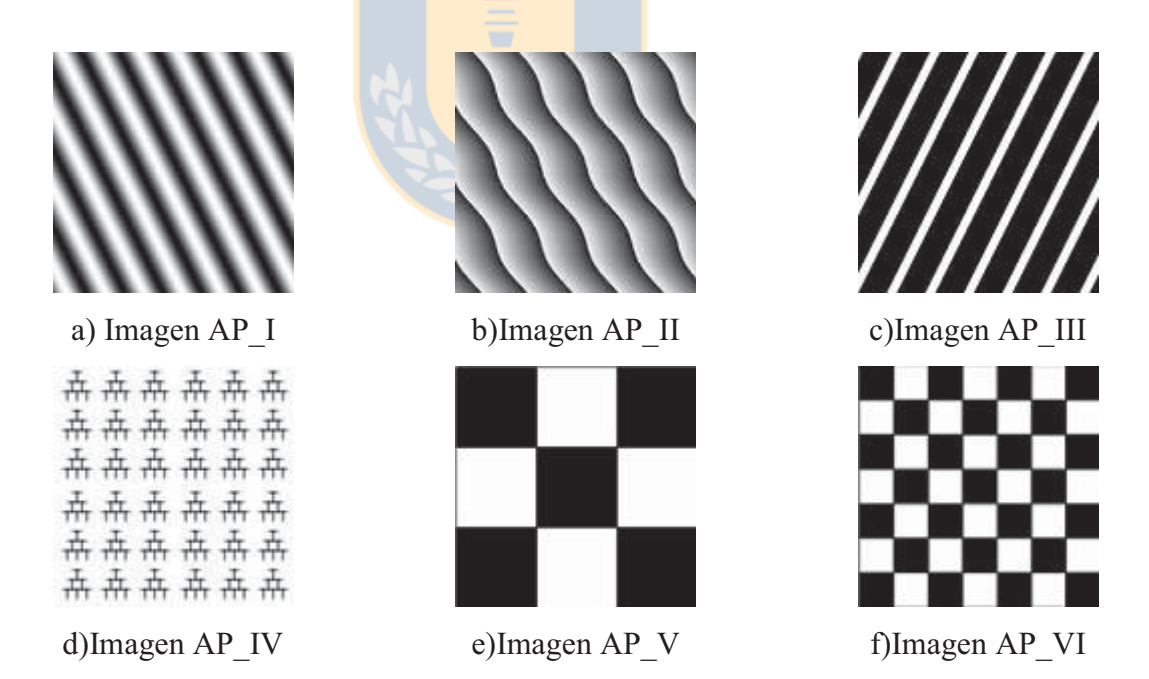

**Figura Nº 3.5: Imágenes Artificiales Periódicas**

#### *3.3. Imágenes Artificiales No Periódicas*

Al igual que en las imágenes periódicas, la idea es someter a los algoritmos a diversas situaciones y observar en cuales hay mejor segmentación.

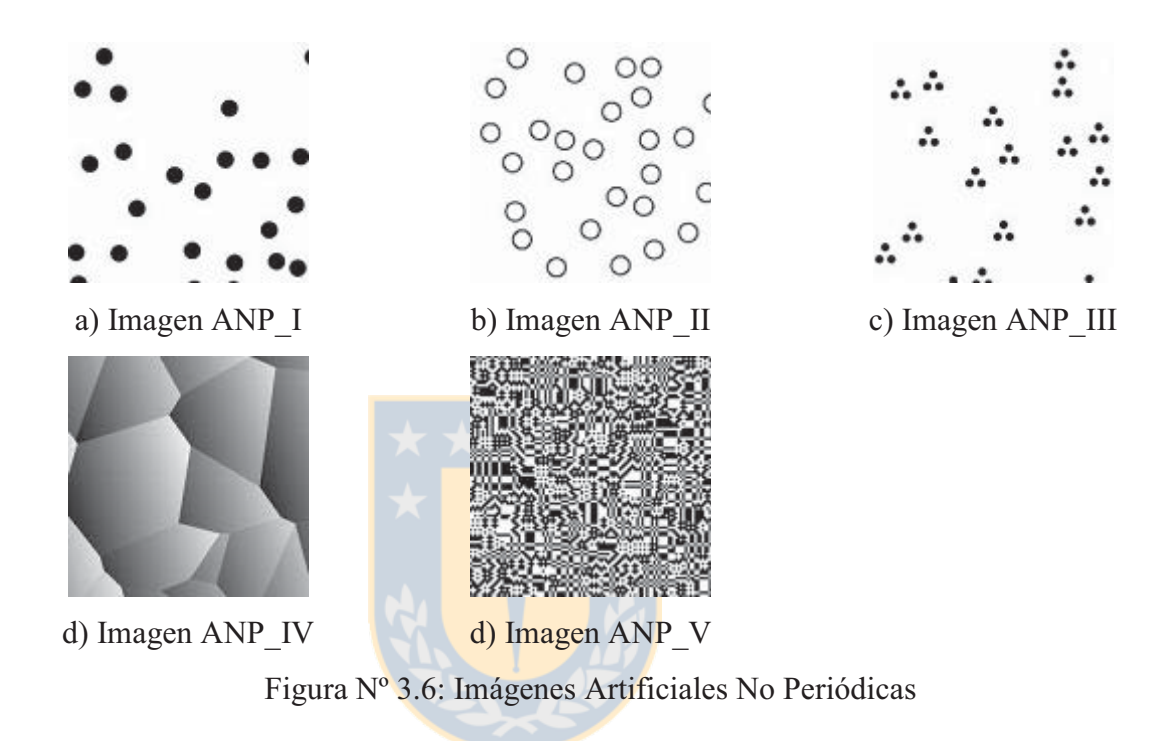

#### *3.4. Mosaico de imágenes de prueba*

Los mosaicos son generados a partir de las imágenes de prueba y consisten en la unión de las todas las imágenes para formar una sola como lo muestra la figura Nº 3.7. La idea es determinar la eficiencia de discriminación de los algoritmos.

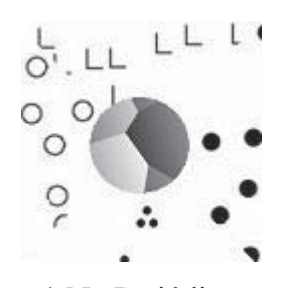

a) No Periódicas b) Periódicas

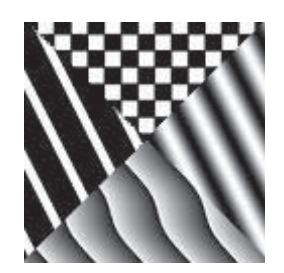

**Figura Nº 3.7: Mosaico de imágenes artificiales.**

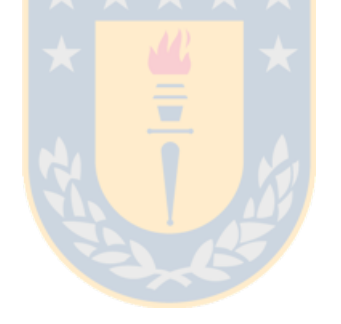

# **Capítulo Nº 4: Banco de imágenes reales.**

Para obtener un banco de imágenes reales se consideraron dos tipos de imágenes. Las primeras fueron obtenidas a través de una cámara digital y un segundo banco de imágenes que corresponde a imágenes SAR en formato .bmp

#### *4.1. Imágenes reales seudo-periódicas*

En la vida real no existen imágenes totalmente periódicas por lo que les denomina seudo-periódicas. Estas imagen están sacadas de los diferentes materiales que encontramos a muestro alrededor, tales como, paja, cerámica, tejidos, mimbre, etc. A continuación, en la figura Nº 4.1 se indican seis imágenes con diferente textura.

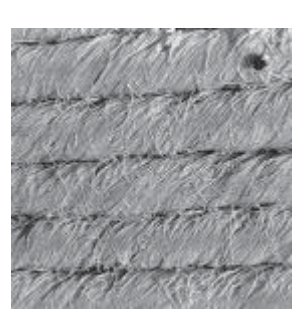

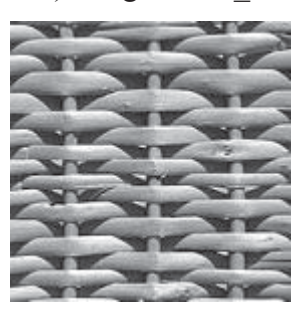

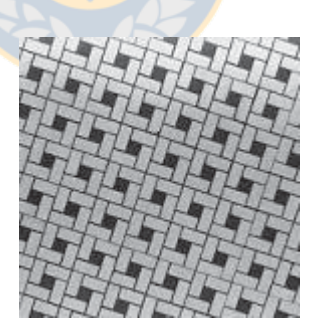

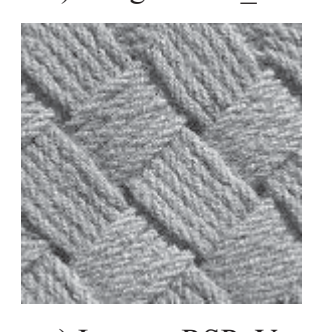

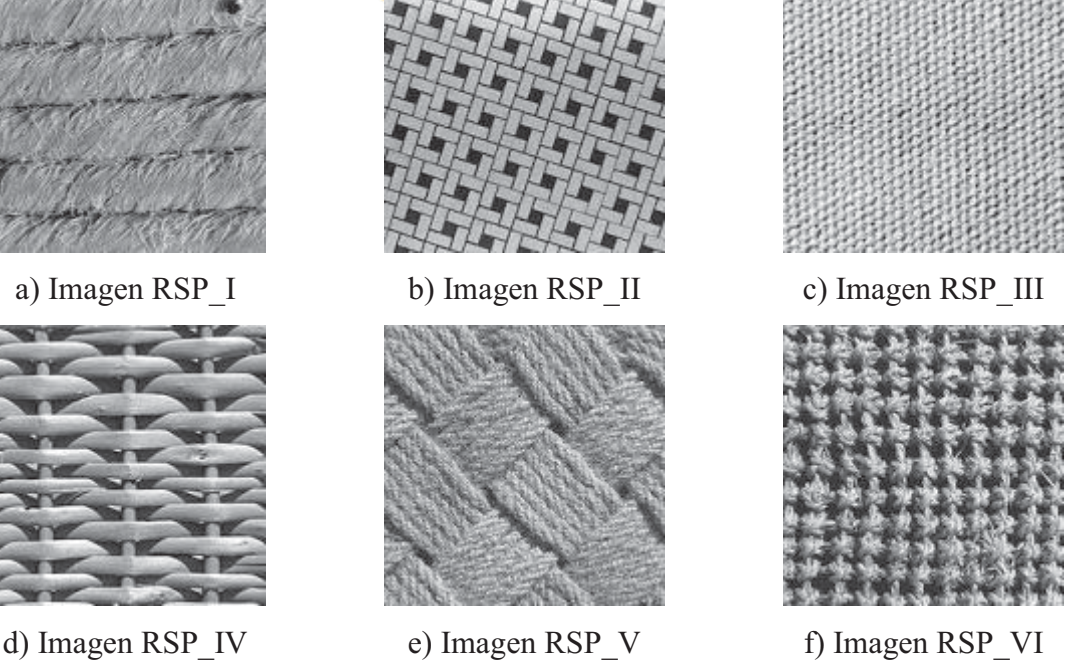

**Figura Nº 4.1: Imágenes Seudo Periódicas**

#### *4.2. Imágenes de cámara digital*

En la generación de éstas imágenes se consideraron tres modelos: dos texturas suaves, llamadas suave1 y suave2 y una textura gruesa o tosca llamada gruesa. Para generar estas imágenes se tomaron fotografías con una cámara digital Nikon a 20 [cm] de la muestra, sin exposición del lente, en un día soleado y tomadas entre las 15.30 hrs y las 16.00 hrs, las suaves a una tela de felpa y para las gruesas a papel de lija.

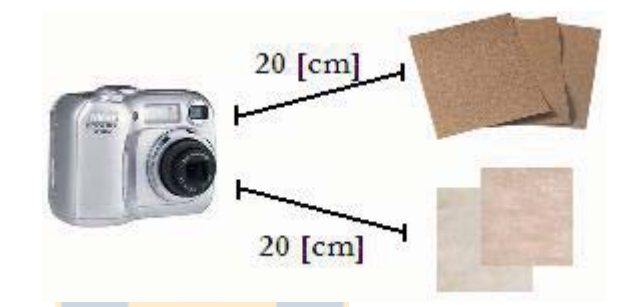

**Figura Nº 4.2: Medida de imágenes de muestra.**

Las imágenes obtenidas se muestras a continuación

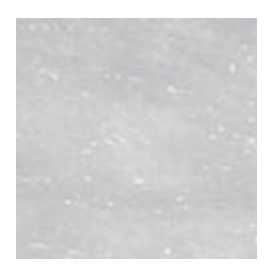

a) Suave1 b) Suave2 c) Lija2

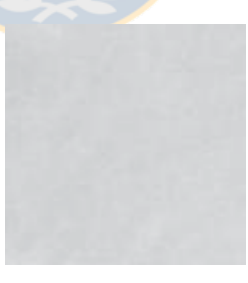

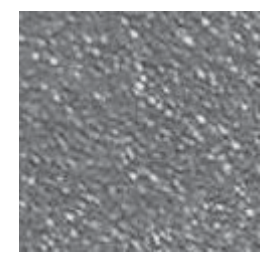

**Figura Nº 4.3: Imágenes cámara digital**

#### *4.3. Imágenes SAR*

Las imágenes SAR (Synthetic Aperture Radar) son imágenes de radar, sensores que trabajan con las microondas del espectro electromagnético y tienen la ventaja de ser un sensor activo, es decir, sensor provee su propia fuente de energía para iluminar la superficie que se estudia, a diferencia de los llamados sensores pasivos que operan en el visible e infrarrojo utilizando como fuente de energía al sol. (ver Anexo A).

Se escogieron 5 imágenes en formato .bmp las cuales tienen la característica de tener variadas texturas a simple vista. Será interesante ver cómo segmentan los algoritmos vistos anteriormente.

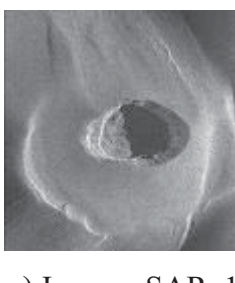

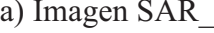

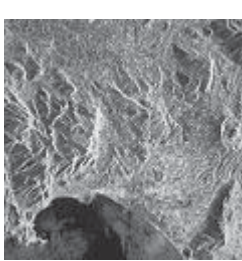

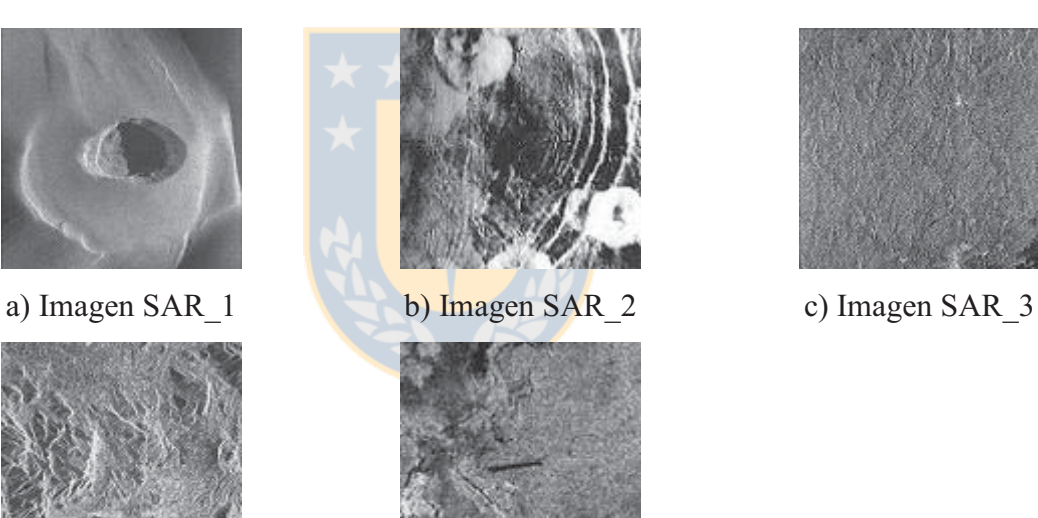

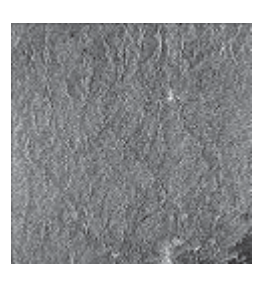

d) Imagen SAR\_4 e) Imagen SAR\_5 **Figura Nº 4.4: Imágenes SAR**

### *4.4. Mosaico de imágenes de prueba*

Al igual que en los mosaicos con imágenes artificiales, se reunieron todas las imágenes anteriores según clasificación, para ver como se comportan los algoritmos.

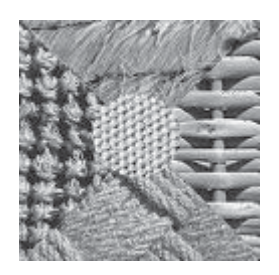

a) Seudo Periódicas b) Sar c) Cámara Digital

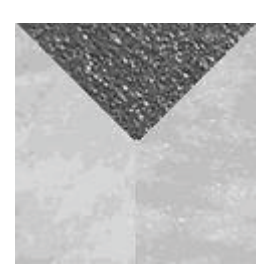

**Figura Nº 4.5: Mosaicos de imágenes reales**

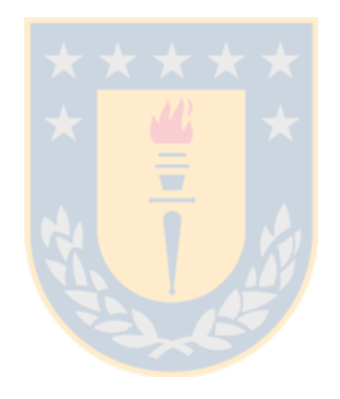

# **Capítulo Nº 5: Análisis comparativo de algoritmos.**

A continuación, a partir de las imágenes y resultados mostrados en el Anexo B se hacen los análisis sobre qué índice entrega una mejor segmentación y cuales son posibles de combinar para que se potencien entre ellos.

#### *5.1. Con respecto a la Homogeneidad.*

Una imagen se dirá homogénea si todos los píxeles tienen el mismo valor. Si esto ocurre la matriz de co-ocurrencia tendrá un solo valor igual a uno (1) en su diagonal principal y dará como resultado un índice de homogeneidad igual a uno (1), que corresponde al máximo valor que podría tener. El caso contrario es que la imagen tenga todos los valores de píxeles diferentes, entonces se obtendría una matriz de co-ocurrencia con valores nulos y el valor del índice de homogeneidad será cero. Se dirá que si los valores son próximos a uno (1) entonces es una imagen suave y los que son cercanos a cero o nulo entonces se dirá que al no tener homogeneidad es una imagen tosca.

Al observar los resultados mostrados en el Anexo B se ve que este índice no es bueno para segmentar porque no entrega una clara definición de los bordes de las imágenes. Sin embargo, es interesante notar los resultados obtenidos en las imágenes "Cámara digital", si se observa la tabla Nº 5.1 que entrega el promedio de homogeneidad de las imágenes se puede apreciar la diferencia entre una imagen denominada suave y una denominada lija para el caso de un elemento tosco.

|            |                      | Reales |  |
|------------|----------------------|--------|--|
|            | <b>Suave</b><br>Liia |        |  |
| Promedio H | 0.5832               | 0.1365 |  |

**Tabla Nº 5.1: Promedios de Homogeneidad en imágenes "cámara digital"**

Es claro que esta información es de gran utilidad si se desea clasificar la imagen en clases a través de su textura.

#### *5.2. Con respecto al Contraste*

El contraste entrega valores altos cuando existen grandes diferencias entre el valor del píxel de referencia y sus vecinos. Si todos los valores de la imagen fuesen iguales el contraste sería nulo y el máximo valor dependerá de la cantidad de niveles de grises que tenga la imagen, en este caso y observando la ecuación de contraste el valor es de 65.025. Al contrario de la homogeneidad se dirá que una imagen es suave si su contraste es bajo y si es alto se dirá que es una imagen tosca.

**Tabla Nº 5.2: Promedios de Contraste en imágenes "cámara digital"**

|            | Reales                                |        |          |  |
|------------|---------------------------------------|--------|----------|--|
|            | Liia1<br>Suave1<br>Suave <sub>2</sub> |        |          |  |
| Promedio C | 8.8912                                | 0.9047 | 327 1871 |  |

La tabla Nº 5.2 entrega los valores promedios de las imágenes reales cuya diferencia se puede considerar como la diferencia en contraste de una imagen suave de una tosca. Al observar el rango de datos (Anexo B) obtenidos en estas imágenes se ve que la imagen Nº I.1 (Suave1) tiene valores en el rango de [0.5 162.5] pero su promedio es de 8.89, la imagen Nº I.2 (Suave2) su rango es de [0 10.5] y su promedio es de 0.90, lo mismo ocurre con la imagen Nº I.3 (Lija1) su mínimo y máximo valor es [16.1 1619.3] respectivamente el promedio de sus datos es 327.18. Es decir, algunos valores que no corresponden a la media de valores de la imagen, estos pueden ser fácilmente obviados a la hora de segmentar la imagen. Las nuevas imágenes obtenidas se muestras en la figura Nº 5.1.

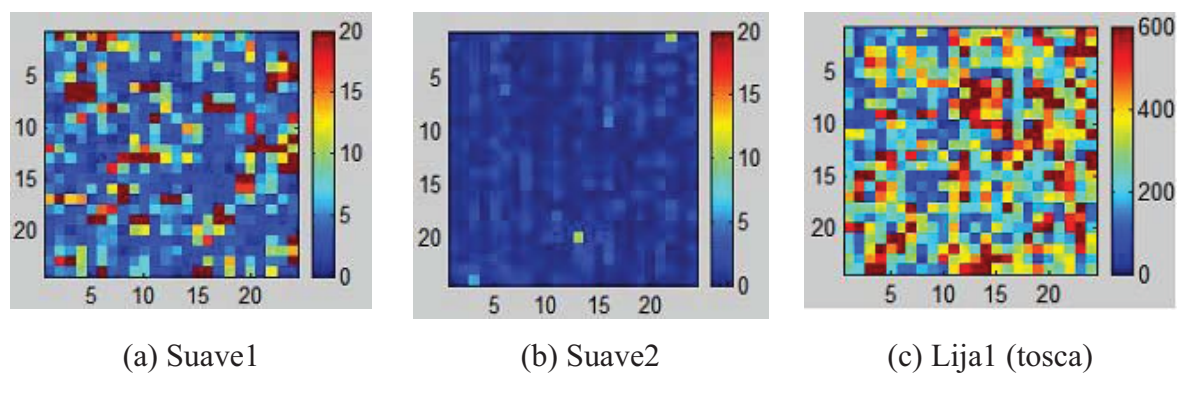

**Figura Nº 5.1: Nuevas paletas de colores (colorbar) para contraste.**

Lo importante es que las paletas de colores son más representativas donde la imagen (a) muestra un contraste un poco mayor al compararlo con la imagen (b), pero ambos difieren mucho de los valores de (c) por lo que este algoritmo entrega una clara idea de que imagen es mas contrastante que la otra y por lo cual cuál será clasificada como suave y cuál como tosca.

#### *5.3. Con respecto a la Disimilaridad*

Muy parecido a el contraste, la diferencia está es que el peso de cada diagonal incrementa linealmente (ver ecuación 2.3), por lo que sus valores máximos no son tan grandes como el contraste, en este caso el mayor valor posible será de 255 y el menor valor será 0. A pesar de ser índices muy parecidos, si se observan las imágenes entregadas este índice mejora la segmentación con respecto al contraste.

**Tabla Nº 5.3: Promedio de Disimilaridad en imágenes "cámara digital"**

|            | Reales                                |        |         |  |
|------------|---------------------------------------|--------|---------|--|
|            | -iia1<br>Suave1<br>Suave <sub>2</sub> |        |         |  |
| Promedio D | 1.9556                                | 0.5653 | 13.3829 |  |

Si se toman los valores extremos, máximos y mínimos obtenidos y se comparan con los promedios mostrados en la tabla  $N^{\circ}$  5.2 se tiene que para la imagen  $N^{\circ}$  I.1 su disimilaridad tiene valores que varían entre los [0.5 8.85], la imagen Nº I.2 sus valores varían entre [0 2.6] y la imagen Nº I.3 tiene sus valores entre [3.21 31.25]. Al incrementar el peso de la diagonal en forma lineal los valores extremos que aparecen en estas imágenes (Anexo B, punto I) difieren en menor grado que en el índice de contraste. Acomodando la paleta de colores se tienen las imágenes mostradas en la figura Nº 5.2.

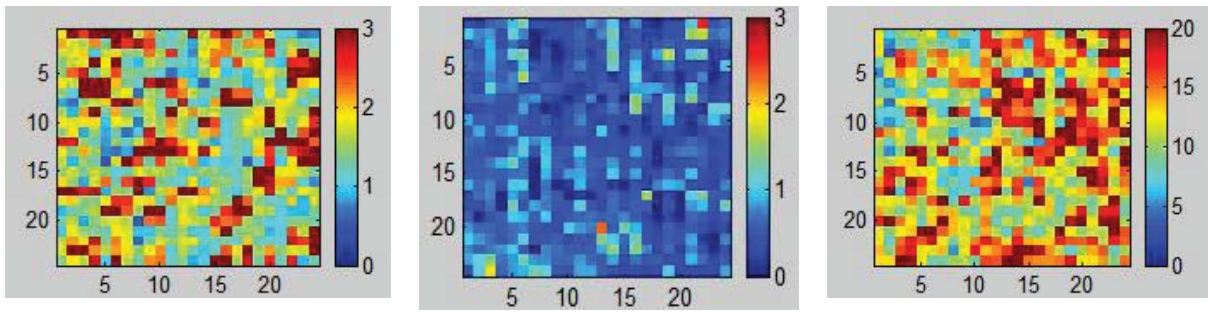

(a) Suave1 (b) Suave2 (c) Lija1 (tosca) **Figura Nº 5.2: Nuevas paletas de colores (colorbar) para disimilaridad.**

Al igual que el índice de contraste, éste índice entrega una buena diferencia de una imagen que se puede ser clasificada como disímil o no, siendo la primera la mas suave y la segunda clasificación mas tosca.

#### *5.4. Con respecto a la Media*

De todos los índices vistos éste entrega la mejor segmentación, es posible distinguir en todas las imágenes la original. La Media, como se mencionó anteriormente, corresponde a la frecuencia con que un píxel vecino se encuentra en combinación con un píxel de referencia y sus valores varían según la cantidad de niveles de gris.

|            | Reales                                |          |          |  |  |
|------------|---------------------------------------|----------|----------|--|--|
|            | Liia1<br>Suave1<br>Suave <sub>2</sub> |          |          |  |  |
| Promedio M | 215.2481                              | 215.5913 | 227 7515 |  |  |

**Tabla Nº 5.4: Promedios de Media en imágenes "cámara digital"**

Como segmentador es el mejor porque entrega una mejor división de las zonas (ver anexo B), pero es confuso su valor si se quiere clasificar con él porque los valores promedios entre una imagen suave y otra tosca no presentan mayores diferencias.

#### *5.5. Con respecto a la Desviación Estándar*

Para conocer con detalle un conjunto de datos, no basta con conocer las medidas de tendencia central, sino que se necesita conocer también la desviación que representan los píxeles en su distribución. Esta desviación corresponde a la de los niveles de gris de la ventana de 5x5.

Se considera a la desviación estándar como otra medida de contraste por lo que debiera entregan índices relacionados, es decir, si el contraste es alto la desviación también debiera ser alta. Al ver las imágenes (Anexo B) se determina que sí existe una relación de aumento si el contraste es alto y valores menores de desviación para bajos contrastes. La tabla Nº 5.5 entrega un promedio de datos de las desviaciones de las imágenes de prueba.

**Tabla Nº 5.5: Promedios de Desviación Estándar en imágenes "cámara digital"**

|             | Reales                                       |        |         |  |
|-------------|----------------------------------------------|--------|---------|--|
|             | <b>Lija1</b><br>Suave1<br>Suave <sub>2</sub> |        |         |  |
| Promedio DE | 3.0029                                       | 0.9713 | 17.8019 |  |

En promedio la imagen Nº I.1 (Suave1) tiene un valor de 3.0 pero tiene como valor máximo y mínimo  $[0.74 \t12.96]$ , la imagen N° I.2 (Suave2)  $[0 2.9]$  y un promedio de 0.97 lo que estaría bien a diferencia de la primera imagen donde aparecen píxeles de valores grande que se escapan del promedio y la imagen Nº I.3 (Lija1) tiene valores máximos y mínimos de [6.35 35.28] por lo que su promedio parece razonable. Tomando una nueva paleta para la imagen Nº I.2 se obtiene la figura Nº 5.3.

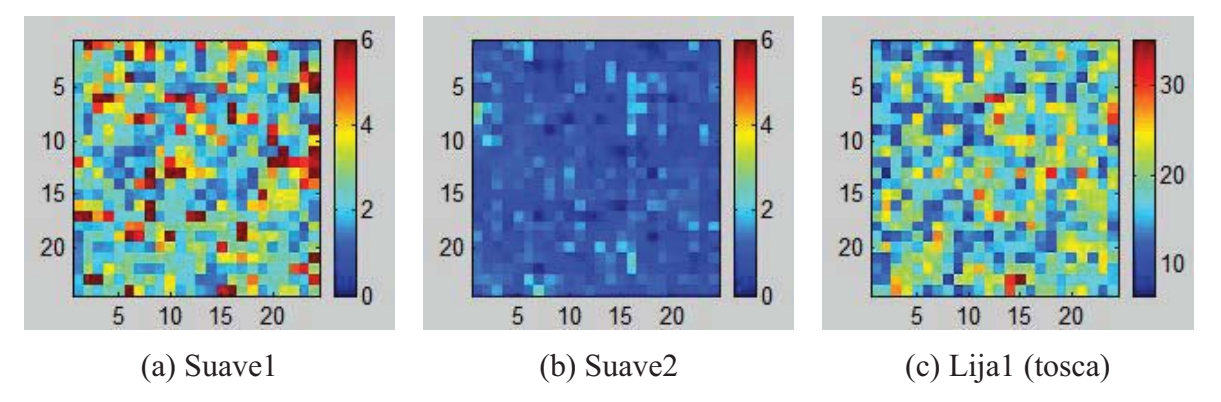

**Figura Nº 5.3: Nuevas paletas de colores (colorbar) para desviación estándar.**

#### *5.6. Con respecto a la Entropía*

El concepto básico de entropía en Teoría de la Información tiene relación con la incertidumbre que existe en cualquier experimento, señal aleatoria y en este caso la distribución de los píxeles en la imagen. La tabla Nº 5.6 entrega el promedio de las imágenes de prueba y observando el resultado obtenido del procesamiento (Anexo B, punto I) se tiene que los promedios representan bien los valores máximos y mínimos de la entropía.

|            | Reales                                |        |        |  |
|------------|---------------------------------------|--------|--------|--|
|            | Liia1<br>Suave1<br>Suave <sub>2</sub> |        |        |  |
| Promedio E | 3.1337                                | 1.8875 | 3.5050 |  |

**Tabla Nº 5.6: Promedios de Entropía en imágenes "cámara digital"**

Aquí se presenta el problema de que una de las imágenes suaves (Suave1) presenta un valor bastante similar a la imagen tosca (Lija1), por lo que no se podrá clasificar la imagen bajo este índice.

#### *5.7. Con respecto a la Energía*

Como se explica en el capítulo Nº 2 los valores de la matriz de co-ocurrencia son de probabilidades por lo que la ecuación de energía lo que hace es maximizar los valores grandes y minimizar los valores mas pequeños.

|             | Reales                    |        |        |  |
|-------------|---------------------------|--------|--------|--|
|             | Lija1<br>Suave2<br>Suave1 |        |        |  |
| Promedio En | 0.0507                    | 0.2415 | 0.0341 |  |

**Tabla Nº 5.7: Promedios de Energía en imágenes "cámara digital"**

Al igual que en el índice de entropía, éste no es claro en entregar una clasificación de una imagen suave o tosca. Si ve observan las imágenes (Anexo B) se estima que este no es un buen segmentador.

#### *5.8. Con respecto al índice de rugosidad*

A diferencia de los demás índices, éste índice no se trabajó sobre la matriz de coocurrencia, se trabajó directamente sobre la imagen cruda resultando un índice directo para obtener una segmentación y clasificación. El Anexo B entrega los resultados obtenidos de la procesar la imagen a través de este índice. Como segmentador no resultó de gran aporte, el mayor problema se presenta al entregar valores que no entregan mayores diferencias, no es capaz de distinguir los elementos de la imagen.

#### *5.9. Con respecto al tiempo de procesamiento*

En general, todos los algoritmos utilizados el mismo tiempo de procesamiento. Pero para hacer más eficiente esta variable se realizó el siguiente proceso:

Primero se determinó cuales eran los puntos importantes que se debían manejar en el tiempo de procesamiento y resultaron ser: el tamaño de la ventana de procesamiento y el tamaño de la imagen cruda.

Se determinó que el mejor tiempo se obtiene aplicando al método como entrada una imagen de 60x60 píxeles y utilizando una ventana de 5x5, el problema de este tamaño de imagen es que resulta una matriz de co-ocurrencia muy pequeña de (60/5) 12x12 píxeles. Al querer aumentar el tamaño de la imagen cruda ocurre que el aumento del tiempo de procesamiento no es lineal es mas bien exponencial. Es decir, si se trabaja con una imagen en que el tiempo de procesamiento es de 1 minuto, al duplicar su tamaño el tiempo de procesamiento aumenta a 21 minutos. Para solucionar este problema se consideró una gran ventaja que tiene la matriz de co-currencia y es que cada ventana resulta independiente de las demás y es por esto que se optó por trabajar con una imagen cruda de 120x120, pero esta fue tratada en cuatro partes iguales, ver imagen nº 5.4, a partir de ella se obtiene una matriz de índice de 24x24 píxeles.

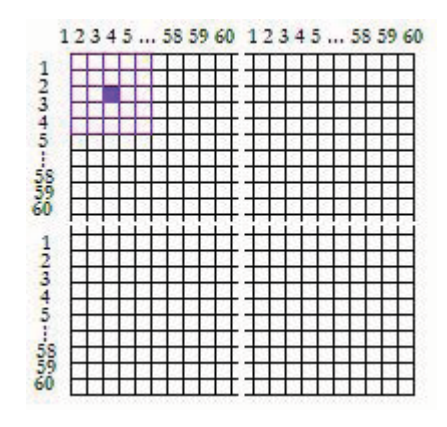

**Figura Nº 5.4: Optimización del tiempo**

# **Capítulo Nº 6: Clasificación temática por textura.**

Cómo se mencionó en el primer capítulo, en metodología, este capítulo entrega una clasificación temática por textura utilizando imágenes patrones obtenidas a través de una cámara digital para obtener imágenes suaves y toscas. Estas imágenes patrones se utilizarán para definir dos tipos de clasificación, aquella utilizando las matrices de co-ocurrencia explicadas anteriormente y una segmentación y clasificación a partir de un índice de rugosidad obtenido de una imagen patrón y aplicándolo directamente sobre una imagen cruda. Los resultados obtenidos, se encuentran en el Anexo B.

#### *6.1. Reconocimiento de patrones*

En el contexto del reconocimiento de patrones un "patrón" es un vector de características que describen a un objeto. Este patrón está hecho de mediciones dentro de un conjunto de características, las cuales pueden ser pensadas como los ejes de un espacio *k-*dimensional, llamado el espacio de características. El objetivo del reconocimiento de patrones es establecer una relación entre un patrón y una categoría o "clase". Las características que pueden describir a los objetos son variados, y pueden ser valores de reflectancia o emisiones electromagnéticas obtenidas mediante instrumentos ópticos o radiómetros, valores obtenidos de características de terrenos, tales como altitud o aspecto, valores de intensidad de los píxeles que componen la imagen que representa el objeto dentro de determinado espacio que puede ser de color o grises, o de mediciones obtenidas de imágenes, tales como texturas que es específicamente este caso.

#### *6.2. Método de clasificación de imágenes*

El objetivo de este capítulo es establecer una clasificación basándose en la comparación de las imágenes con los patrones. Para lo cual se necesita primero definir las clases y de esa forma obtener patrones que servirán para efectuar una comparación píxel a píxel de la imagen a clasificar, en este caso: Suaves o Toscas. Con esto se obtendrá una clasificación de la imagen completa, la que será segmentada para mostrar gráficamente el resultado. La segmentación y clasificación se realiza mediante la programación en Matlab 6.5. Los resultados obtenidos de este procesamiento se encuentran anexados en Anexo B.

Los patrones que faltaban por definir eran los índices de rugosidad, estos son indicados en la tabla Nº 6.1.

|          |        | Reales |        |
|----------|--------|--------|--------|
|          | Suave1 | Suave2 | Lija1  |
| Prom Rug | 0.3972 | 0.3979 | 0.3552 |
|          |        |        |        |

**Tabla Nº 6.1: Promedios de índices**

Como existen dos datos de Suave, se agrupan los valores en una sola muestra calculando el promedio que existe entre ambos, teniendo en consideración las observaciones mostradas en el capítulo anterior donde el promedio de ambas imágenes patrones no es representativo debido a las diferencias que presentan entre ellas. La tabla Nº 6.2 entrega el promedio de ambas imágenes (Suave) patrones, además entrega la diferencia que existe entre los patrones opuestos (Suave v/s. Lija(Tosco))

**Tabla Nº 6.2: Promedios de índices**

|          | Reales                                     |        |           |  |
|----------|--------------------------------------------|--------|-----------|--|
|          | Lija1<br><b>Diferencia</b><br><b>Suave</b> |        |           |  |
| Prom Rug | 0.3976                                     | 0.3552 | $-0.0423$ |  |

#### *6.3. Clasificación de imágenes artificiales*

Teniendo en cuanta la tabla Nº 6.2 se clasifican las imágenes artificiales. Al ver los resultados gráficos que entregan los índices (Anexo B) se determina que la segmentación no es necesaria debido a la alta definición de una imagen artificial.

Para clasificarlas se determinan sus promedios mostrados a continuación en las tablas Nº 6.3 para las artificiales no periódicas y Nº 6.4 para las artificiales periódicas.

|           | Promedios Artificiales No Periódicas |           |                 |          |            |  |
|-----------|--------------------------------------|-----------|-----------------|----------|------------|--|
|           | $np_1$                               | $np_2$    | np <sub>3</sub> | $np_4$   | $np_5$     |  |
| Prom H    | 0.8604                               | 0.8036    | 0.8985          | 0.1429   | 0.0789     |  |
| Prom C    | 625.0804                             | 1339.0764 | 726.8351        | 368.9422 | 12333.6580 |  |
| Prom D    | 5.1802                               | 9.6080    | 4.9478          | 7.0236   | 84.7898    |  |
| Prom M    | 239.3023                             | 245.4854  | 248.1824        | 122.3490 | 128.8768   |  |
| Prom DE   | 15.2850                              | 19.8950   | 13.2479         | 10.7332  | 89.0887    |  |
| Prom E    | 0.7238                               | 1.0643    | 0.5764          | 3.5756   | 3.5606     |  |
| Prom En   | 0.7533                               | 0.6429    | 0.8032          | 0.0286   | 0.0317     |  |
| Rugosidad | 0.3981                               | 0.4007    | 0.3874          | 0.3751   | 0.4796     |  |

**Tabla Nº 6.3: Promedios de imágenes Artificiales No Periódicas**

En general es redundante segmentar este tipo de imágenes porque resulta obvia su división de clases, pero a pesar de esto sí es posible clasificarlas como suaves o toscas al fijarse en las imágenes obtenidas (Anexo B, punto IV) del procesamiento a través de la matriz de co-ocurrencia y en su promedio. Por lo que queda: np\_3, np\_1, np\_2, np\_4 y np $5$ .

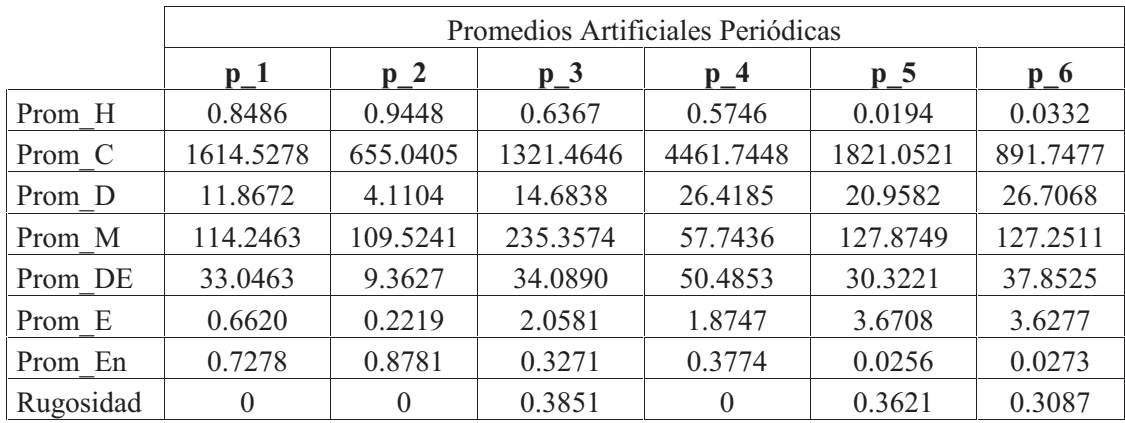

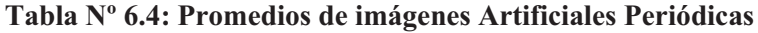

Al igual que las imágenes artificiales no periódicas estas son bastante obvias, especialmente por su periodicidad (ver Anexo B, punto V). Además, su tiempo de procesamiento es exactamente igual al de cualquier otra imagen por lo que se podría decir que estas imágenes no son para trabajarlas como una imagen de textura.

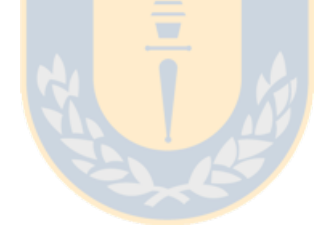

#### *6.4. Clasificación de imágenes reales*

La primera clasificación corresponde a las imágenes reales seudo periódicas. En general se esperaba tener una alta homogeneidad pero resultaron no tenerla, si se observa la tabla Nº 6.5 que muestra los promedios de los índices en las imágenes y al comparar estos datos con los obtenidos en las imágenes patrones se puede decir que los datos de las imágenes seudo periódicas tienen una gran diferencia con las imágenes patrón.

|           | Promedios Reales Seudo Periódicas |                                       |                              |                                               |                                       |                                               |  |
|-----------|-----------------------------------|---------------------------------------|------------------------------|-----------------------------------------------|---------------------------------------|-----------------------------------------------|--|
|           | $sp_1$<br>$(N^{\circ} \Pi.1)$     | sp <sub>2</sub><br>$(N^{\circ}$ II.2) | $sp_3$<br>$(N^{\circ}$ II.3) | sp <sub>4</sub><br>$(N^{\circ} \text{ II.4})$ | sp <sub>5</sub><br>$(N^{\circ}$ II.5) | sp <sub>6</sub><br>$(N^{\circ} \text{ II.6})$ |  |
| Prom H    | 0.0370                            | 0.0620                                | 0.0215                       | 0.1364                                        | 0.0295                                | 0.0353                                        |  |
| Prom C    | 1389.6573                         | 3145.3351                             | 3618.1677                    | 740.3457                                      | 1770.6797                             | 2952.6740                                     |  |
| Prom D    | 28.7485                           | 36.9128                               | 47.7233                      | 14.5208                                       | 32.9729                               | 40.1835                                       |  |
| Prom M    | 127.6701                          | 139.5726                              | 170.8182                     | 124.1323                                      | 131.0225                              | 110.6113                                      |  |
| Prom DE   | 28.3754                           | 50.0468                               | 48.4777                      | 45.1825                                       | 35.8644                               | 50.2165                                       |  |
| Prom E    | 3.6665                            | 3.6495                                | 3.6782                       | 3.6054                                        | 3.6722                                | 3.6689                                        |  |
| Prom En   | 0.0258                            | 0.0264                                | 0.0254                       | 0.0281                                        | 0.0256                                | 0.0257                                        |  |
| Rugosidad | 0.3745                            | 0.3660                                | 0.3268                       | 0.3884                                        | 0.3949                                | 0.3784                                        |  |

**Tabla Nº 6.5: Promedios de imágenes Reales Seudo Periódicas1**

Ahora, si se analiza cada imagen se obtendrá más información de la clasificación. La imagen sp\_1 tiene un promedio de homogeneidad de 0.0370 pero sus valores máximos y mínimos varían entre [0.0014 0.1945] esto significa que hay valores muy altos en comparación con la media que no se repiten mucho. Lo mismo ocurre con los demás índices e imágenes, sus valores promedios difieren mucho del valor máximo, por lo que podría ser conveniente hacer un cambio de escala en los índices de: homogeneidad, contraste, disimilaridad, desviación estándar y energía. El problema de un cambio de escala en este punto es que se pierden los detalles de la imagen, que son los que producen la segmentación y consecuentemente la clasificación. La imagen sp\_1 tiene el detalle de un

<sup>&</sup>lt;sup>1</sup> El número que aparece entre paréntesis corresponde al número asignado en el Anexo B, punto II.

punto negro sobre la esquina superior derecha que varios índices no logran ver, a pesar de ocupar un espacio aproximado de 15x15 píxeles los algoritmos debieran ser capaces de identificar ese cambio en el contraste de grises, lo mismo ocurre con las líneas del tejido que no resultan evidentes en las imágenes resultantes del procesamiento. A pesar de estos problemas la imagen puede caer dentro de una imagen tosca basándose en la baja homogeneidad y el alto contraste que entrega la imagen.

Las imágenes siguientes sp 2 y sp 3 muestran en su homogeneidad muy bajos valores y muy altos contrastes por lo que se puede clasificar rápidamente como tosca. Si se tienen en cuantas los valores de estas imágenes, se puede considerar la imagen sp\_4 como una imagen suave debido a que su valor de homogeneidad resulta el mas alto y mas cercano a la imagen patrón de suave, lo mismo ocurre con su contraste y disimilaridad. La rugosidad de esta imagen es más alta en comparación a las ya vista y cercana al patrón suave.

La imagen sp 5 presentó una buena segmentación en la mayoría de los índices, la diferencia que existe entre los valores de una imagen para un índice en particular resultar tener mayores diferencias por lo que los valores promedios no resultan muy representativos, en este caso es mas conveniente mirar el valor promedio por cada zona segmentada y cada una de esas zonas asignarles una clasificación. A pesar de ser la misma tela se presentaron diferentes segmentos debido a la dirección en que se encontrabas las primitivas más grandes.

La imagen sp 6 es un tejido con orificios que son llenados con sombras que aparecen como píxeles oscuros o negros dentro de la imagen. El tamaño de cada nudo del tejido en comparación con las sombras, son relativamente iguales y no se encuentran separados entre sí. El tamaño de la ventana de 5x5pixeles resultó no ser eficiente para esta imagen en particular debido a que sus diferentes zonas son muy pequeñas.

La tabla  $N^{\circ}$  6.6 entrega los promedios de las imágenes SAR. Estas imágenes presentan en su mayoría una gran cantidad de tierra, por lo que no deberían presentar mayores diferencias en cuanto a clasificación de textura.

La imagen sar 1, como se vio en el capítulo anterior presenta en general una excelente segmentación, por lo que será mas fácil hacer una clasificación de ella. De la imagen obtenida con el algoritmo de Media se diferencian dos clases, aquellas marcadas fuertemente en azul y la otra zona será considerado todo lo demás, estas dos zonas están entregadas principalmente por las sombras de la imagen. Todo aquello en azul cae en la clasificación de suave debido a la alta homogeneidad y bajo contraste que presenta y lo demás será clasificado de tosco, principalmente dado por la diferencia de píxeles que existen en los bordes de la imagen.

|           | Promedios Imágenes SAR       |                              |                              |                              |                              |  |
|-----------|------------------------------|------------------------------|------------------------------|------------------------------|------------------------------|--|
|           | sar 1<br>$(N^{\circ}$ III.1) | sar 2<br>$(N^{\circ}$ III.2) | sar 3<br>$(N^{\circ}$ III.3) | sar 4<br>$(N^{\circ}$ III.4) | sar 5<br>$(N^{\circ}$ III.5) |  |
| Prom H    | 0.1230                       | 0.0525                       | 0.0336                       | 0.0518                       | 0.0526                       |  |
| Prom C    | 246.6740                     | 258.3569                     | 1661.7951                    | 2099.3641                    | 816.9991                     |  |
| Prom D    | 9.9530                       | 35.2150                      | 31.6568                      | 33.1707                      | 21.4358                      |  |
| Prom M    | 109.3806                     | 109.1881                     | 97.3319                      | 107.7224                     | 102.2065                     |  |
| Prom DE   | 10.4074                      | 35.8139                      | 25.6046                      | 31.3174                      | 23.4355                      |  |
| Prom E    | 3.5813                       | 3.6336                       | 3.6671                       | 3.6399                       | 3.6629                       |  |
| Prom En   | 0.0290                       | 0.0277                       | 0.0258                       | 0.0271                       | 0.0260                       |  |
| Rugosidad | 0.3700                       | 0.3501                       | 0.3665                       | 0.3503                       | 0.3587                       |  |

**Tabla Nº 6.6: Promedios de imágenes SAR2**

La imagen sar\_2 presenta un problema de escala debido a que su mayor valor se diferencia mucho de su valor medio, si se realiza un cambio de escala en algunos de sus índices se obtienen las imágenes mostradas en la figura Nº 6.1.

 $2^{2}$  El número que aparece entre paréntesis corresponde al número asignado en el Anexo B, punto III.

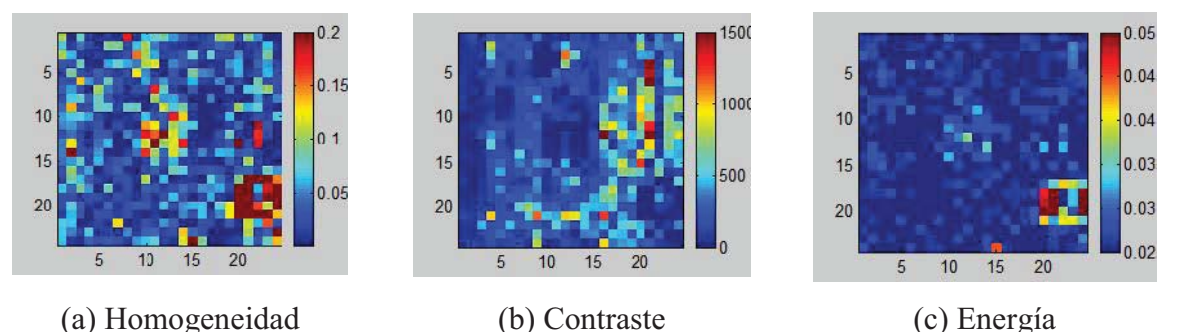

**Figura Nº 6.1: Cambio de escalas de índices en la imagen sar\_1 para mejor clasificación.**

El cambio de escala en la homogeneidad, contraste y energía provocó un cambio positivo en la segmentación y clasificación de la imagen que entrega dentro de la misma imagen mayores valores de homogeneidad y menores de contraste a las nubes.

La imagen sar 3 es completamente pareja, es decir, no contiene clases o zonas diferentes dentro de ella por lo que la clasificación es más sencilla. Con su baja homogeneidad y alto contraste cae dentro de las imágenes toscas. Además, su índice de rugosidad esta más cercano a la clasificación asignada.

La imagen sar 4 presenta un menor índice de rugosidad así que a través de este dato se clasifica como tosca. La segmentación entrega dos zonas, la rugosa de mayor área y una pequeña área en la parte inferior de la imagen, esta segunda zona presenta alta homogeneidad y un bajo contraste por lo que cae dentro de las imágenes suaves. Ambas zonas están claramente diferenciadas.

Finalmente, la imagen sp\_5 tiene una Media que muestra 3 zonas, la primera de ellas es la asignada en azul y clasificada como suave porque al situar esa zona en las imágenes de homogeneidad y contraste presentan alto y bajos valores respectivamente. La zona en verde amarillo queda mejor clasificada si se observa la imagen de disimilaridad que indica un bajo valor por lo que también queda como una imagen suave. La última zona indicada en rojo en la imagen de Media, muestra un contraste elevado entre sus píxeles por lo que clasifica de tosca.

### **Capítulo Nº 7: Conclusiones.**

#### *<i>7.1. Sumario*

Este trabajo se realizó en el área de procesamiento digital de imágenes. Las imágenes fueron obtenidas de dos fuentes: base de datos en internet y obtenidas a través de una cámara digital marca Nikon modelo Coolpix 2100 ambas en tonos de grises en una escala de 0 a 255.

Para lograr el objetivo (ver punto 1.4) de esta memoria se debieron estudiar las diferentes formas de segmentación por textura para luego optar por la matriz de coocurrencia. La matriz de co-ocurrencia entregó índices de texturas, Homogeneidad, Contraste, Disimilaridad, Media, Desviación Estándar, Entropía y Energía más el índice de rugosidad, los cuales fueron analizados a través del software de procesamiento Matlab 6.5

Estos índices fueron trabajados a partir de un análisis estadístico entregando una segmentación de imágenes. Cómo resultado se obtuvo la capacidad de segmentar y determinar la eficiencia computacional como modo de índice de calidad.

#### 7.2. Conclusiones

El método de las matrices de co-ocurrencia de nivel de grises perteneciente al análisis de textura se ha mostrado exitoso en la segmentación de imágenes. Dentro del proceso aparecieron varios puntos que deben ser considerados al momento de obtener índices de textura a través de este método.

Cómo primer comentario es importante considerar el área de la imagen, es decir, la cantidad de filas y columnas, M x N, que tiene la imagen que se quiere procesar. En este caso un promedio de  $3600 \text{ m}^2$  de píxeles por cada imagen.

A partir de la conclusión anterior, los mejores tiempos se obtuvieron al considerar una ventana cuyo valor fuese múltiplo de la imagen, para este caso una ventana de 5x5 funcionó muy bien en una imagen de 60x60 demorando aprox. 2 min. Al repetir 4 veces la operación para completar la imagen se tiene un total de 8 minutos de procesamiento por imagen, pero en la práctica resultaban 10 minutos.

Las imágenes en formato .jpg son muy populares por el bajo peso que tienen trayendo con eso una gran cantidad de beneficios a la hora de transportar o almacenar la imagen pero el problema es el deterioro que sufren al momento de ser comprimidas. Pero este problema ya está solucionado porque existen compresiones .jpg sin pérdida de calidad de la imagen.

Con respecto a la direccionalidad en la matriz de co-ocurrencia solo es necesario correr el algoritmo en una sola dirección, especialmente en las imágenes artificiales periódicas que tenían los mismos valores, independiente de la dirección elegida. En las demás imágenes se registraron pequeños cambios sin mayor importancia en la segmentación.

No todas las imágenes pueden ser analizadas a través de la textura, en aquellas donde las primitivas eran muy evidentes resulta redundante aplicar un método de segmentación, cómo ocurrió en las imágenes artificiales no periódicas. Es por esto que no fue necesario aplicar el segundo criterio de segmentación, el índice de rugosidad. A pesar de ser imágenes artificiales, en las imágenes no-periódicas sí fue posible hacer una clasificación, sin recurrir al índice de rugosidad.

Los mosaicos sirven para ver las diferentes segmentaciones entre las imágenes de la misma categoría. Esta segmentación se volvió particularmente difícil puesto que al tratarse del mismo tipo de imagen: SAR, reales, artificiales, periódicas o no periódicas, no se presentaron grandes diferencias siendo la Media el mejor de los índices para segmentar.

Entre los aspectos de este trabajo que pueden ser mejorados, está la utilización se otros métodos para perfeccionar la segmentación. Además de optimizar el tiempo de cálculo de la matriz de co-ocurrencia.

#### *-***Trabajos futuros**

A partir de este trabajo y resultados queda una rica base de conocimientos para el trabajo de procesamiento de imágenes digitales a través de la textura. Esta característica debe ser aplicada a imágenes reales que sean, por ejemplo, multiespectrales y generar segmentación en ellas. Este método ha sido probado en detección de fallas en soldaduras entregando excelentes resultados, por lo que es importante como Universidad profundizar en tema y generar mas resultados.

### **Bibliografía**

- [1] Miguel Berti E., **"Detección de Fallas en soldaduras utilizando análisis de textura en imágenes radiográficas"**, 2003. Facultad de Ingeniería, Universidad de Santiago de Chile.
- [2] William Pratt, **"Digital image processing"**, 2001. 3ª Edición. Ed. John Wiley & Sons, INC. Los Altos California.
- [3] http://isl.wtc.washington.edu/~aksoy/thesis.shtml, Textural Features for Content-Based Image Database Retrieval.
- [4] Gema Sánchez Albaladejo, **"Un modelo sintáctico para la representación, segmentación y reconocimiento de símbolos texturados en documentos gráficos"**, 2001. Universidad Autónoma de Barcelona y la Universidad Henry Poincaré.
- [5] Eva M. van Rikxoort, **"Texture analysis"**, 2004. Cognitive Engineering department of the NICI.
- [6] Trygve Randen, **"Filter and Filter Bank Design for Image Texture Recognition"**, 1997. Norwegian University of Science and Technology Stavanger College. Norway.
- [7] R. Haralick, K. Shanmugan & I. Dinstein, **"Textural Features for Image Classification"**, 1973. IEEE Transaction on Systems, Man and Cybertics, Vol. SMC,  $N^{\circ}$  6.
- [8] Miriam Presutti, **"La matriz de co-ocurrencia en la clasificación multiespectral: Tutorial para la enseñanza de las medidas texturales en curso de grado universitario"**, 2004. Facultad de Ciencias Agrarias y Forestales. Universidad Nacional de la Plata. Argentina.
- [9] R. González & R. Woods, **"Tratamiento digital de imágenes"**, 1992. Ed. Addison-Wesley/ Diaz de Santo.
- [10] C. E. Shannon, ``**A mathematical theory of communication**,'' Bell System Technical Journal, vol. 27, pp. 379-423 and 623-656, July and October, 1948. http://es.wikipedia.org/wiki/Claude\_E.\_Shannon
- [11] Jorge Pezoa Núñez, **"Corrección en Tiempo Real del Ruido Espacial en Sensores Infrarrojos Usando la Forma de Covarianza Inversa del Filtro Kalman"**, 2002, Facultad de Ingeniería, Universidad de Concepción, Chile.
- [12] G. Quezada, "**Reconocimiento de patrones en imágenes satelitales NOAA mediante clasificación de imágenes y comparación de modelos de color**.", 2006, Facultad de Ingeniería Civil Eléctrica, Universidad de Concepción, Chile.
- [13] **Revista Aeroespacio**, Edición 569 Ene/Feb 2006, Argentina, www.aeroespacio.com.ar
- [14] Centro Internacional de Agricultura Tropical **CIAT**, www.ciat.cgiar.org

## **Anexos**

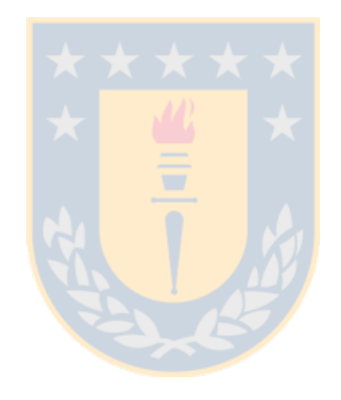

### **Anexo A**

#### *I. Qué son las Imágenes SAR*

Los instrumentos instalados a bordo de aviones o satélites capaces de obtener información terrestre desde el espacio, se denominan sensores remotos.

Estos operan en una amplia región espectral que comienza en el rango visible del espectro electromagnético con longitudes de onda entre (0,4-0,7 µm), al infrarrojo cercano (0,7-1,1 µm), medio (1,1-3 µm) y lejano o térmico (3-15 µm) (0,7-15 µm) incluyendo el rango de la microondas (0,3-300 cm).

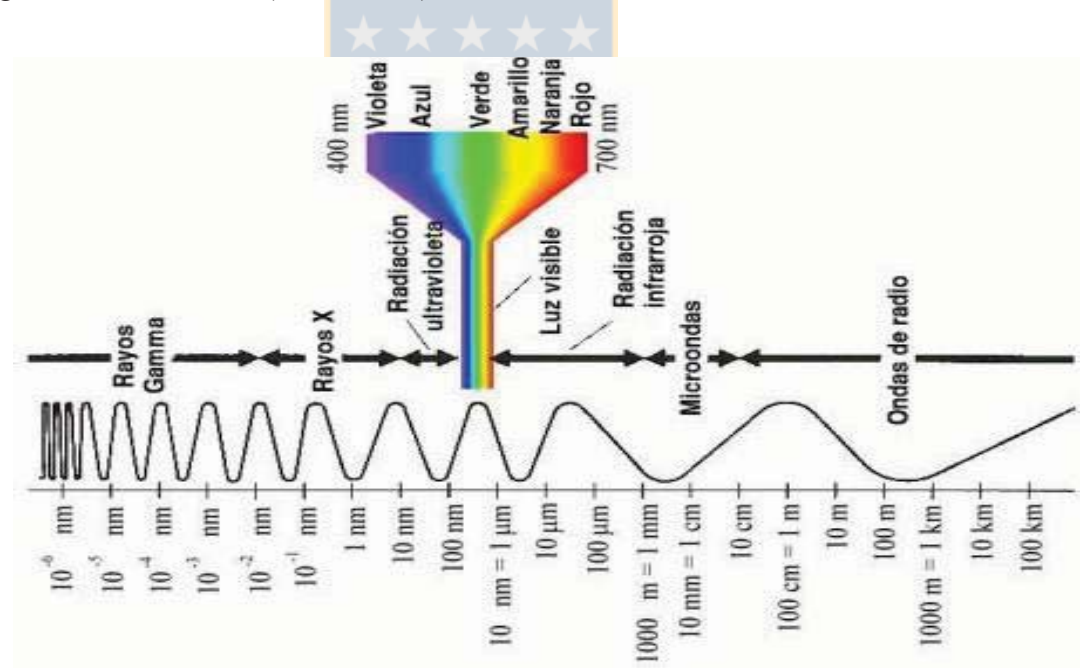

Figura Nº A.1: Espectro electromagnético.

Los sensores remotos que actúan en la zona espectral de las microondas se basan en el principio del radar, siendo su longitud de onda la más larga de los sensores electromagnéticos.

Estos sistemas reciben el nombre de sensores activos, dado que el sensor provee su propia fuente de energía para iluminar la superficie que se estudia, a diferencia de los llamados sensores pasivos que operan en el visible e infrarrojo utilizando como fuente de energía al sol.

Los primeros sensores de radar fueron aerotransportados y usaban una antena que se fijaba longitudinalmente en el avión, ejecutando un barrido lateral; a estos sistemas se los denomina SLAR (radar de apertura real de visión lateral). Se desarrollaron para propósitos de reconocimiento militar en la década del 50. Luego, al considerarse su capacidad de uso civil, se convirtieron en una poderosa herramienta para la adquisición de información de recursos naturales.

Lo anterior ha sido superado por los radares de alta resolución transportados en satélites o aviones con el uso de otro método: los sistemas de radar de apertura sintética (SAR). La antena del SAR es físicamente corta, pero, a través de la modificación en el registro de datos y en las técnicas de procesamiento, simula o "sintetiza" el efecto de una antena grande. El resultado de este modo de operación es un haz efectivo angosto, aún a largas distancias, sin recurrir a una antena físicamente grande. Esta sintetización, lograda electrónicamente, se basa en el efecto Doppler, que establece que la frecuencia o longitud de onda de una fuente vibratoria, aumenta o disminuye si el receptor o la fuente están en movimiento relativo entre sí.

Aunque las aplicaciones primarias de los satélites con radar estaban orientadas hacia estudios oceanográficos, por ejemplo, detección y seguimiento de iceberg en zonas de tránsito marítimo, topografía del fondo oceánico, climatología, etc., se vio la posibilidad de utilizarlos en una gran variedad de aplicaciones terrestres, para el estudio estructural de zonas forestales o de cosechas, mineralogía, crecimiento urbano, etc. [13]

#### **Geometría de imagen de radar**

Para interpretar una imagen de radar es importante conocer algunos aspectos geométricos que existen entre el haz energético incidente con la superficie del terreno y de las distorsiones que se observa en la imagen. [14]

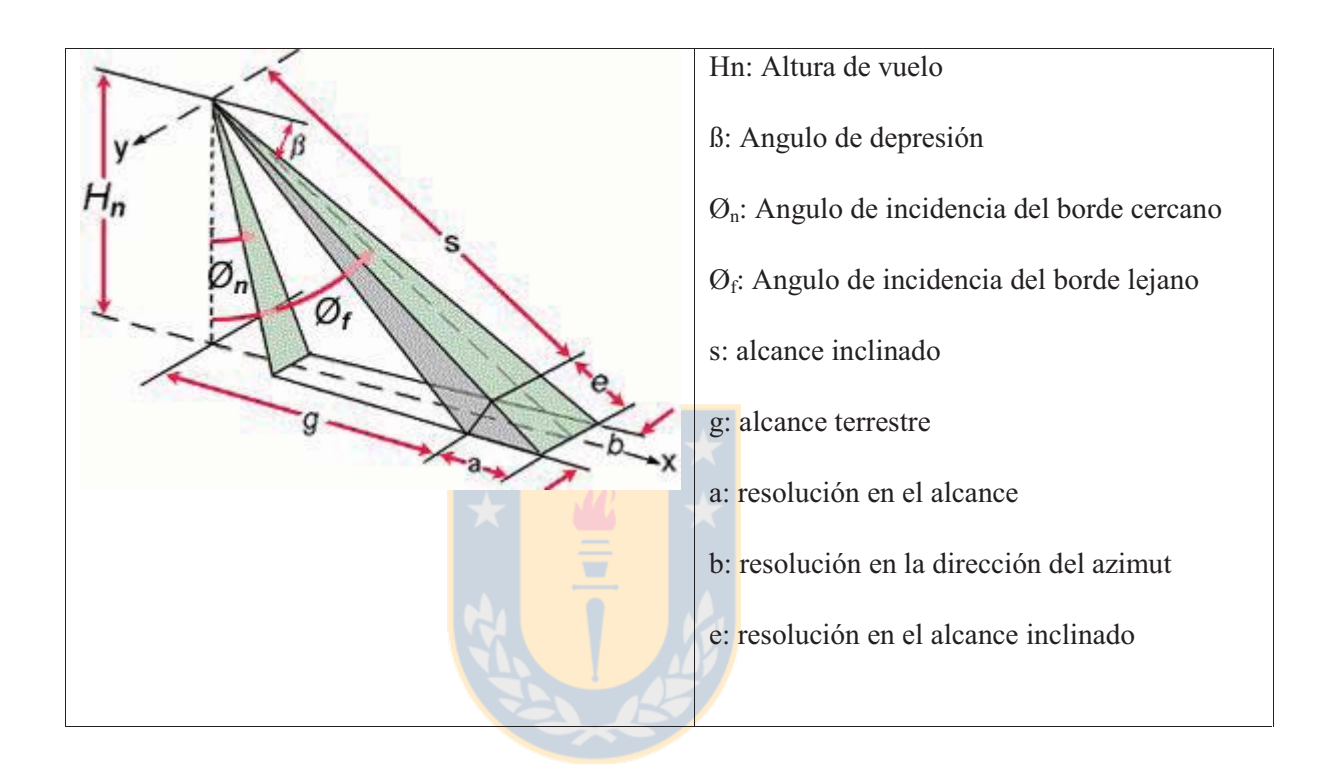

### **Anexo B**

### **I. Cámara Digital**

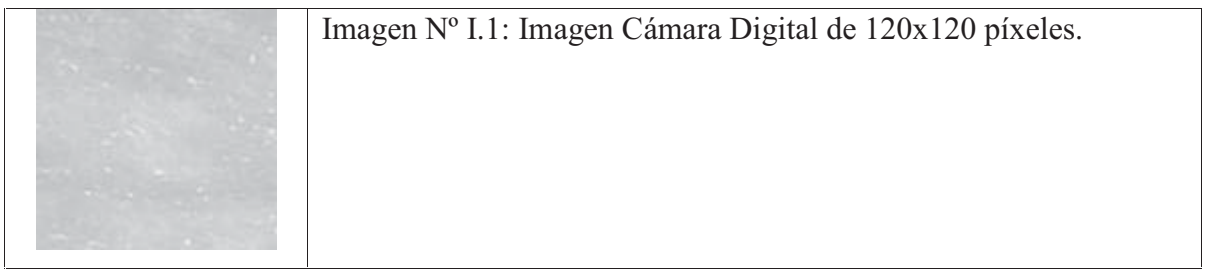

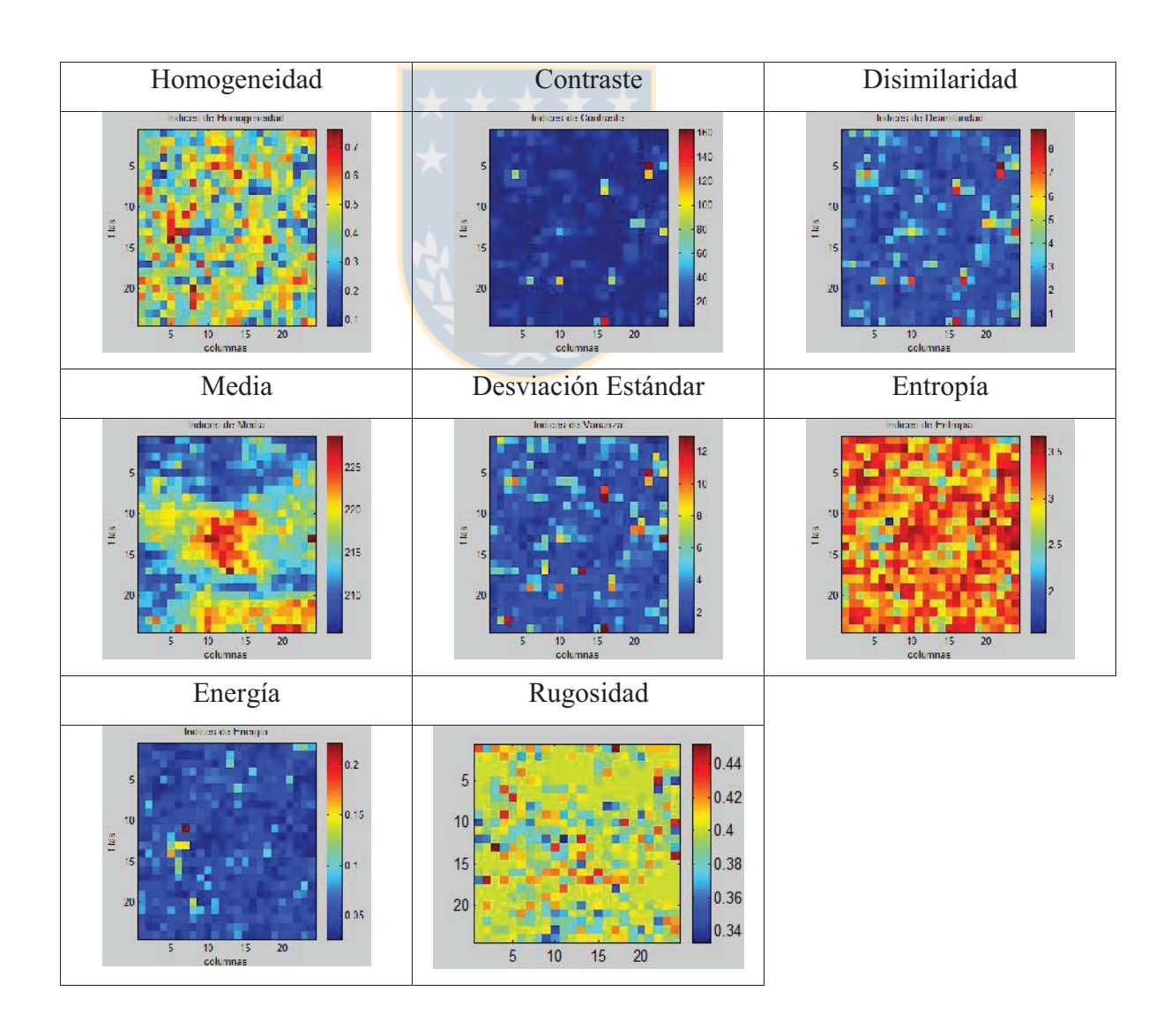

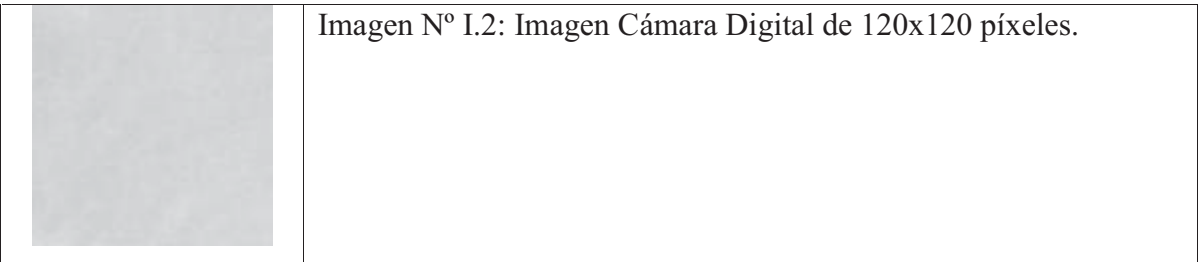

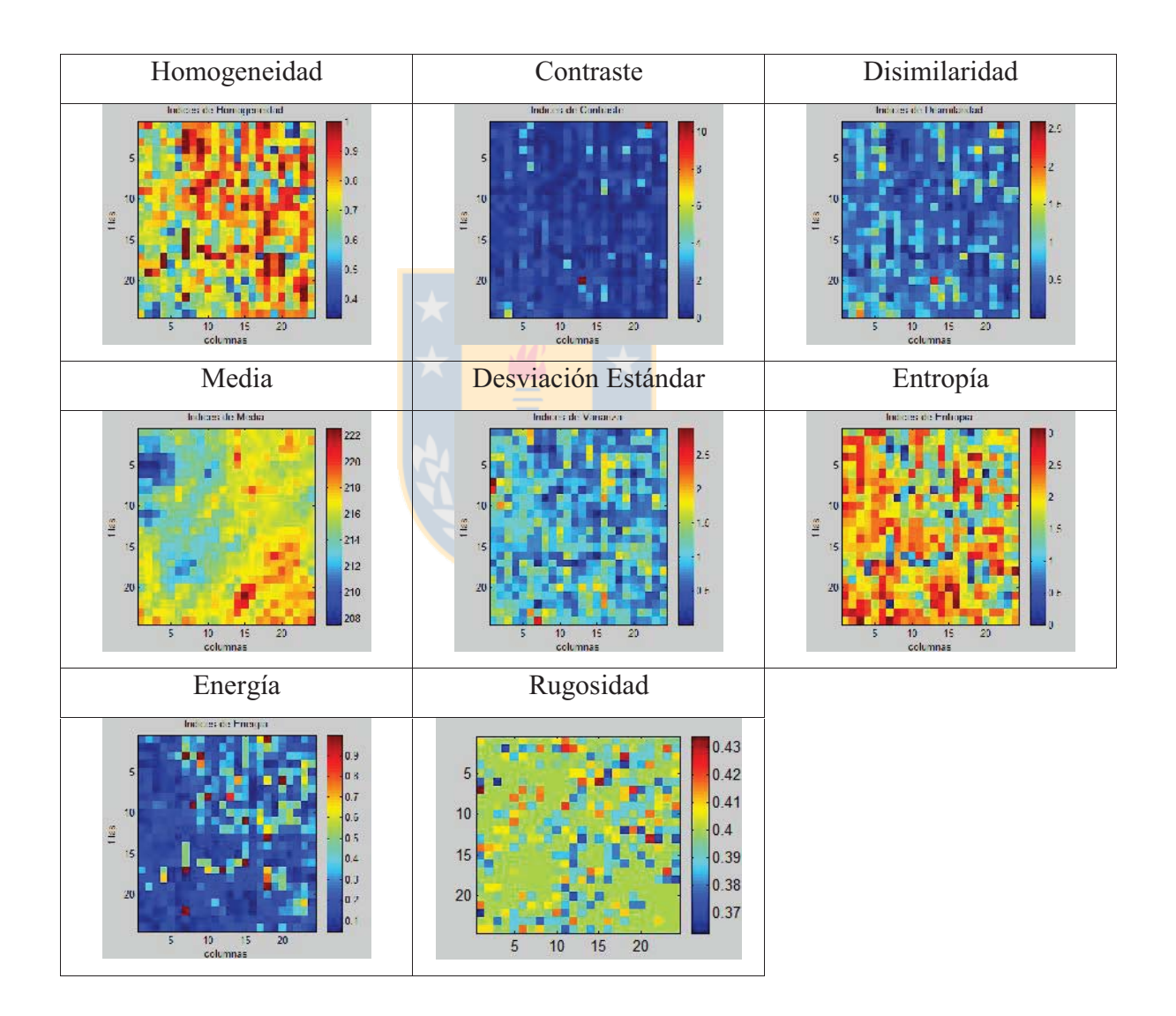

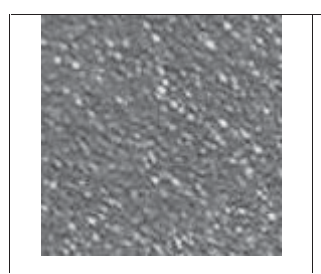

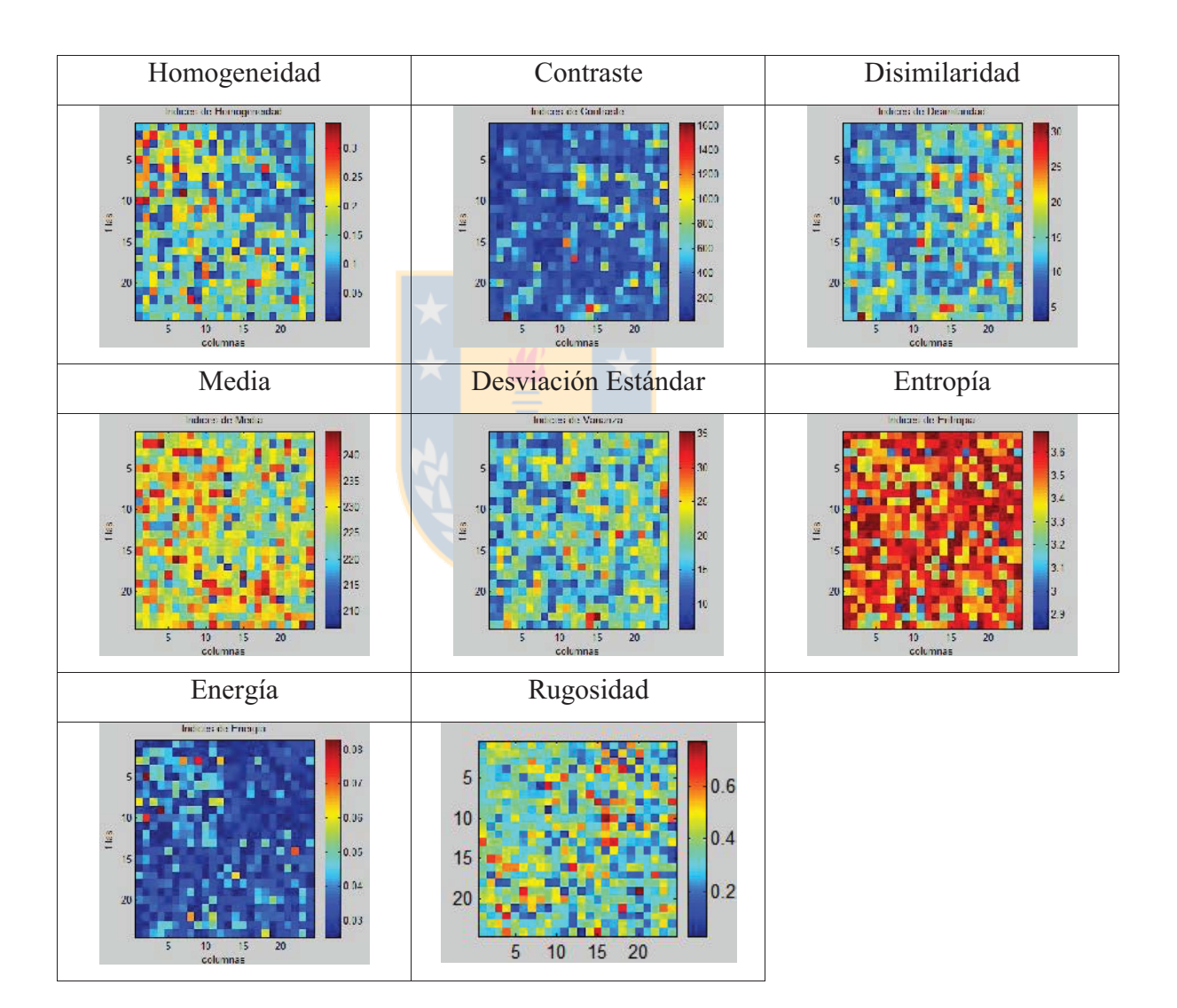

### **II. Reales Seudo Periódicos**

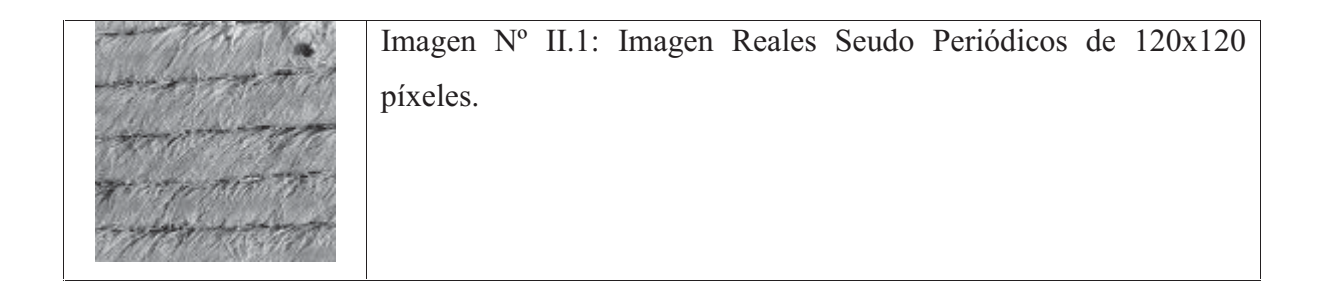

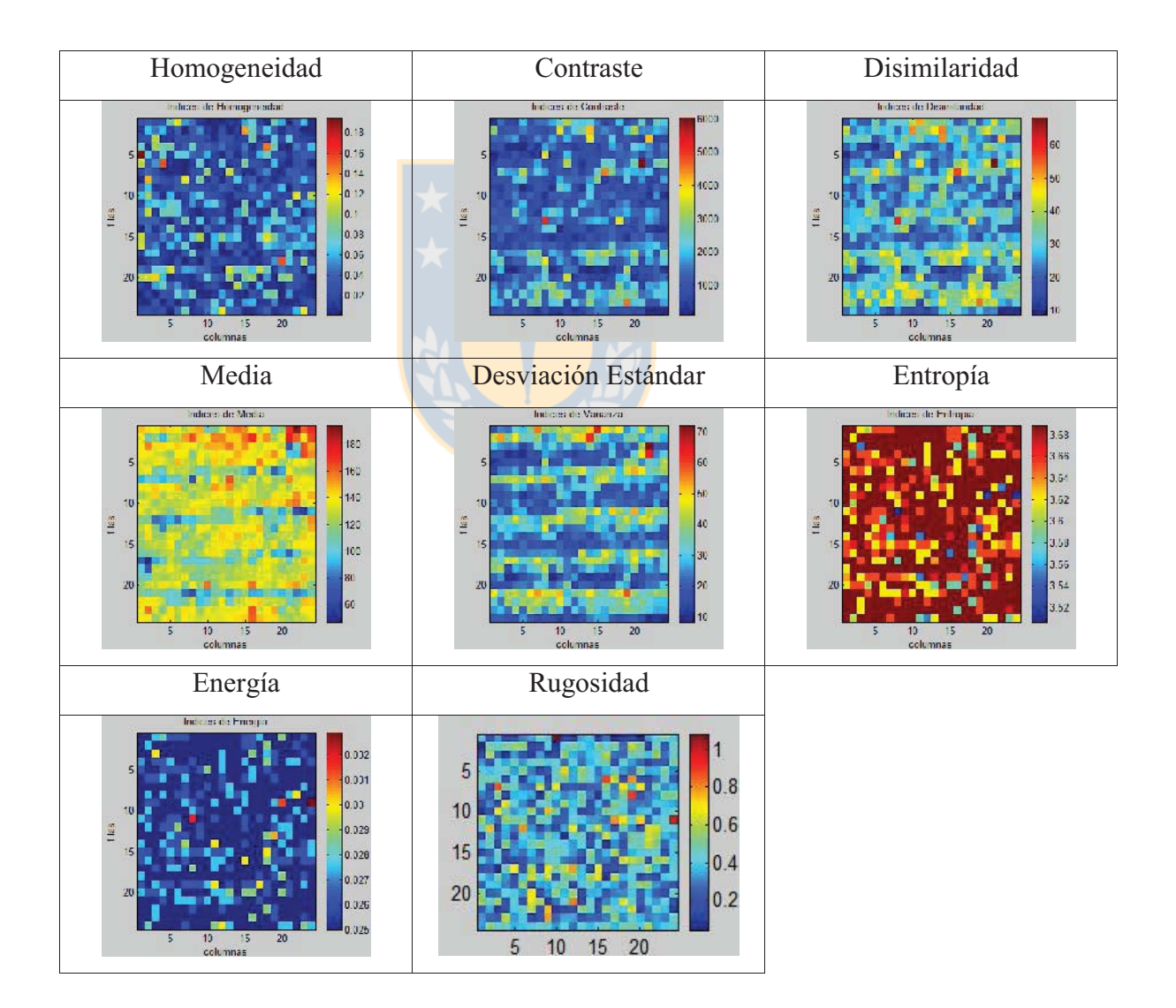
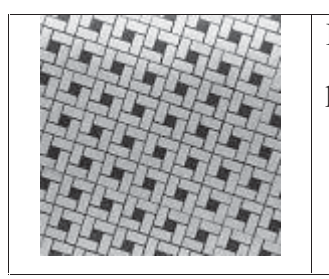

Imagen Nº II.2: Imagen Reales Seudo Periódicos de 120x120 píxeles.

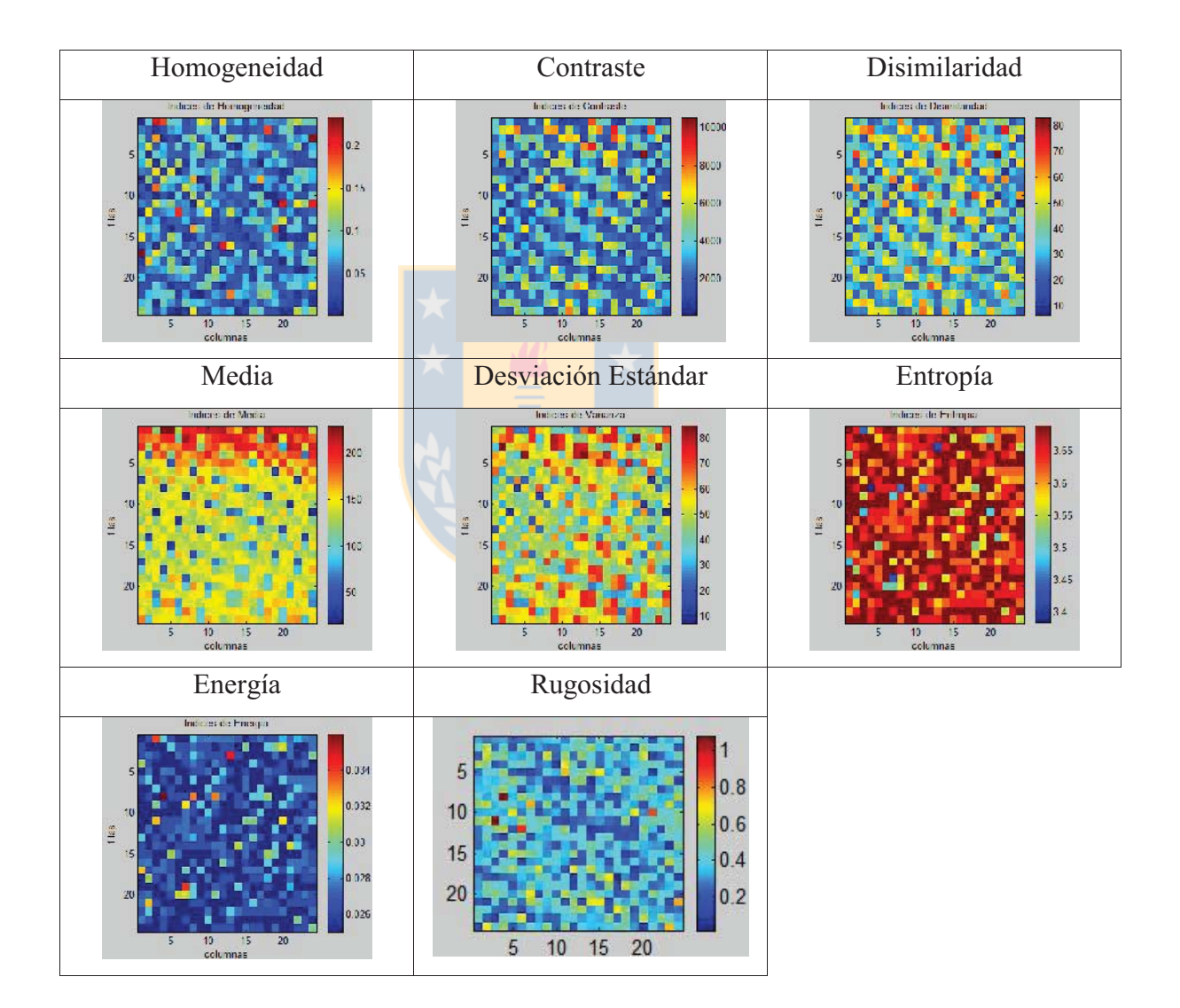

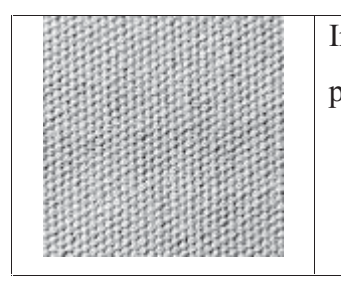

Imagen Nº II.3: Imagen Reales Seudo Periódicos de 120x120 píxeles.

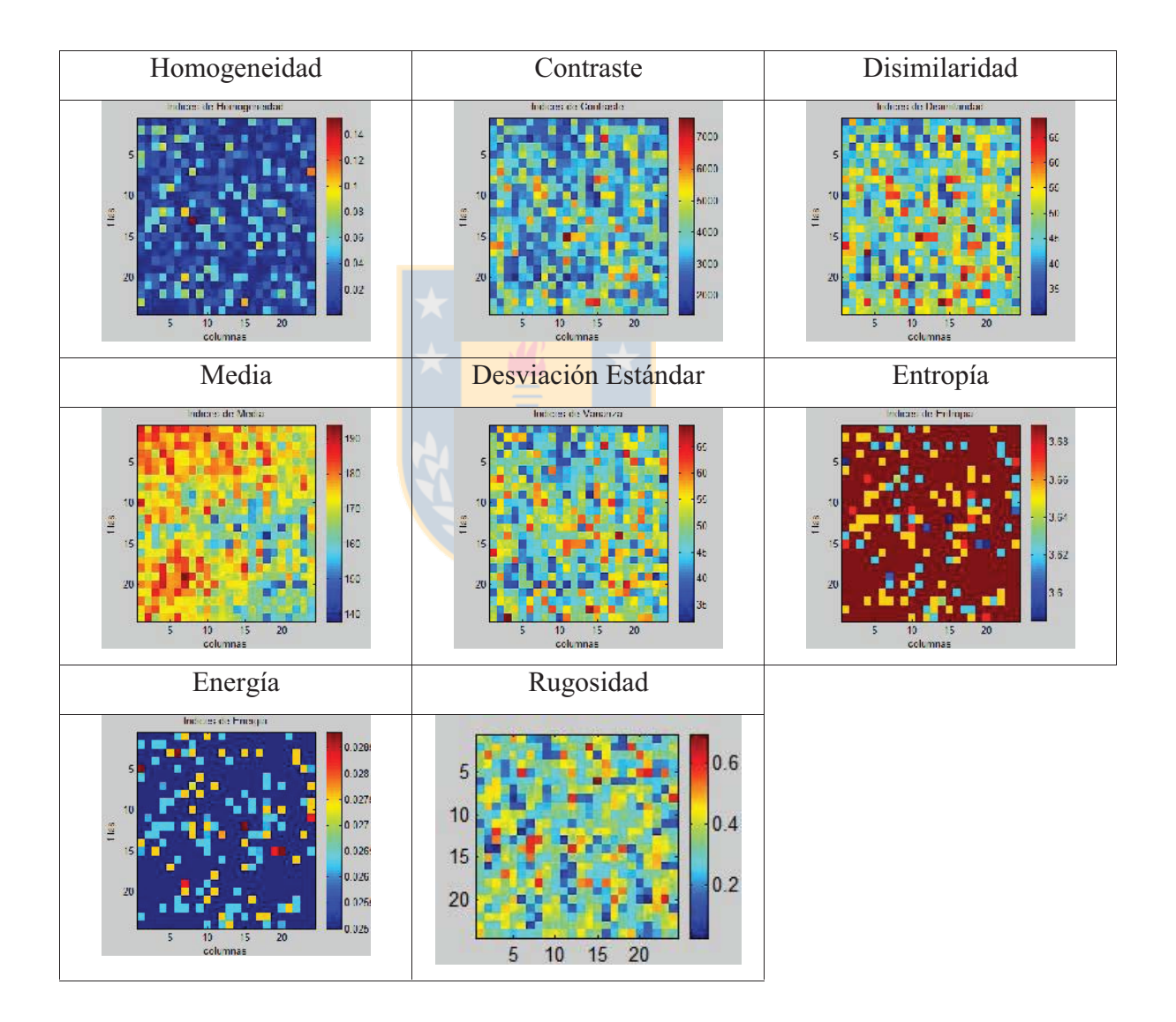

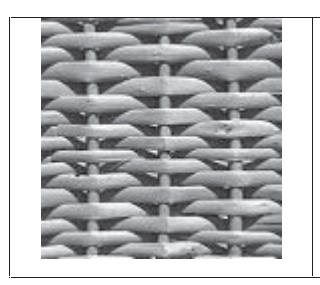

Imagen Nº II.4: Imagen Reales Seudo Periódicos de 120x120 píxeles.

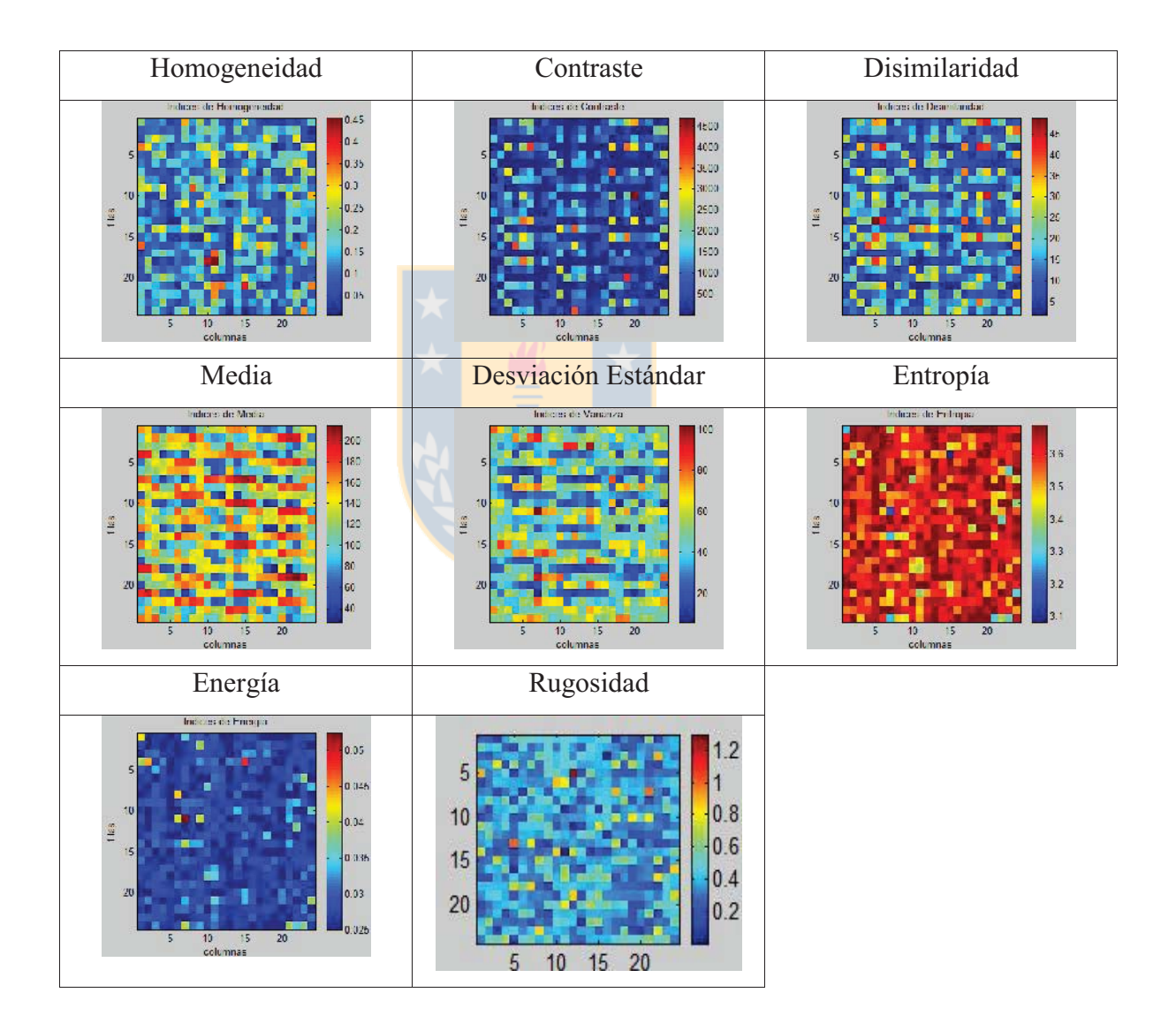

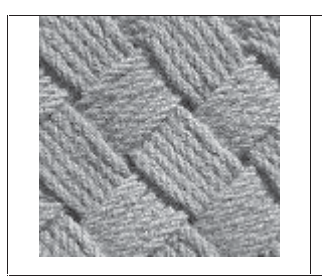

Imagen Nº II.5: Imagen Reales Seudo Periódicos de 120x120 píxeles.

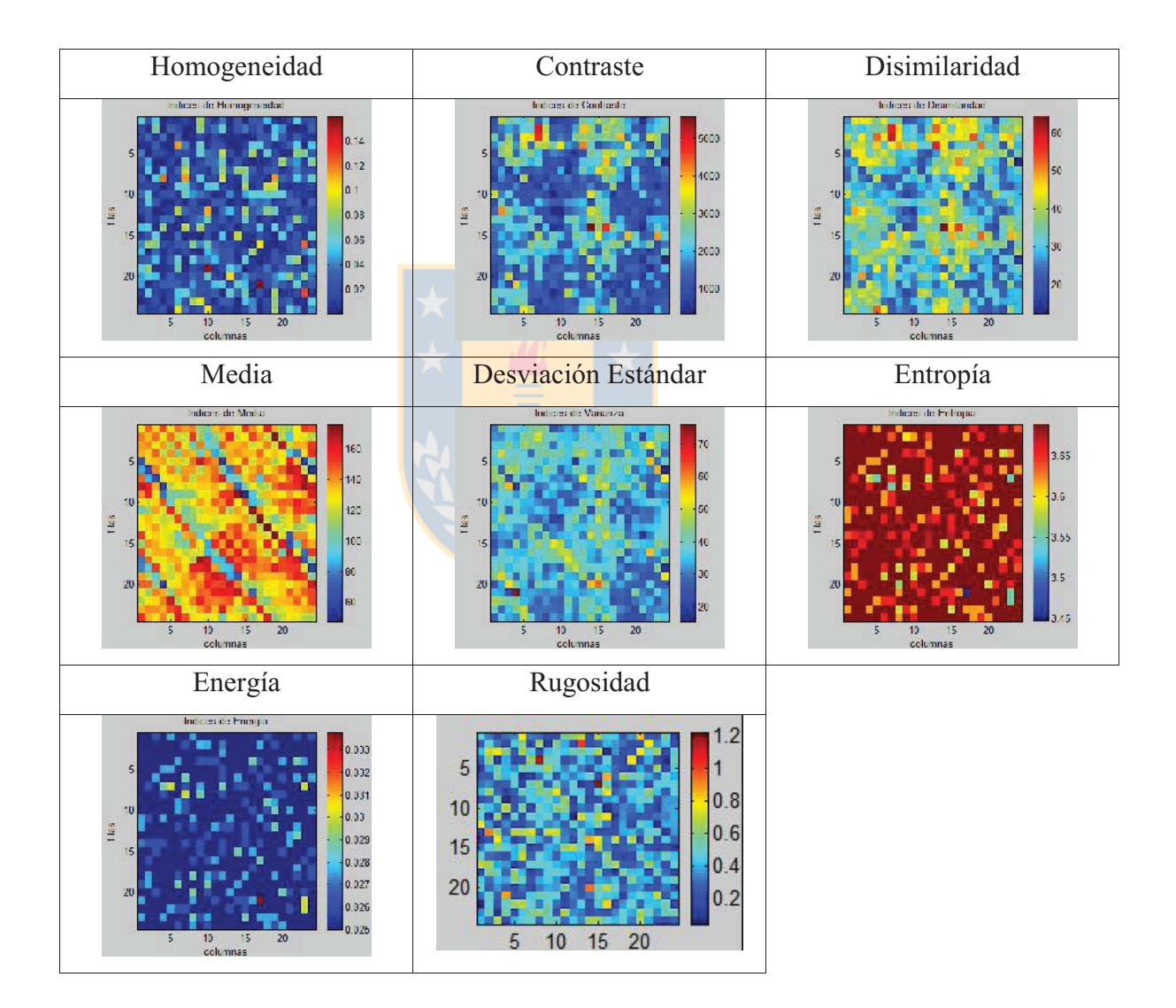

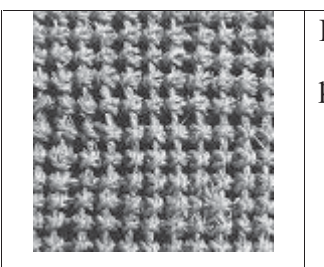

Imagen Nº II.6: Imagen Reales Seudo Periódicos de 120x120 píxeles.

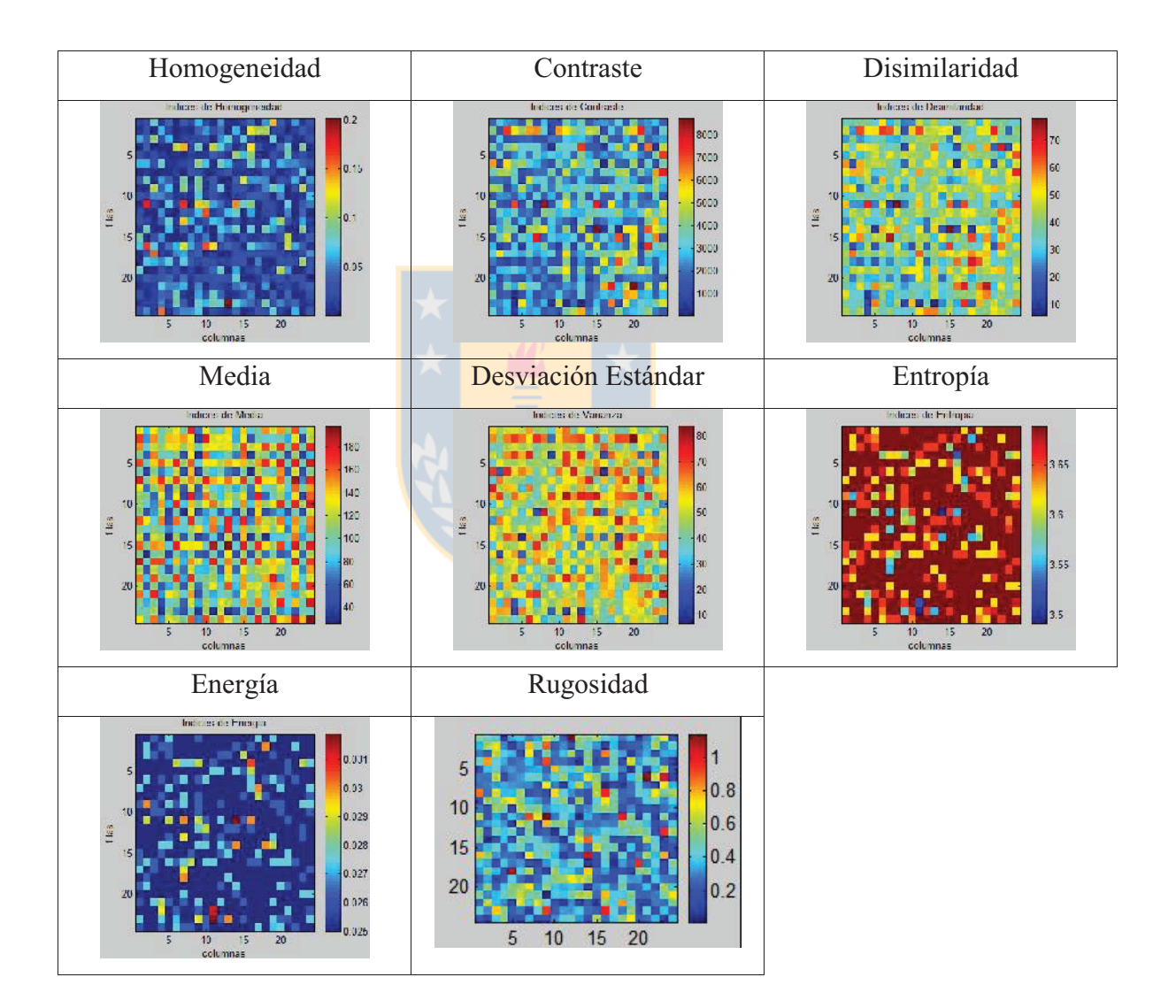

### **III. Imágenes SAR**

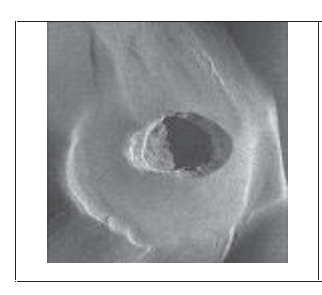

Imagen Nº III.1: Imagen SAR\_1 de 120x120 píxeles.

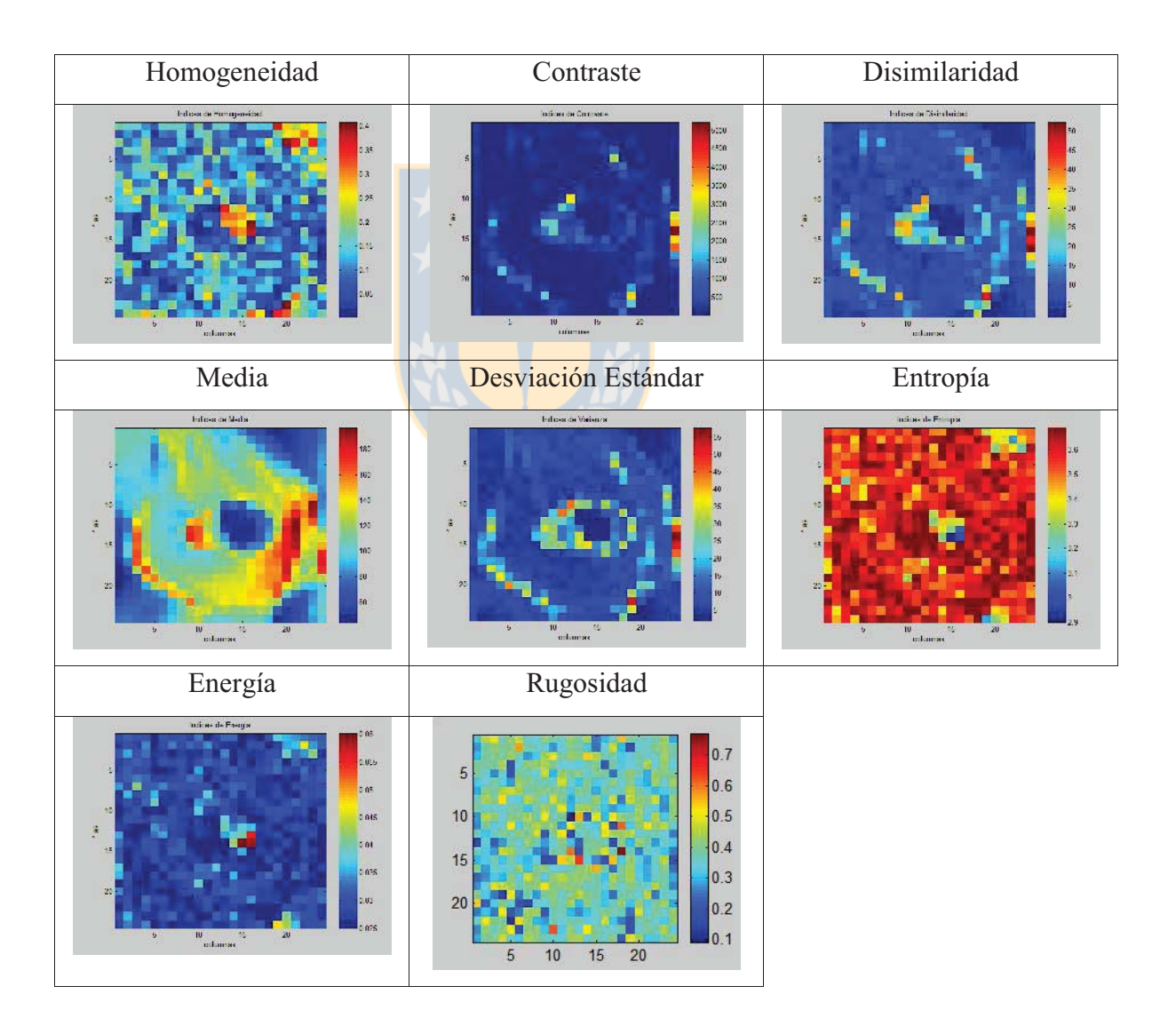

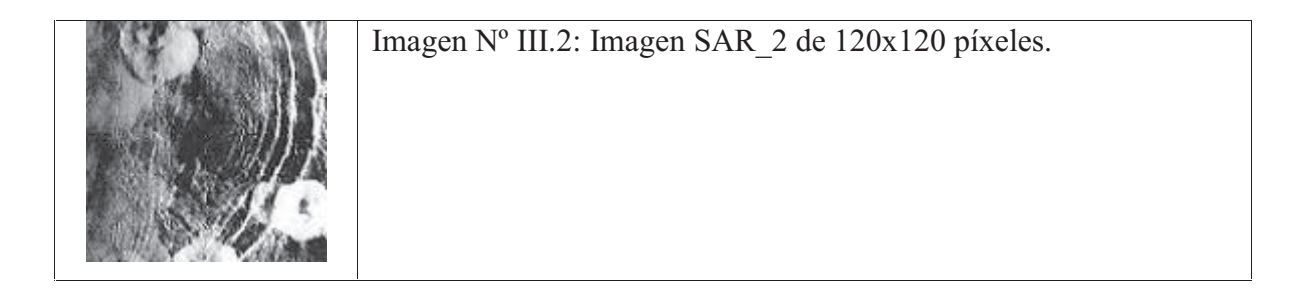

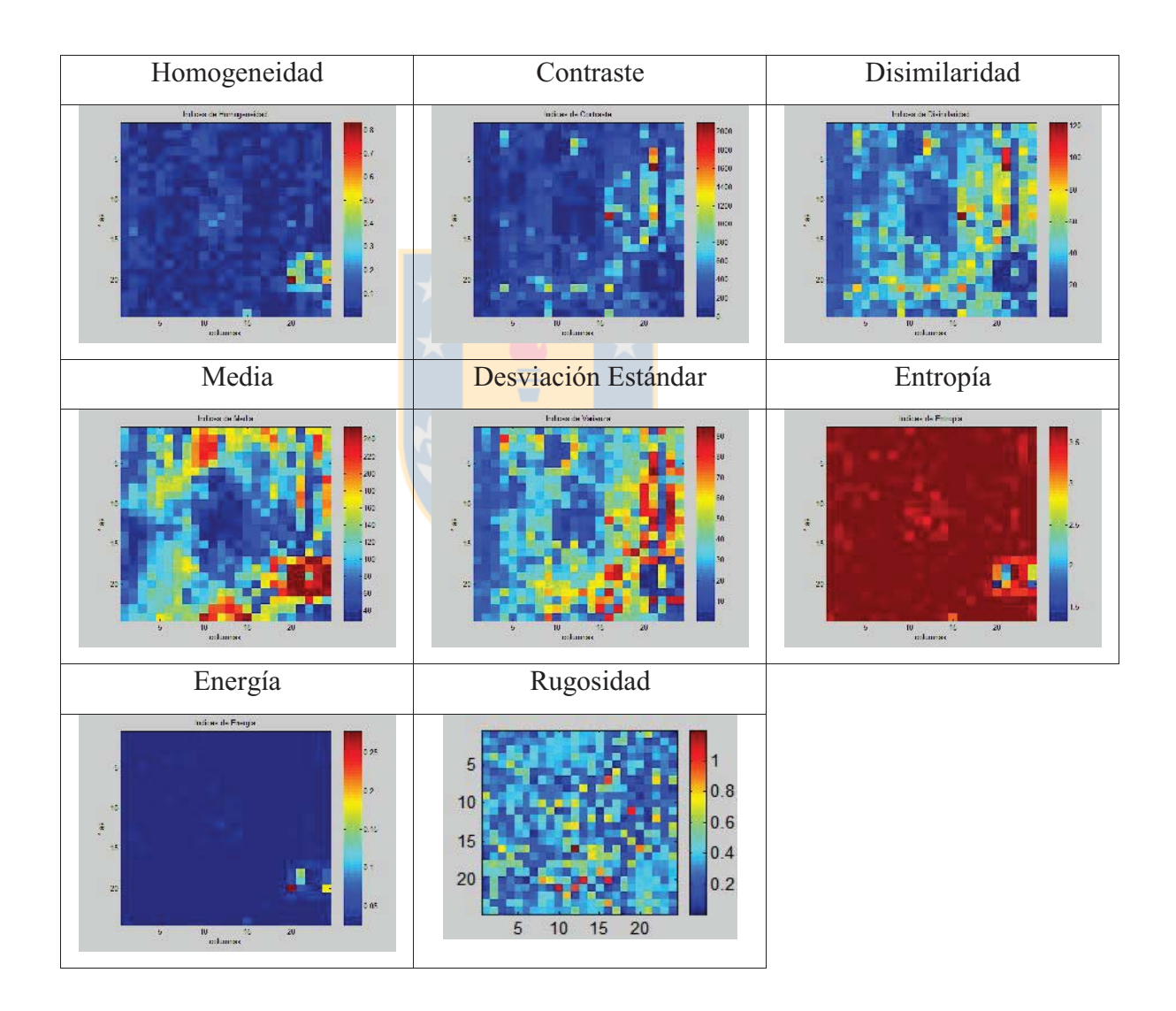

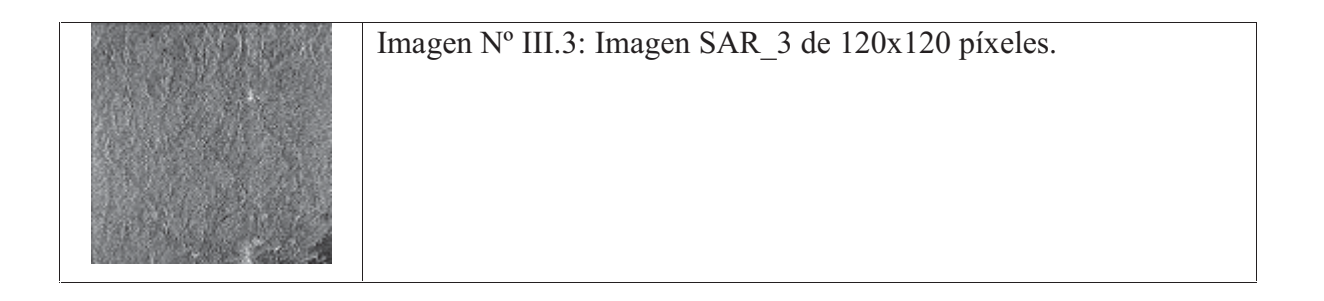

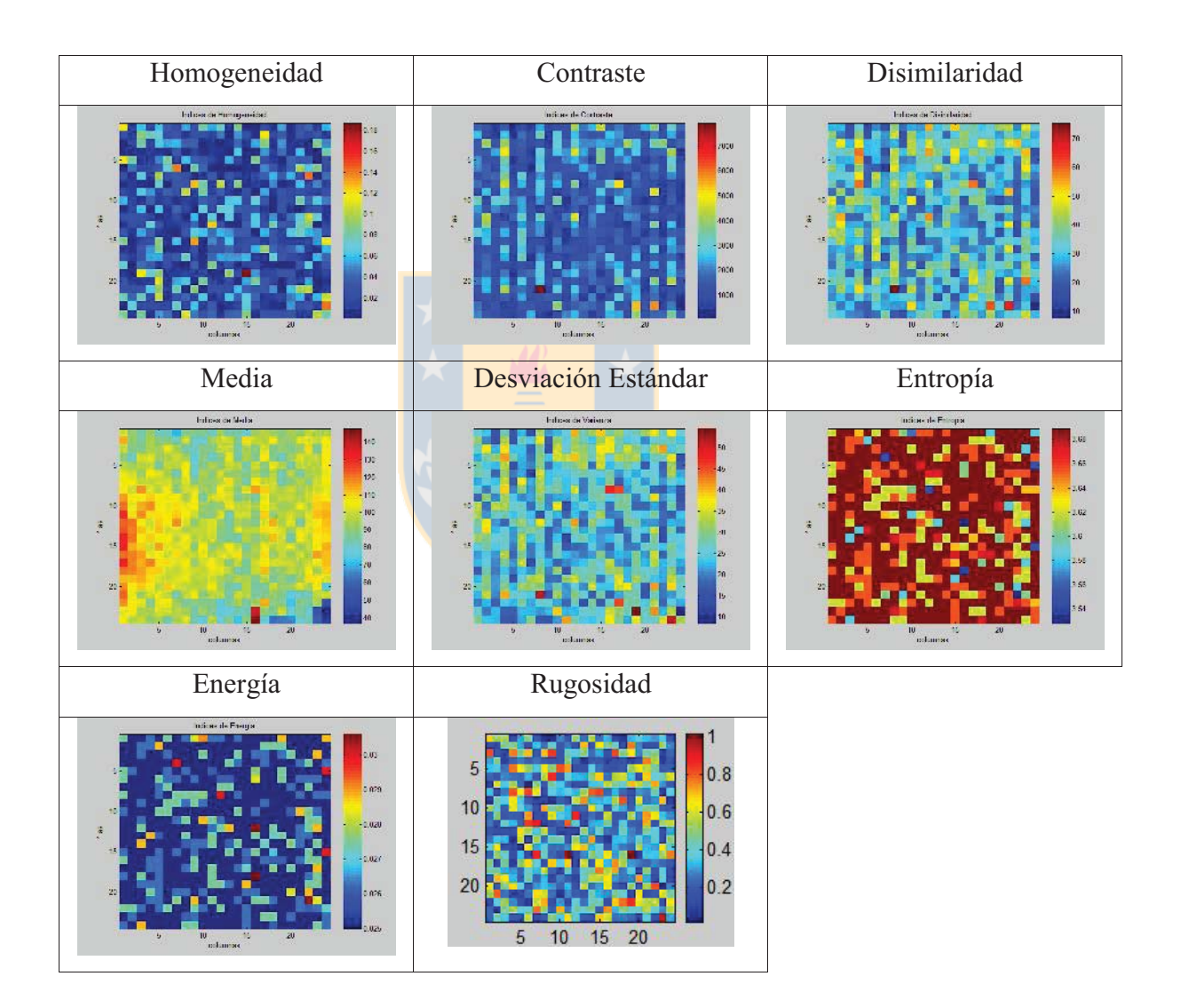

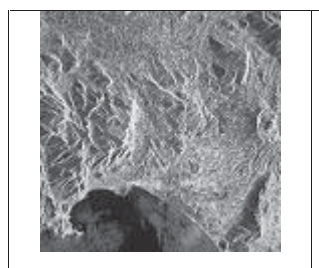

#### Imagen Nº III.4: Imagen SAR\_4 de 120x120 píxeles.

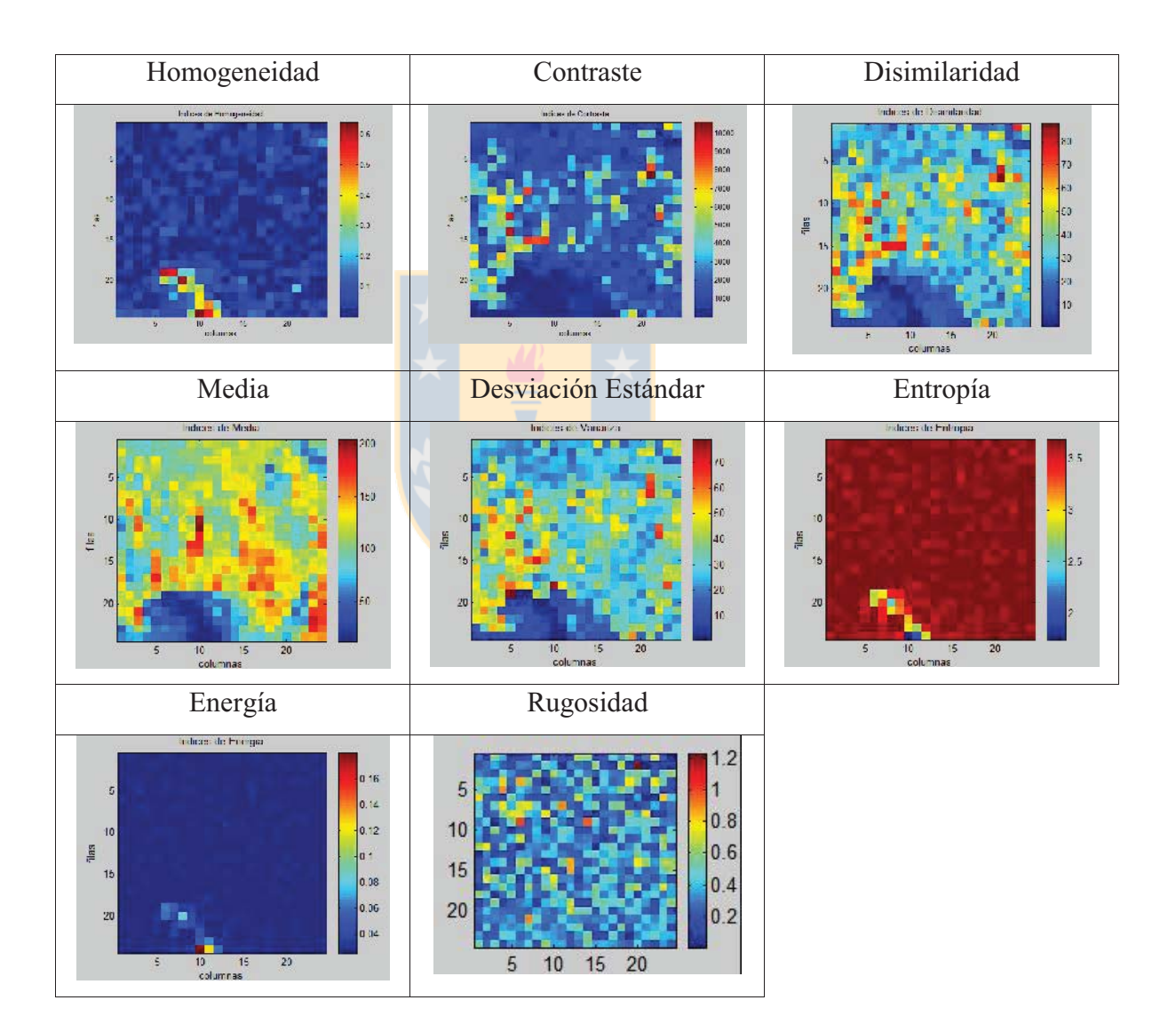

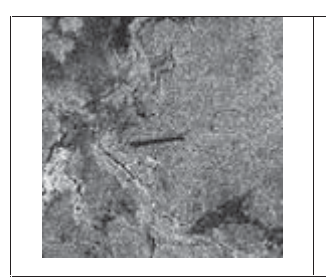

Imagen Nº III.5: Imagen SAR\_5 de 120x120 píxeles.

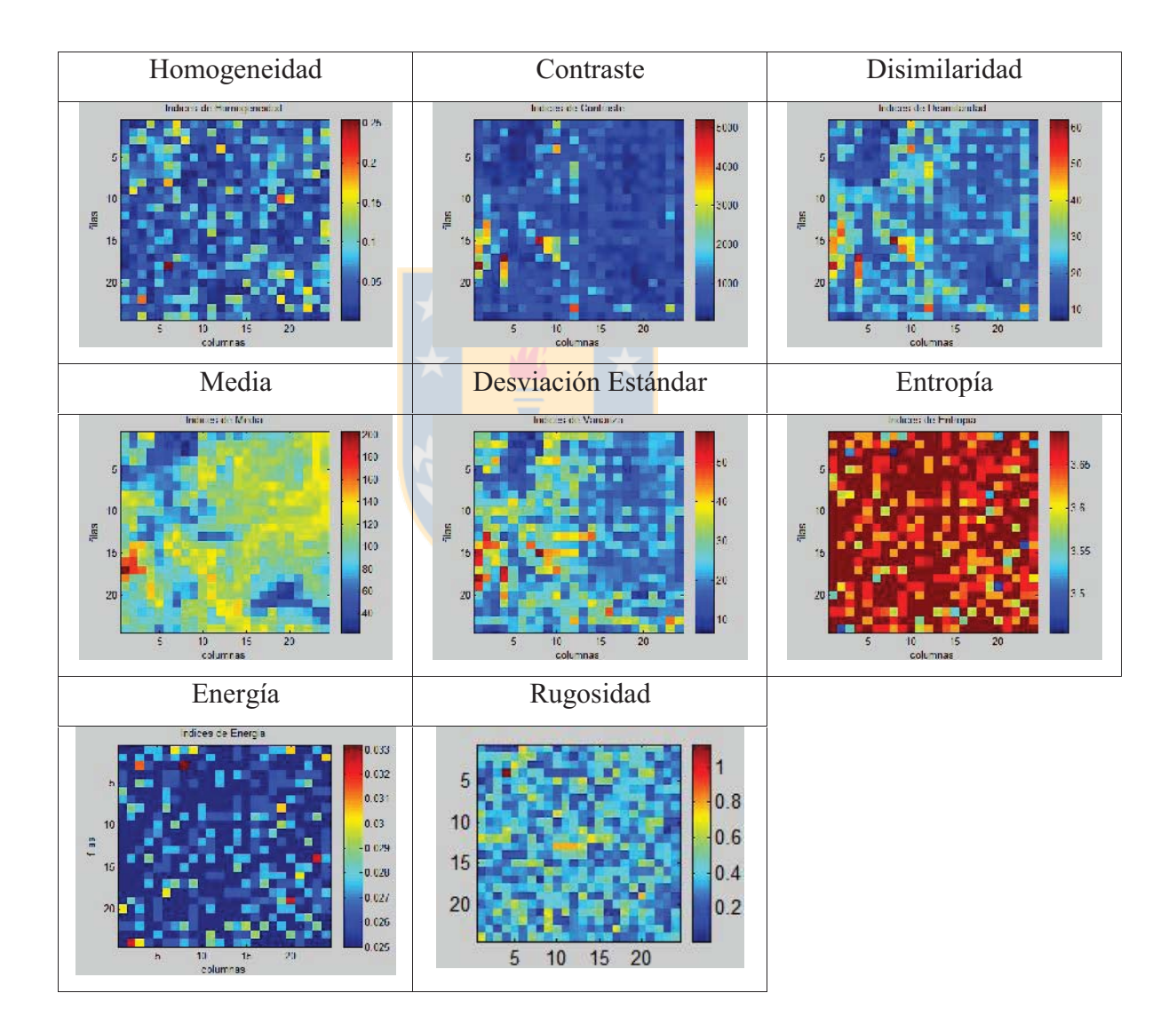

# **Artificiales No Periódicas**

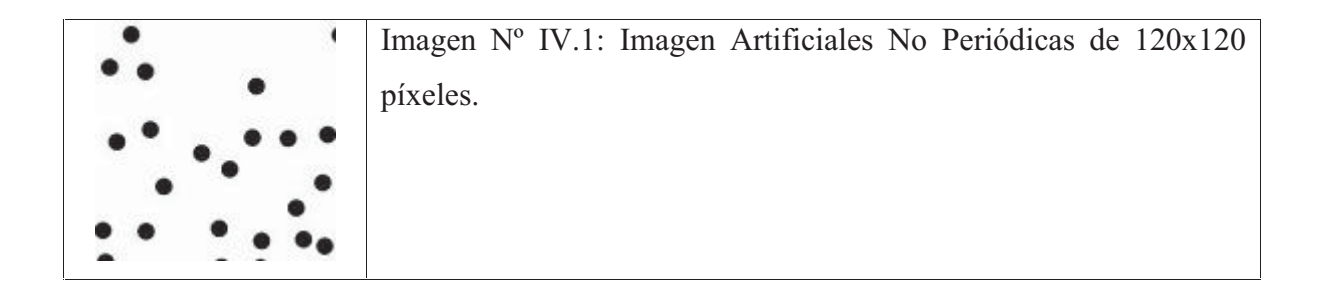

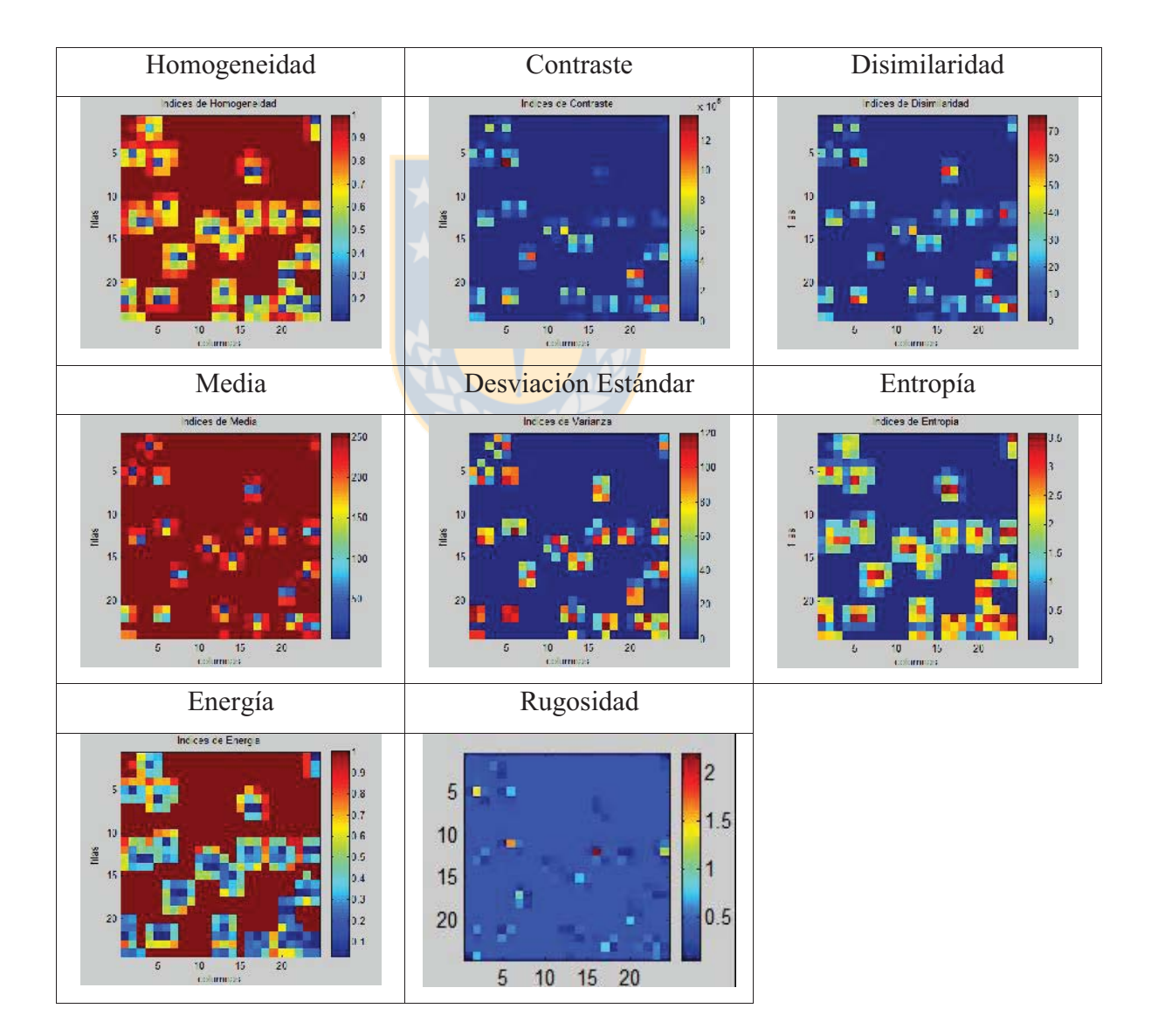

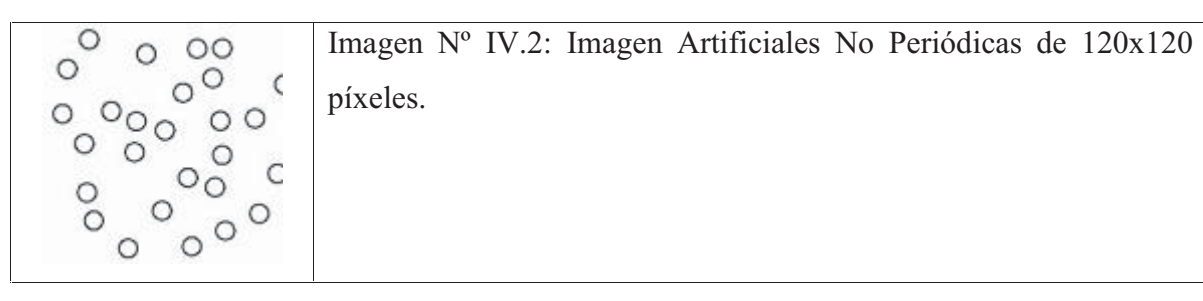

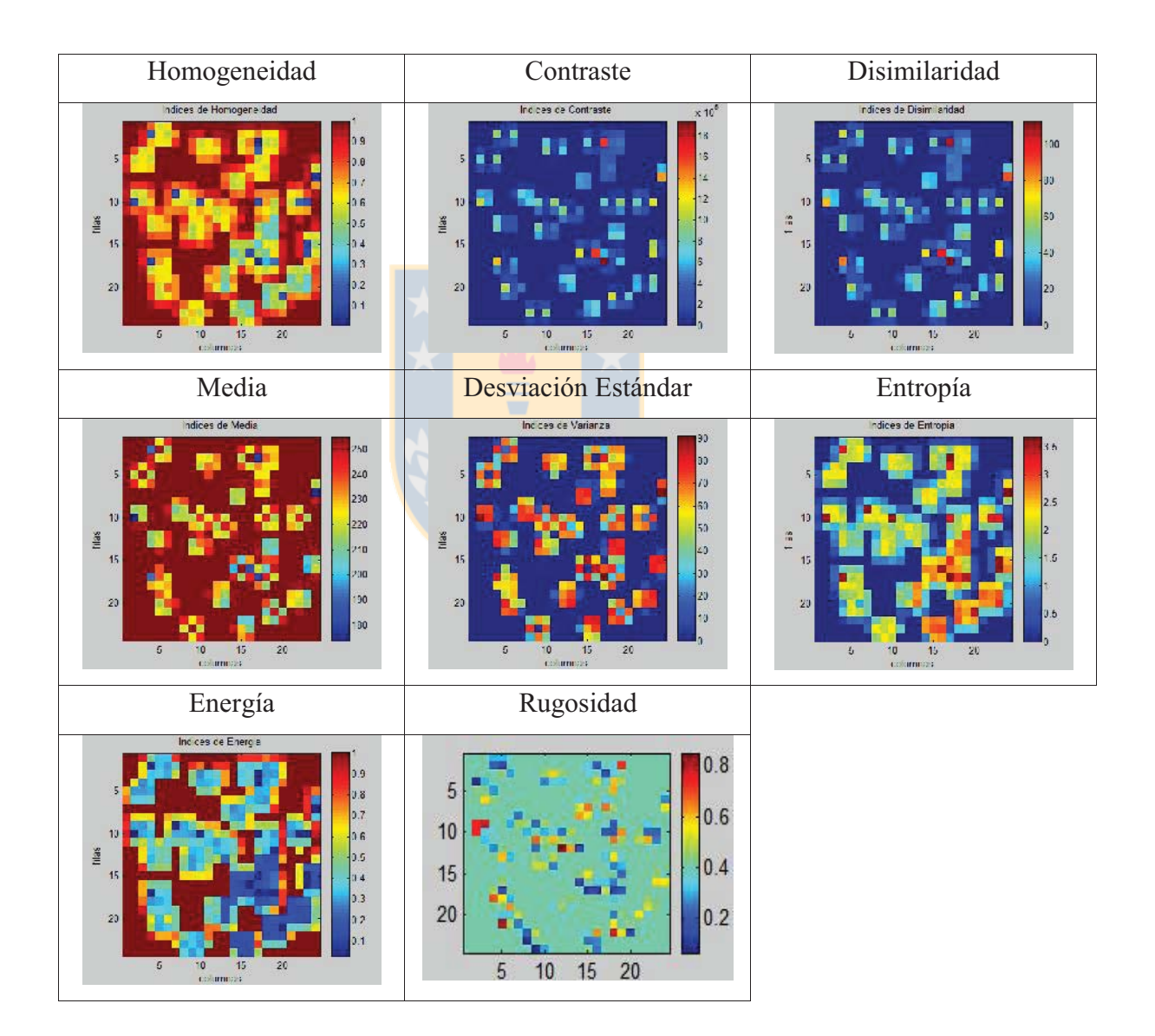

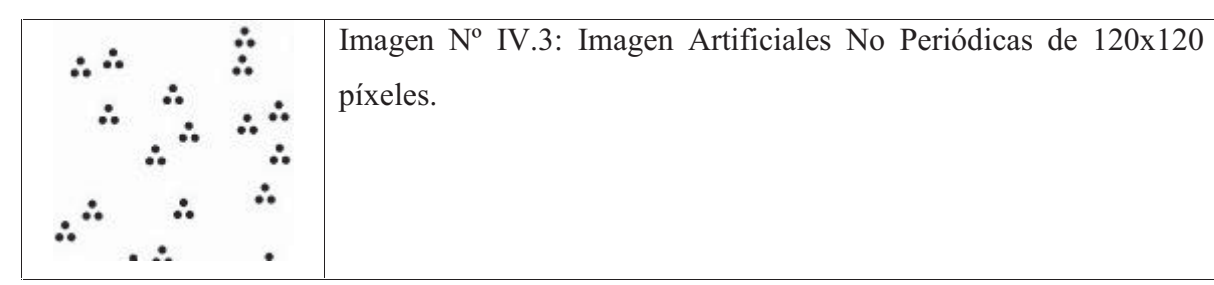

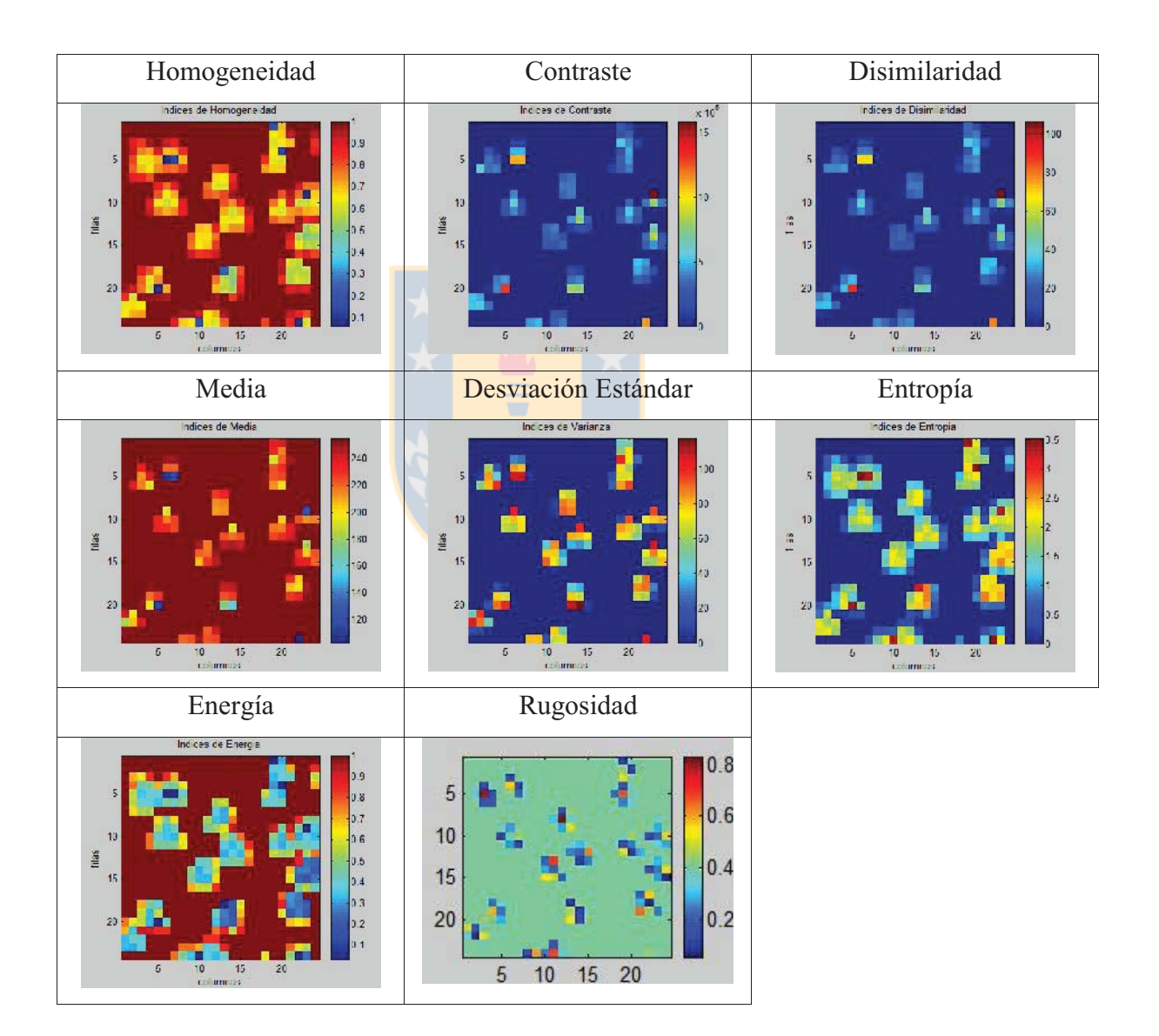

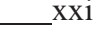

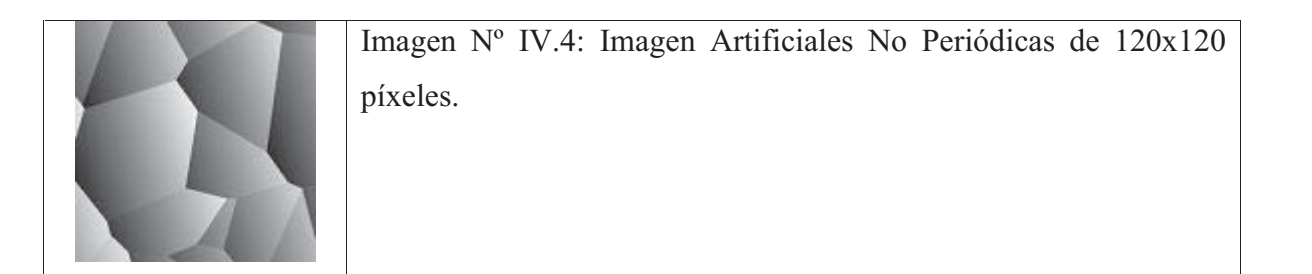

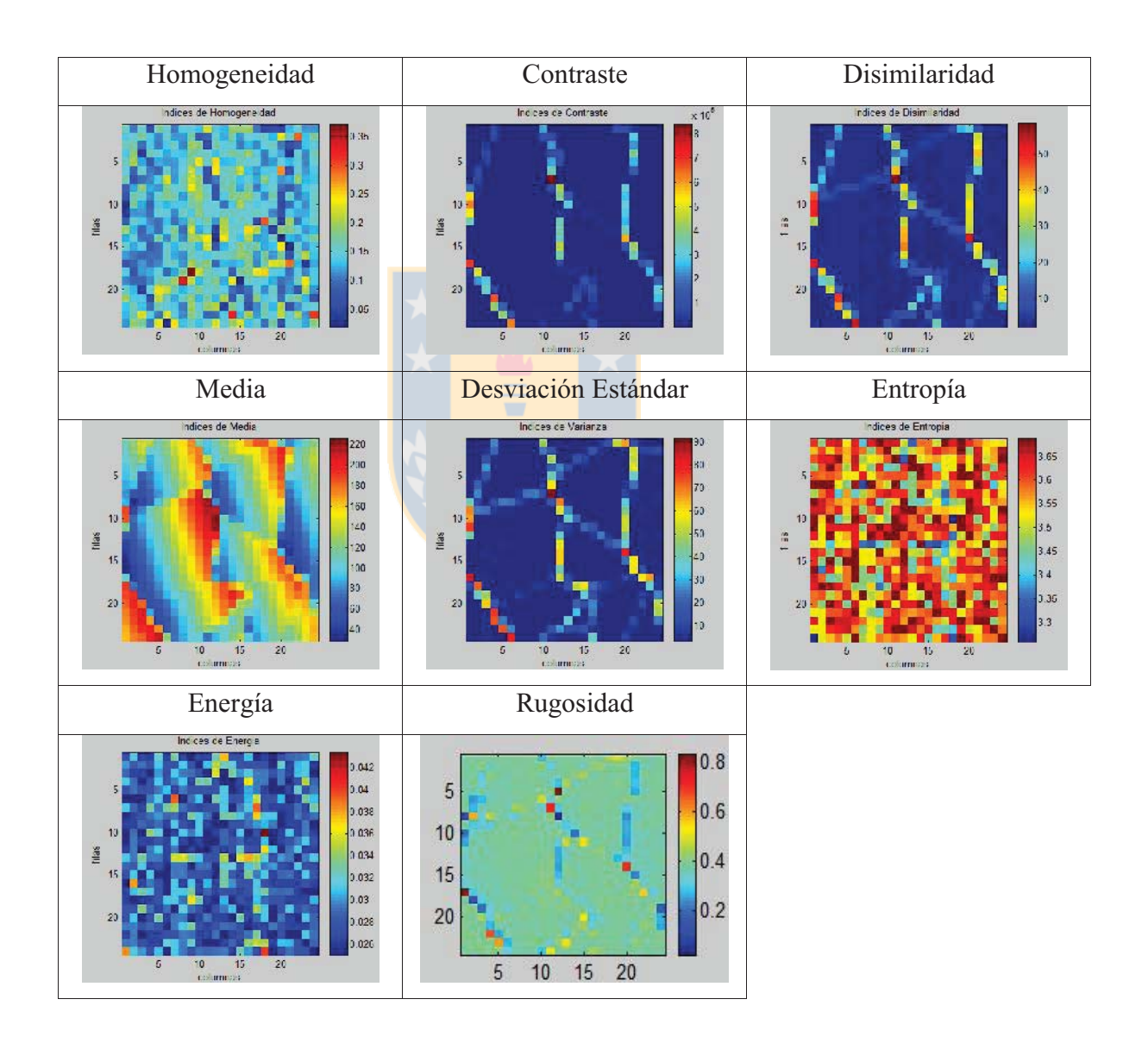

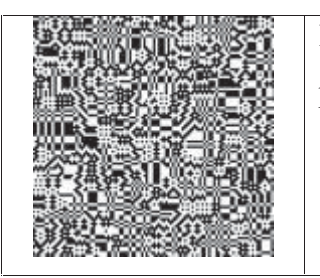

Imagen Nº IV.5: Imagen Artificiales No Periódicas de 120x120 píxeles.

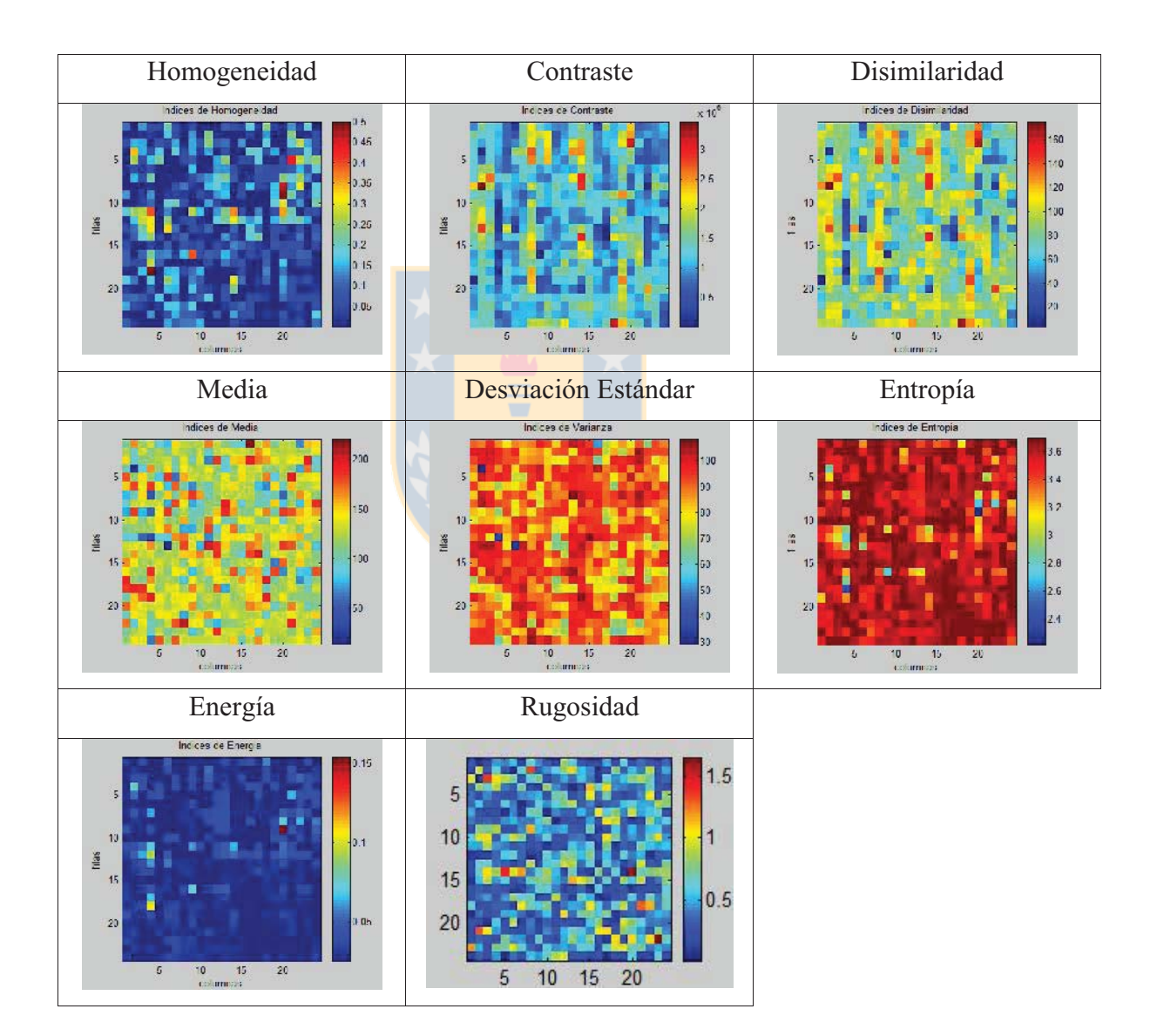

# **V. Artificiales Periódicas**

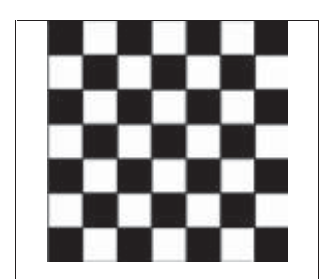

Imagen Nº IV.1: Imagen Artificial Periódica de 120x120 píxeles.

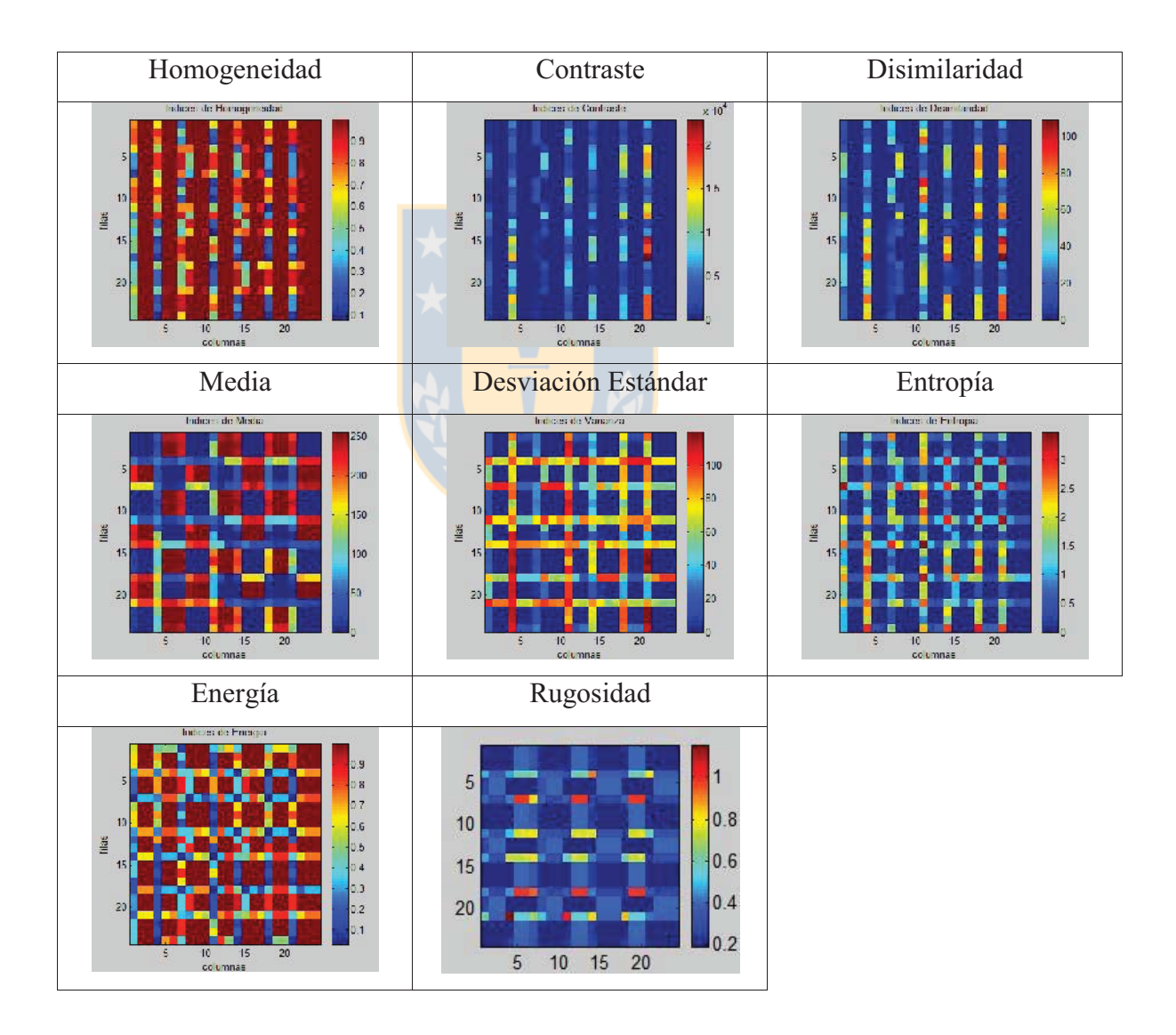

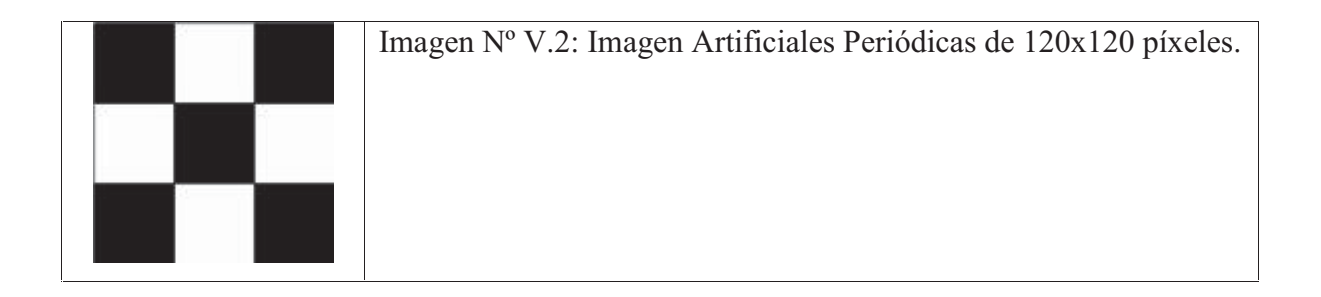

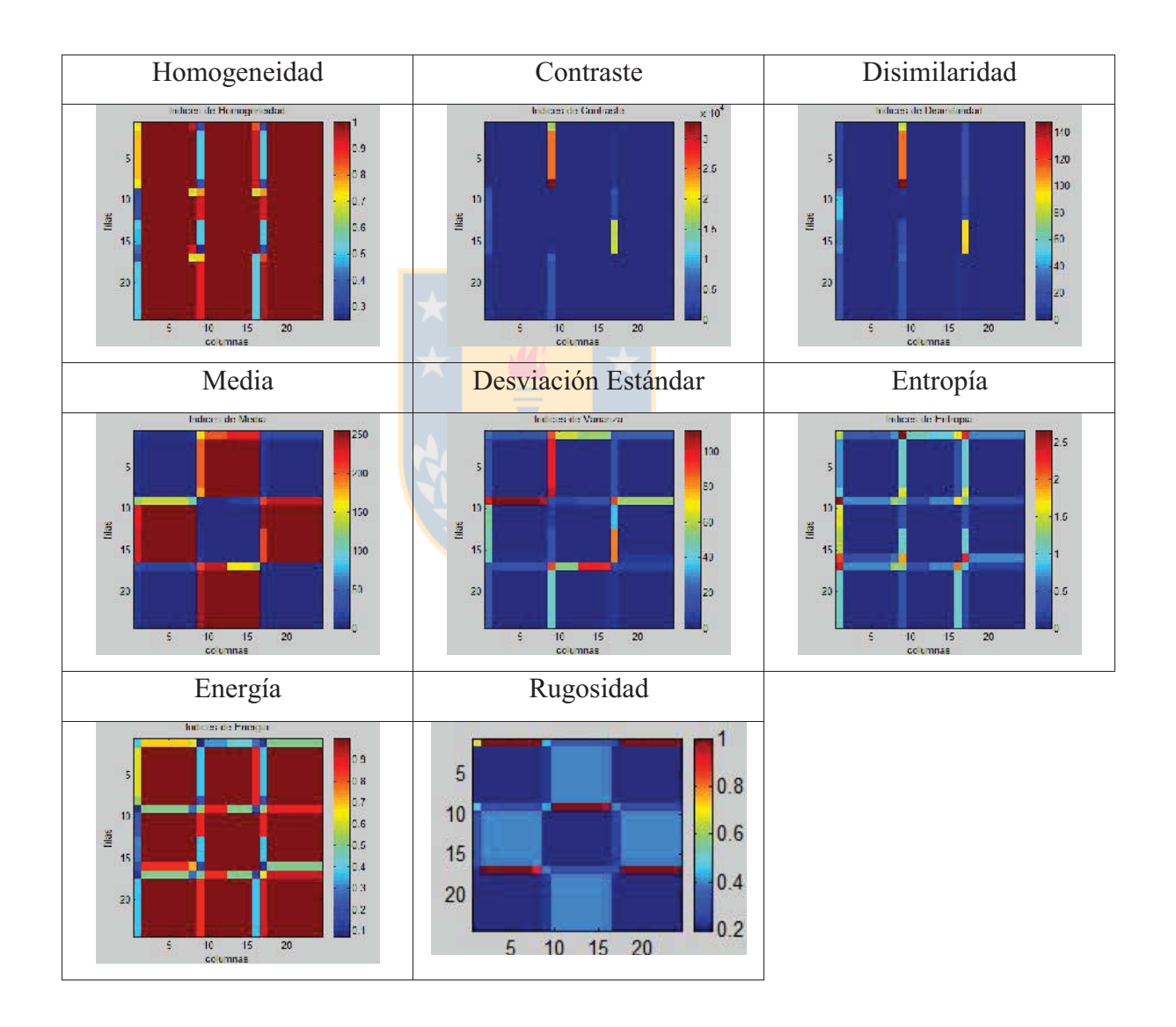

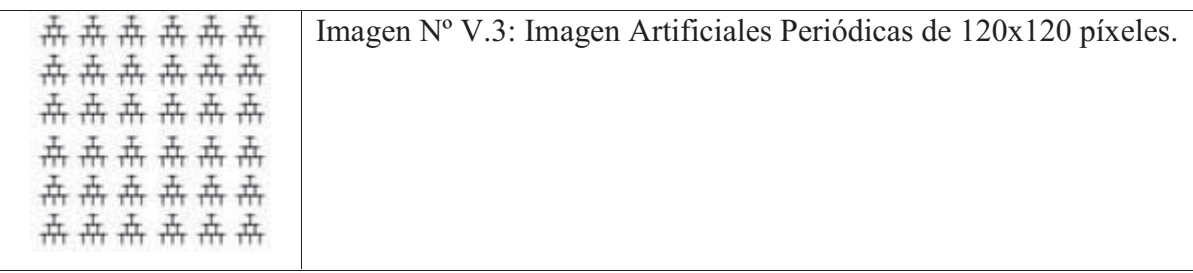

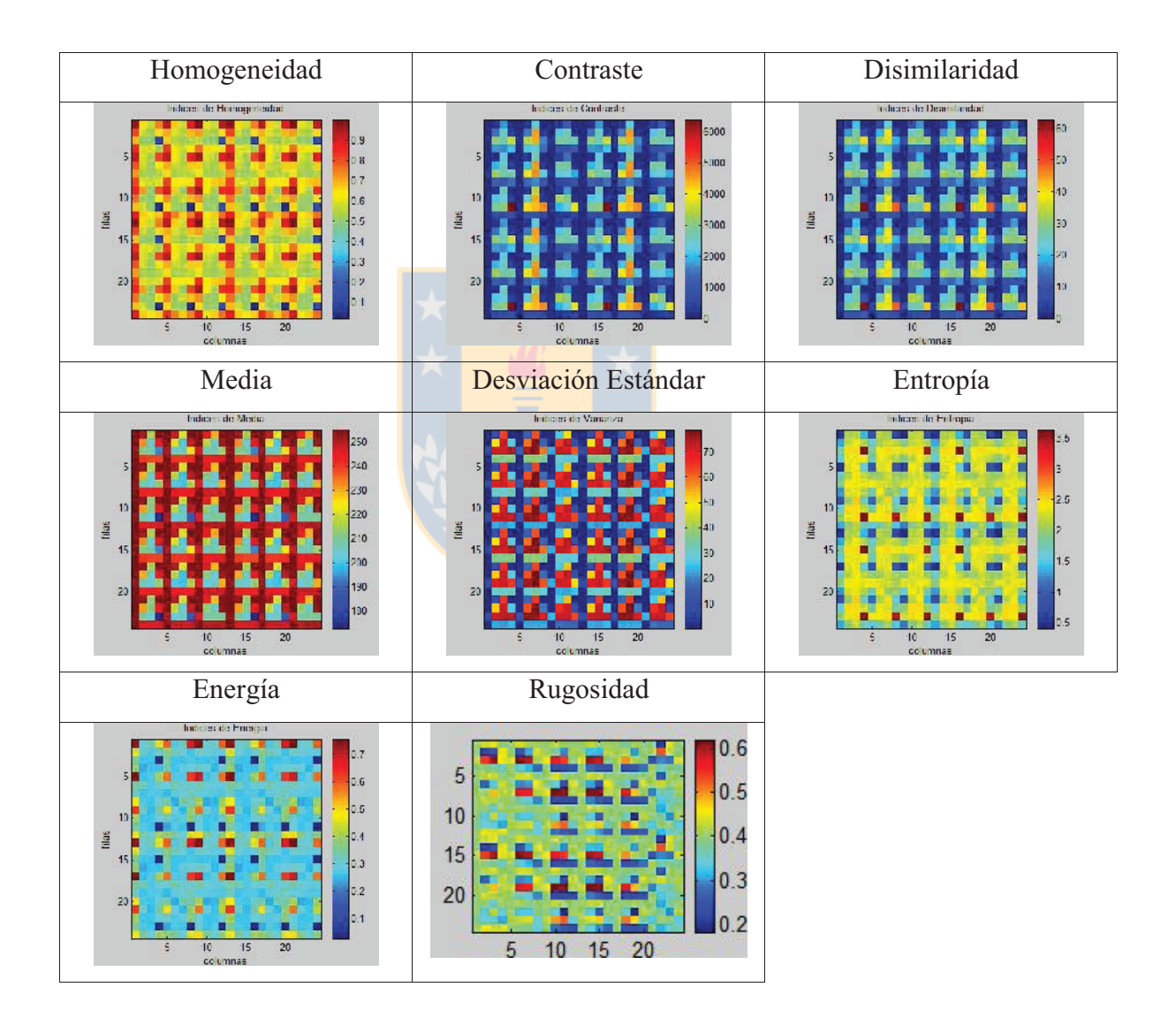

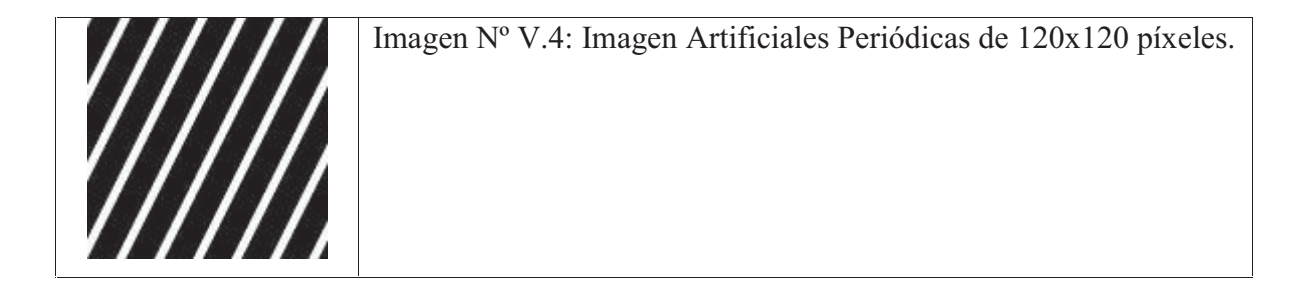

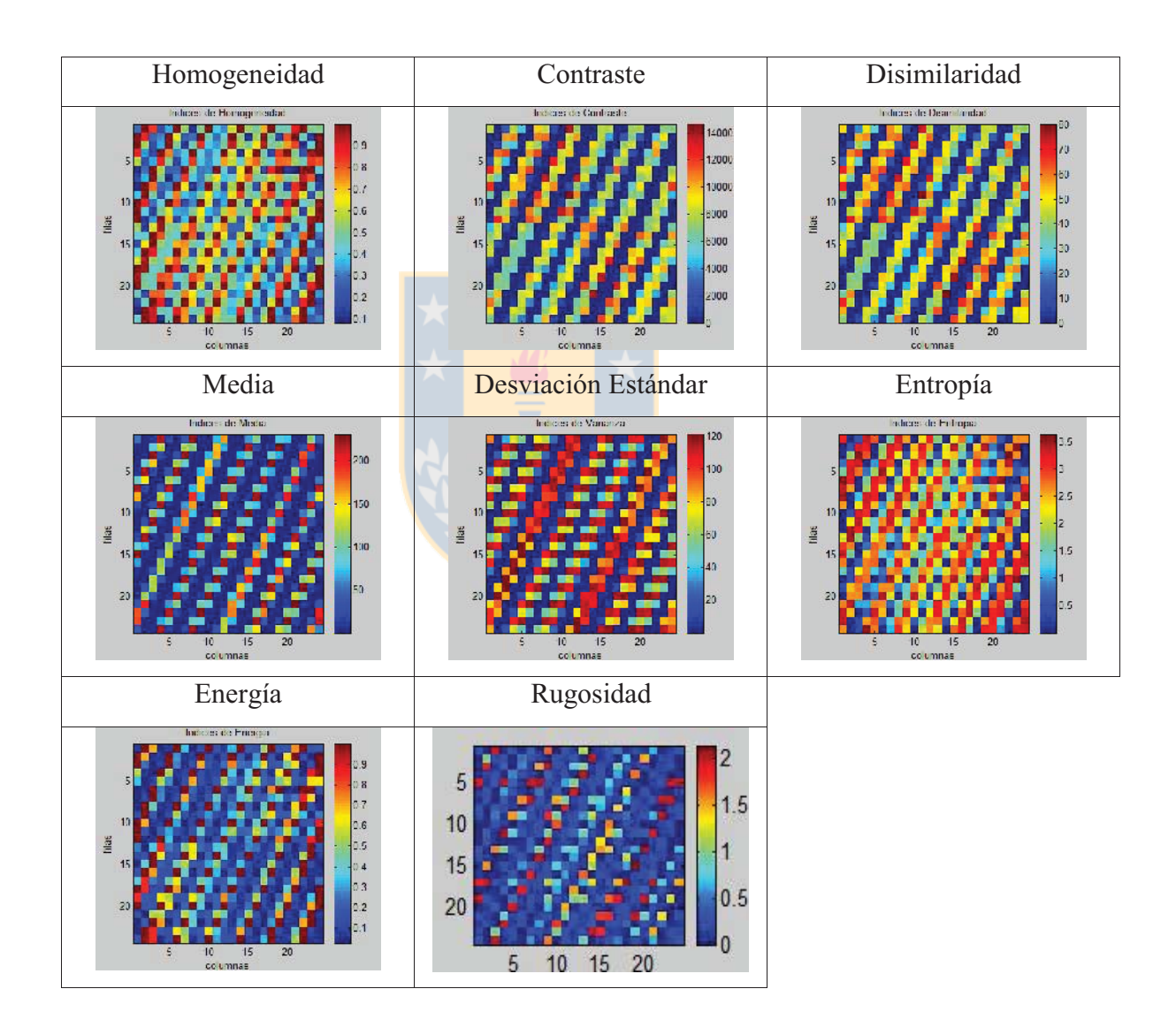

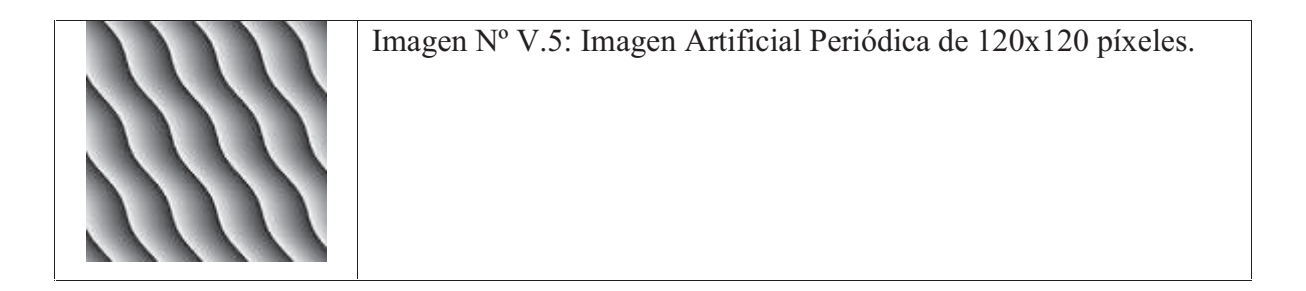

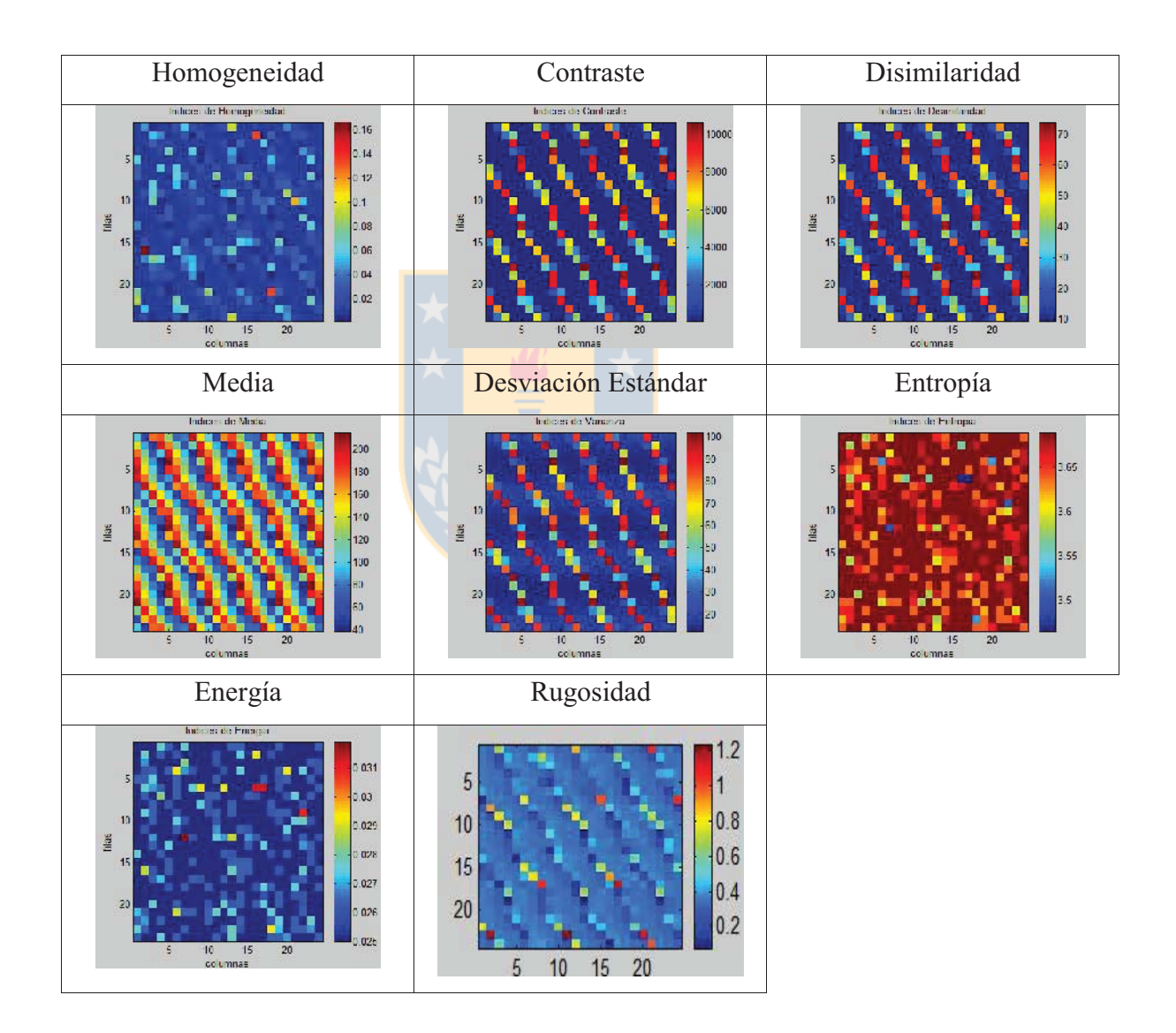

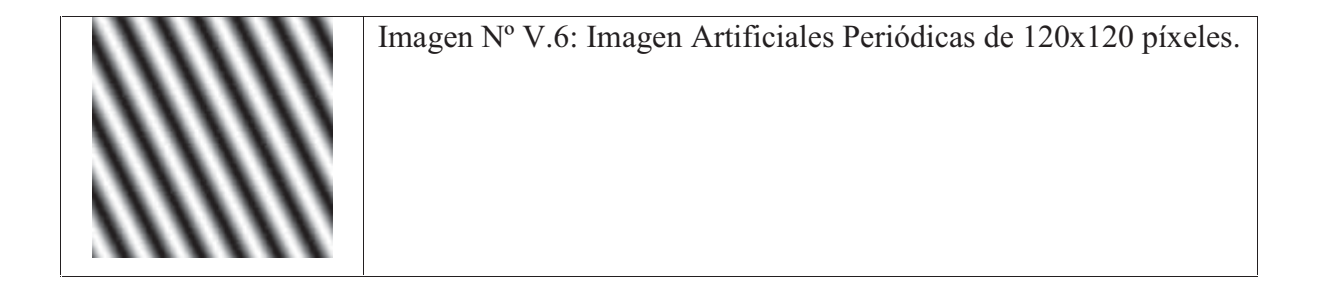

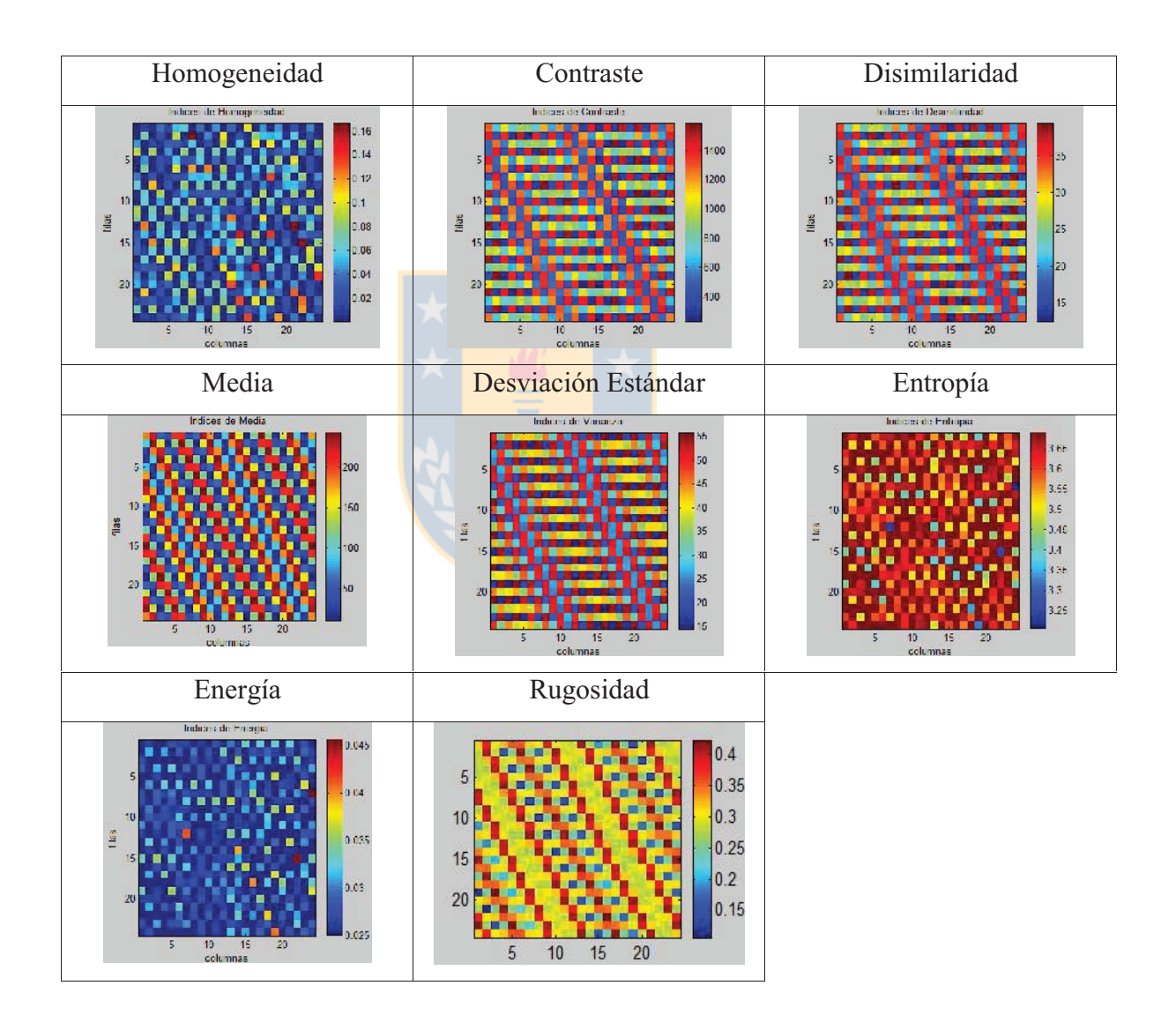

#### **VI. Mosaicos**

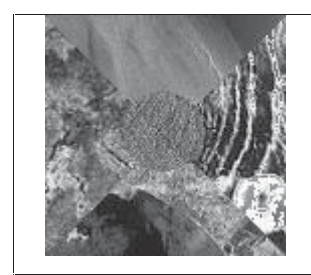

Imagen Nº VI.1: Imagen Mosaico SAR de 120x120 píxeles.

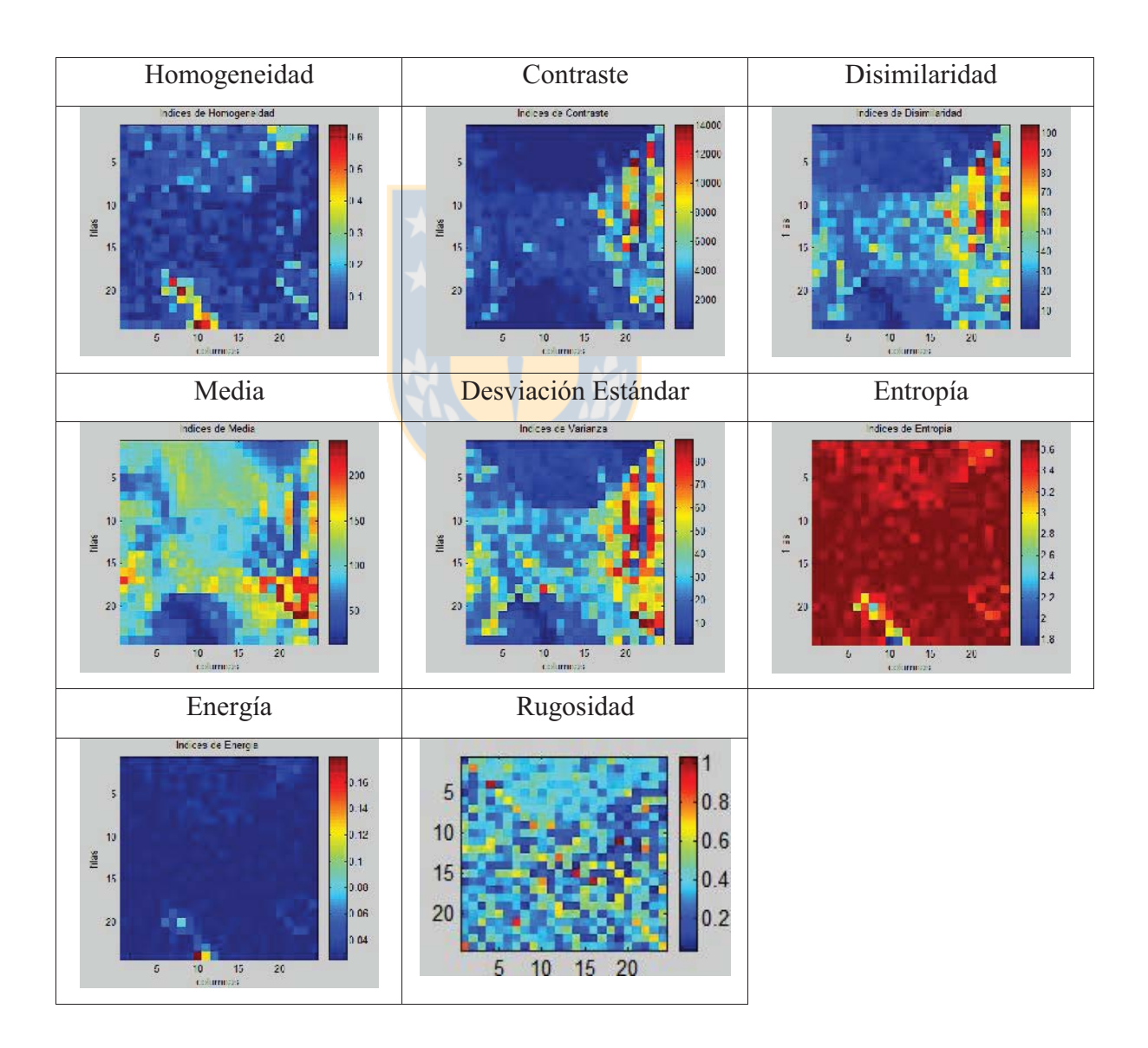

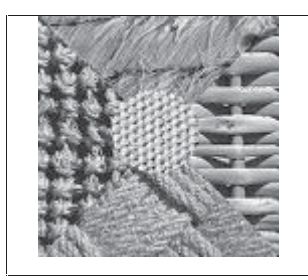

Imagen Nº VI.2: Imagen Mosaico Reales Seudo Periódicas de 120x120 píxeles.

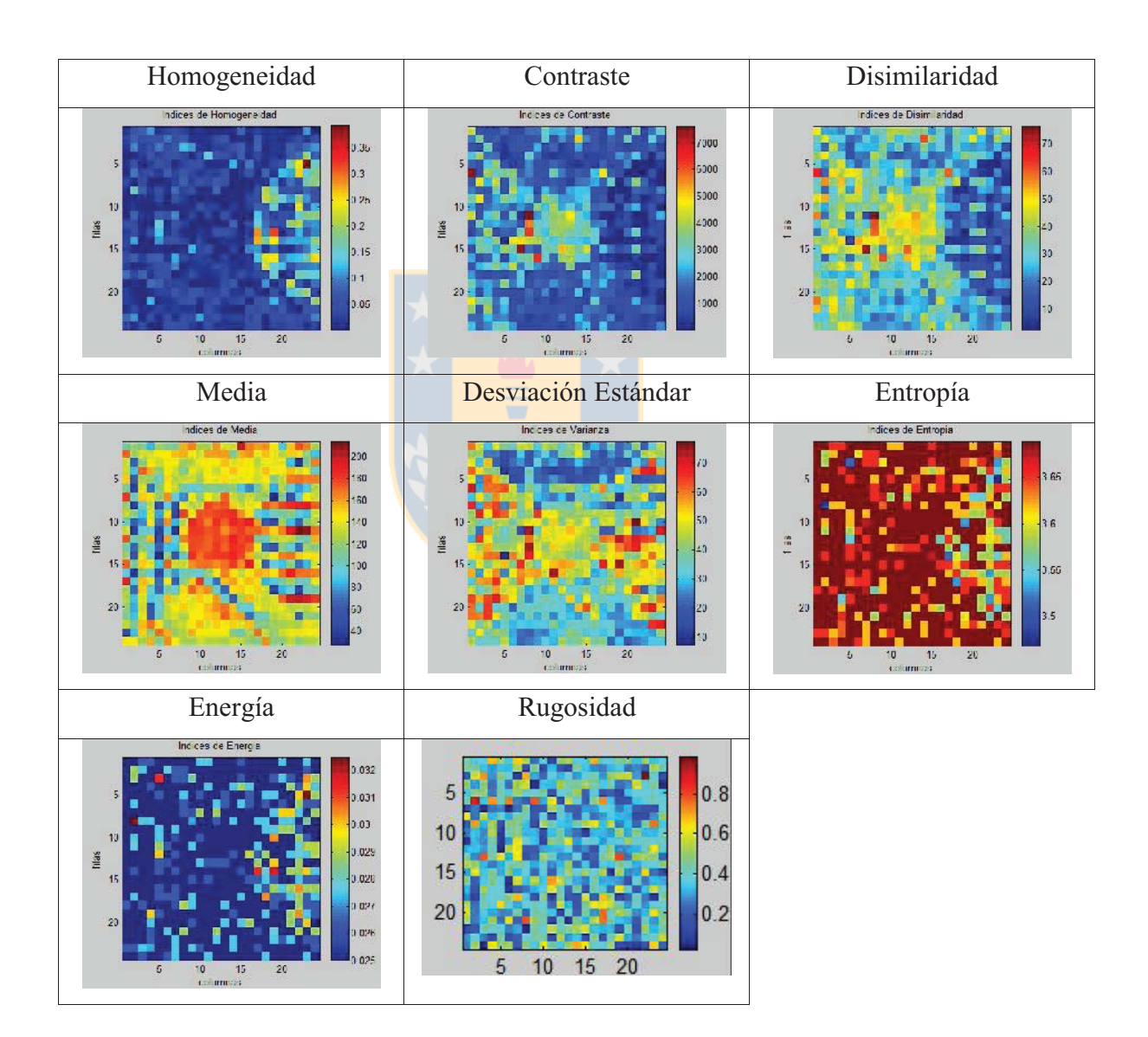

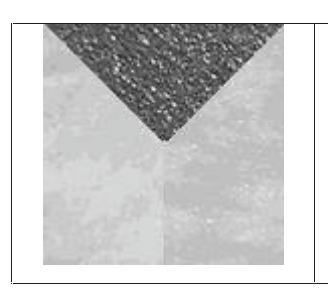

Imagen Nº VI.3: Imagen Mosaico Cámara Digital de 120x120 píxeles.

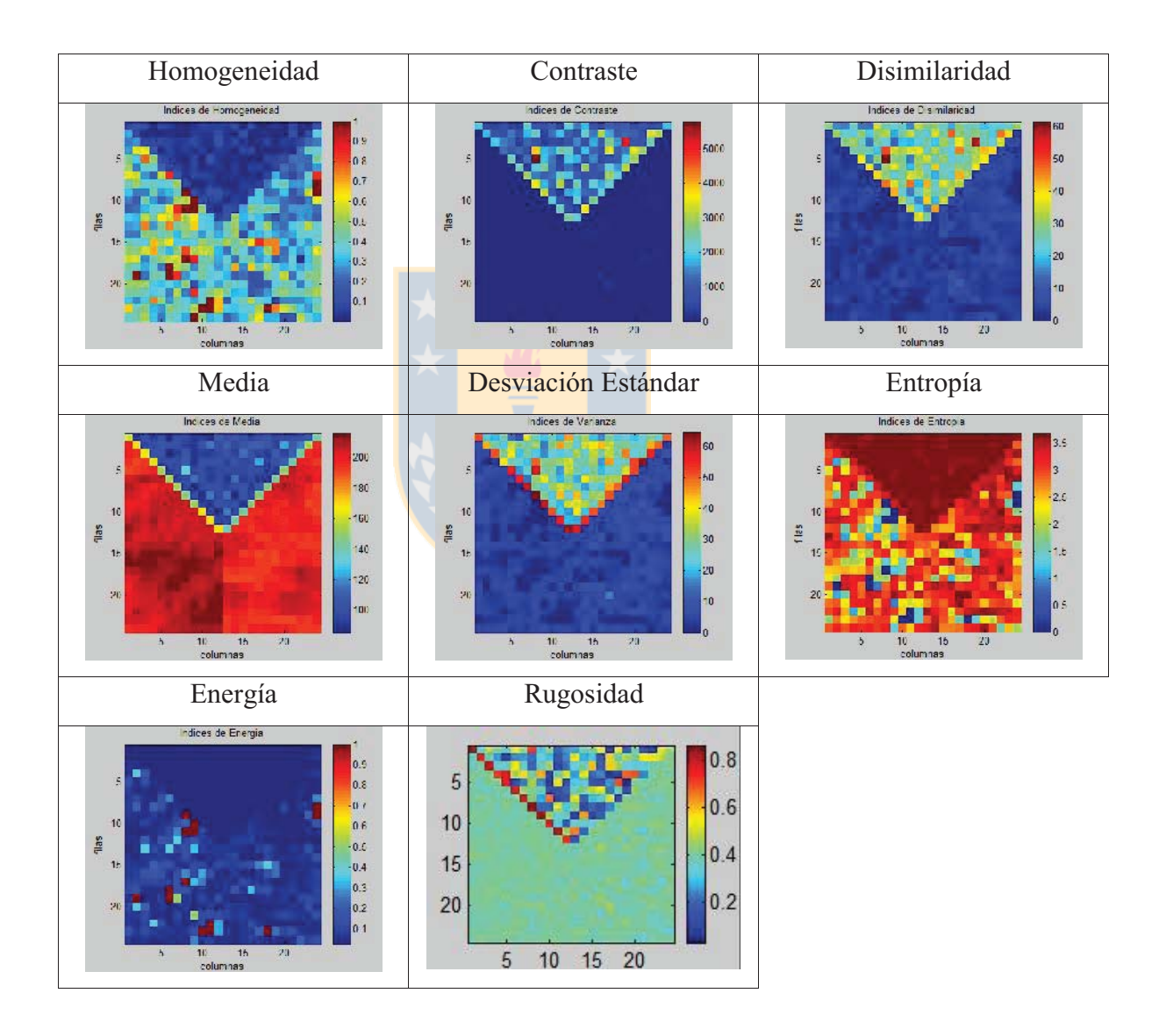

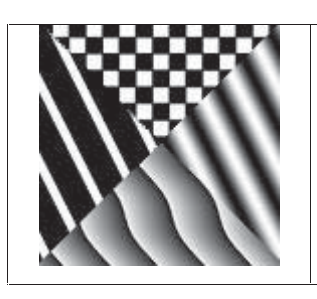

Imagen Nº VI.4: Imagen Mosaico Artificiales Periódicas de 120x120 píxeles.

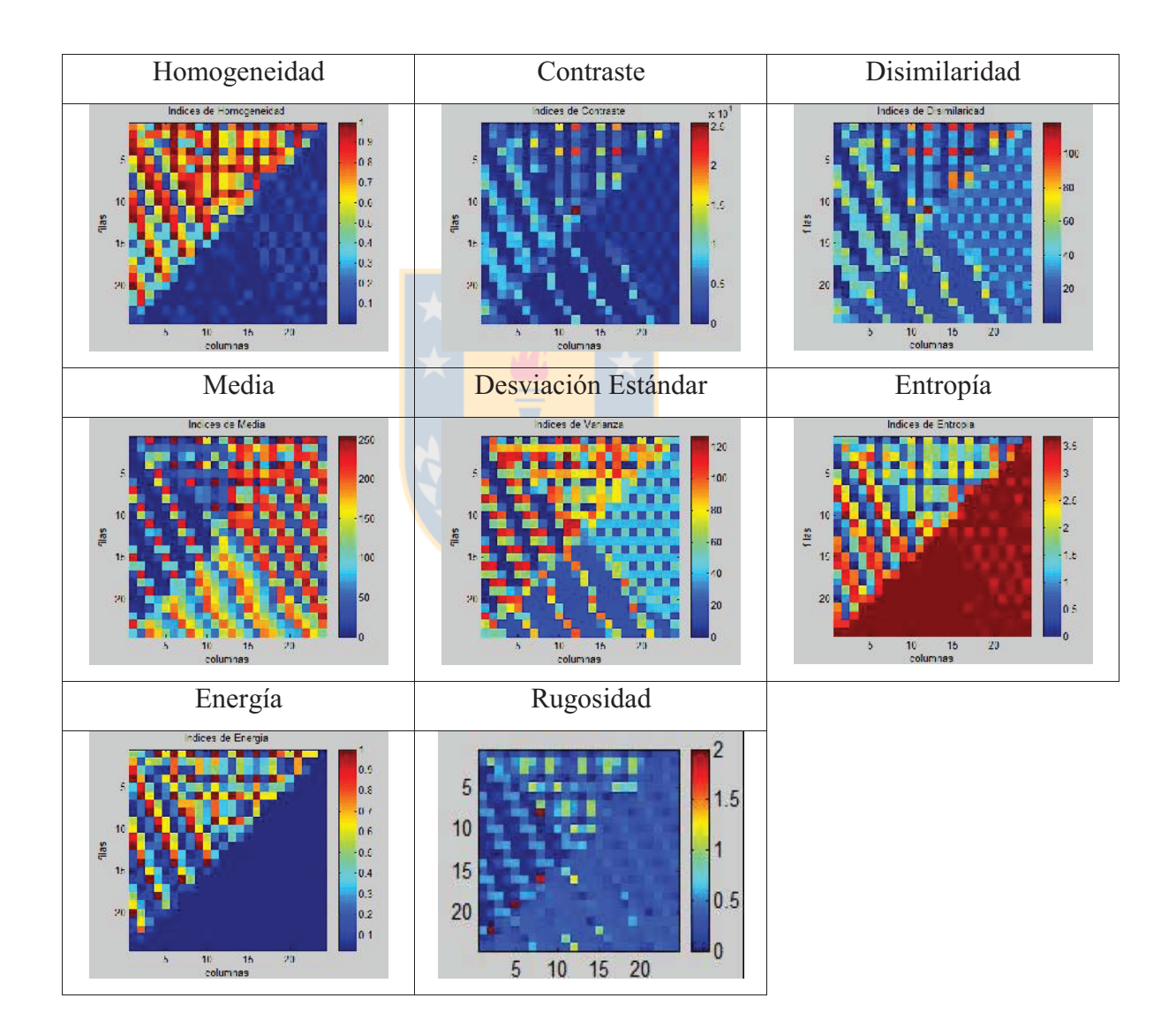

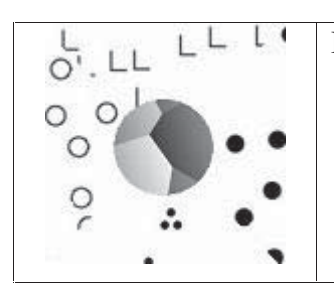

Imagen Nº VI.5: Imagen Mosaico Artificiales No Periódicas de 120x120 píxeles.

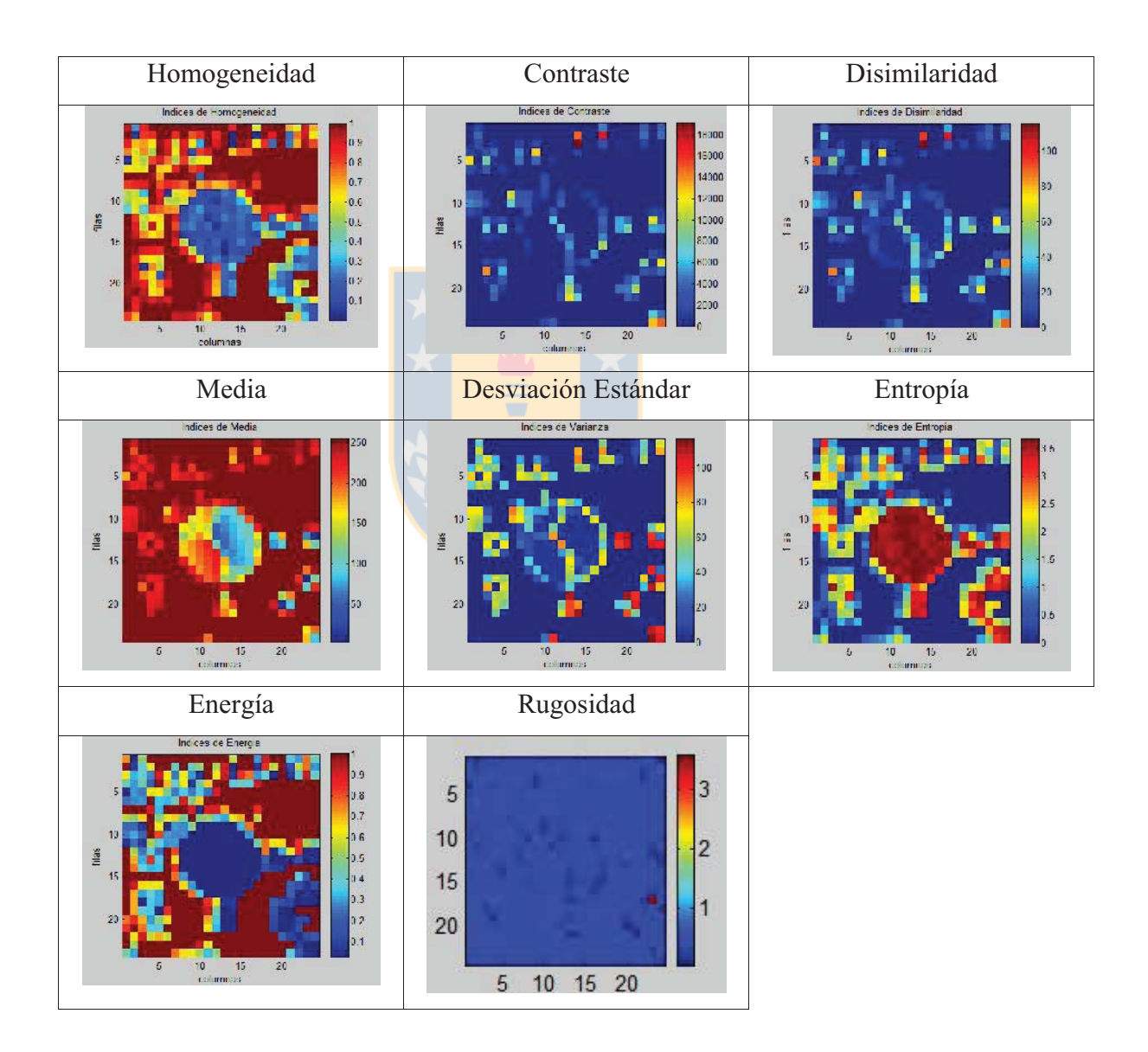